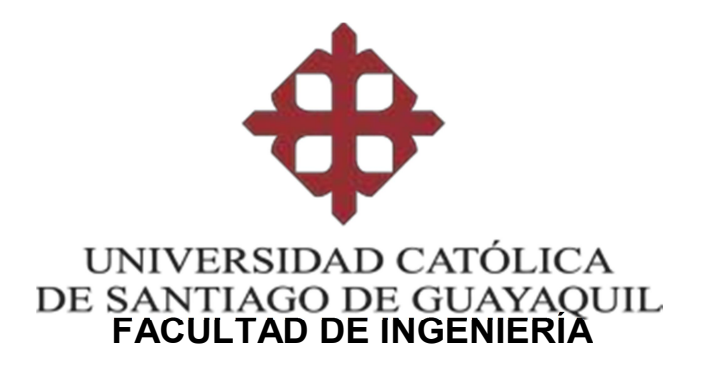

CARRERA DE INGENERÍA CIVIL

TÌTULO: CALIBRACIÓN DE UN MODELO DE FIBRAS DE HORMIGÓN ARMADO NO-LINEAL PARA INCLUIR LOS EFECTOS DE DEGRADACIÓN EN ESTRUCTURAS DE HORMIGÓN ARMADO-PARTE 2

> AUTOR: YÉPEZ CÁRDENAS, ENRIQUE SEBASTIÁN

TRABAJO DE TIULACIÓN PREVIO A LA OBTENCIÓN DEL TÍTULO DE INGENIERO CIVIL

> TUTOR: ING. BARROS CABEZAS, JOSÉ ANDRÉS

> > Guayaquil, Ecuador 2016

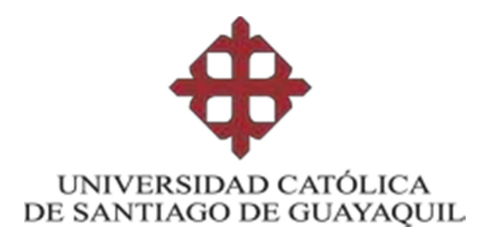

# FACULTAD DE INGENIERÍA

# CARRERA DE INGENERÍA CIVIL

# **CERTIFICACIÓN**

Certificamos que el presente trabajo de titulación fue realizado en su totalidad por Enrique Sebastián Yépez Cárdenas, como requerimiento para la obtención del Título de Ingeniero Civil.

**TUTOR** 

Ing. José Andrés Barros Cabezas

DIRECTORA DE LA CARRERA

 \_ Ing. Stefany Esther, Alcívar Bastidas

Guayaquil, a los 29 del mes de marzo del año 2016

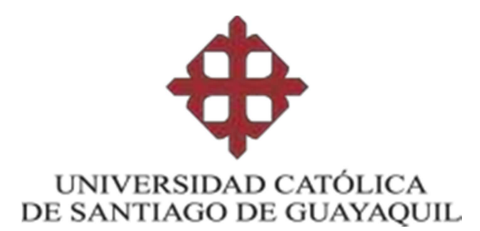

# FACULTAD DE INGENIERÍA

# CARRERA DE INGENERÍA CIVIL

## DECLARACIÓN DE RESPONSABILIDAD

Yo, Enrique Sebastián Yépez Cárdenas

### DECLARO QUE:

El Trabajo de Titulación CALIBRACIÓN DE UN MODELO DE FIBRAS DE HORMIGÓN ARMADO NO-LINEAL PARA INCLUIR LOS EFECTOS DE DEGRADACIÓN EN ESTRUCTURAS DE HORMIGÓN ARMADO- PARTE 2, previo a la obtención del Título de Ingeniero Civil, ha sido desarrollado respetando derechos intelectuales de terceros conforme las citas que constan al pie de las páginas correspondientes, cuyas fuentes se incorporan en la bibliografía. Consecuentemente este trabajo es de mi total autoría.

En virtud de esta declaración, me responsabilizo del contenido, veracidad y alcance científico, del Trabajo de Titulación referido.

### Guayaquil, 29 del mes de febrero del año 2016

EL AUTOR

Enrique Sebastián Yépez Cárdenas

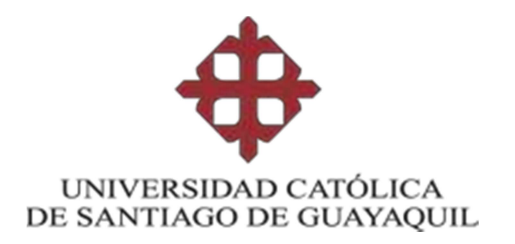

# FACULTAD DE INGENIERÍA

# CARRERA DE INGENERÍA CIVIL

# AUTORIZACIÓN

## Yo, Enrique Sebastián Yépez Cárdenas

Autorizo a la Universidad Católica de Santiago de Guayaquil a la publicación en la biblioteca de la institución del Trabajo de Titulación CALIBRACIÓN DE UN MODELO DE FIBRAS DE HORMIGÓN ARMADO NO-LINEAL PARA INCLUIR LOS EFECTOS DE DEGRADACIÓN EN ESTRUCTURAS DE HORMIGÓN ARMADO- PARTE 2, cuyo contenido, ideas y criterios son

de mi exclusiva responsabilidad y total autoría.

Guayaquil, 29 del mes de marzo del año 2016

EL AUTOR:

Enrique Sebastián Yépez Cárdenas

## AGRADECIMIENTO

A Dios por estar conmigo cuando lo necesito. A mi familia por enseñarme a siempre dar lo mejor de mí. Al Ing. Barros por su guía y su dedicación de tiempo para el desarrollo de este trabajo.

Enrique Yépez

# DEDICATORIA

A mis padres Enrique y Mónica, y a mis hermanas Belén y Andrea.

Enrique Yépez

# Índice General

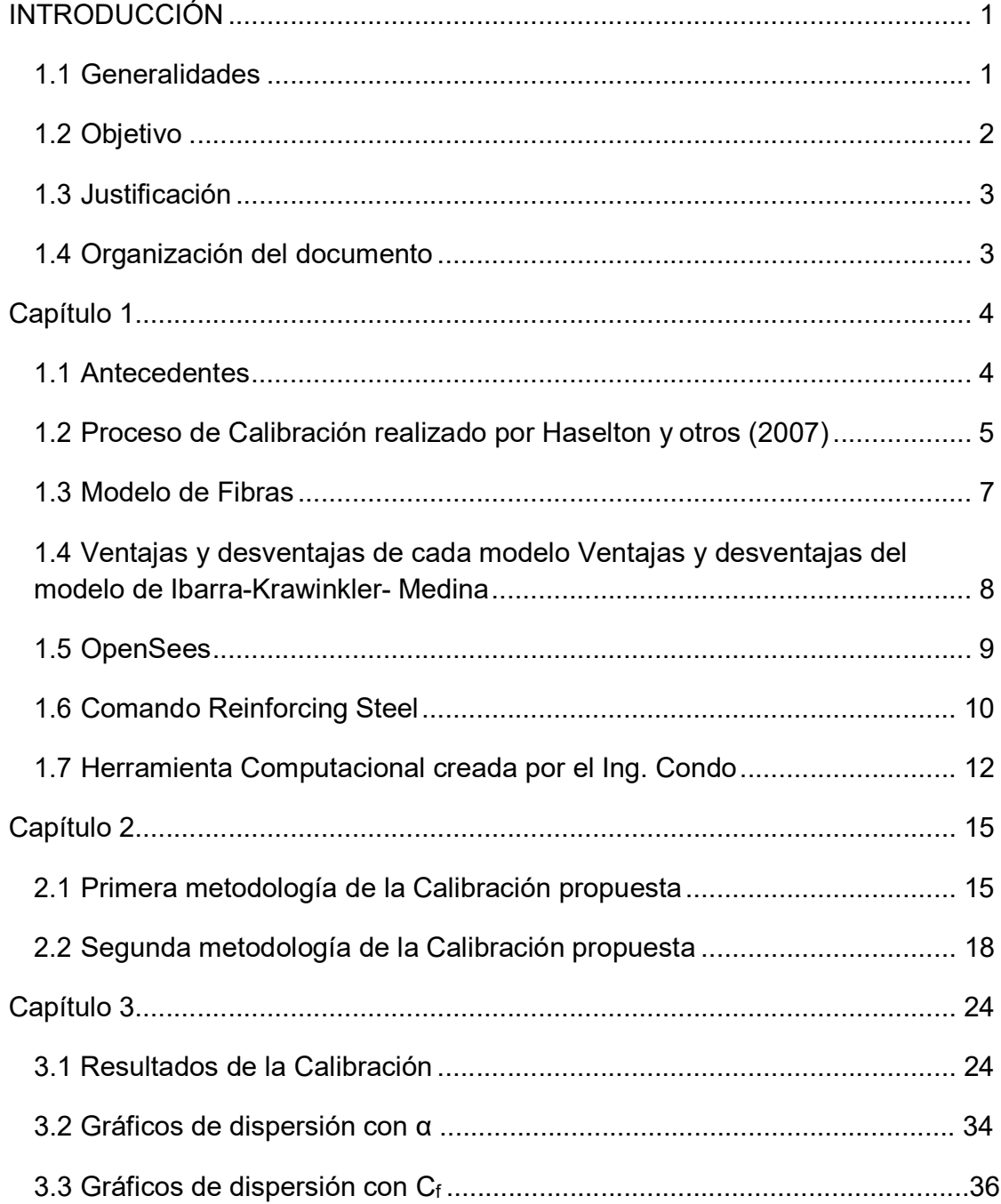

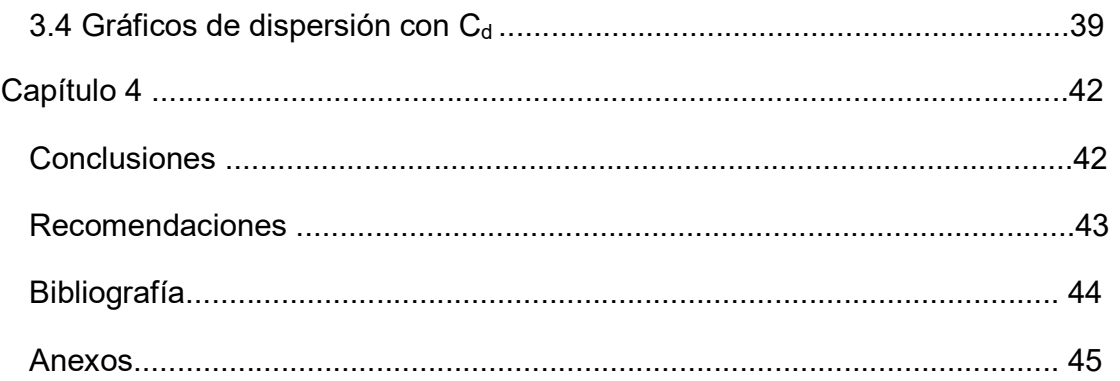

# Índice de Gráficos

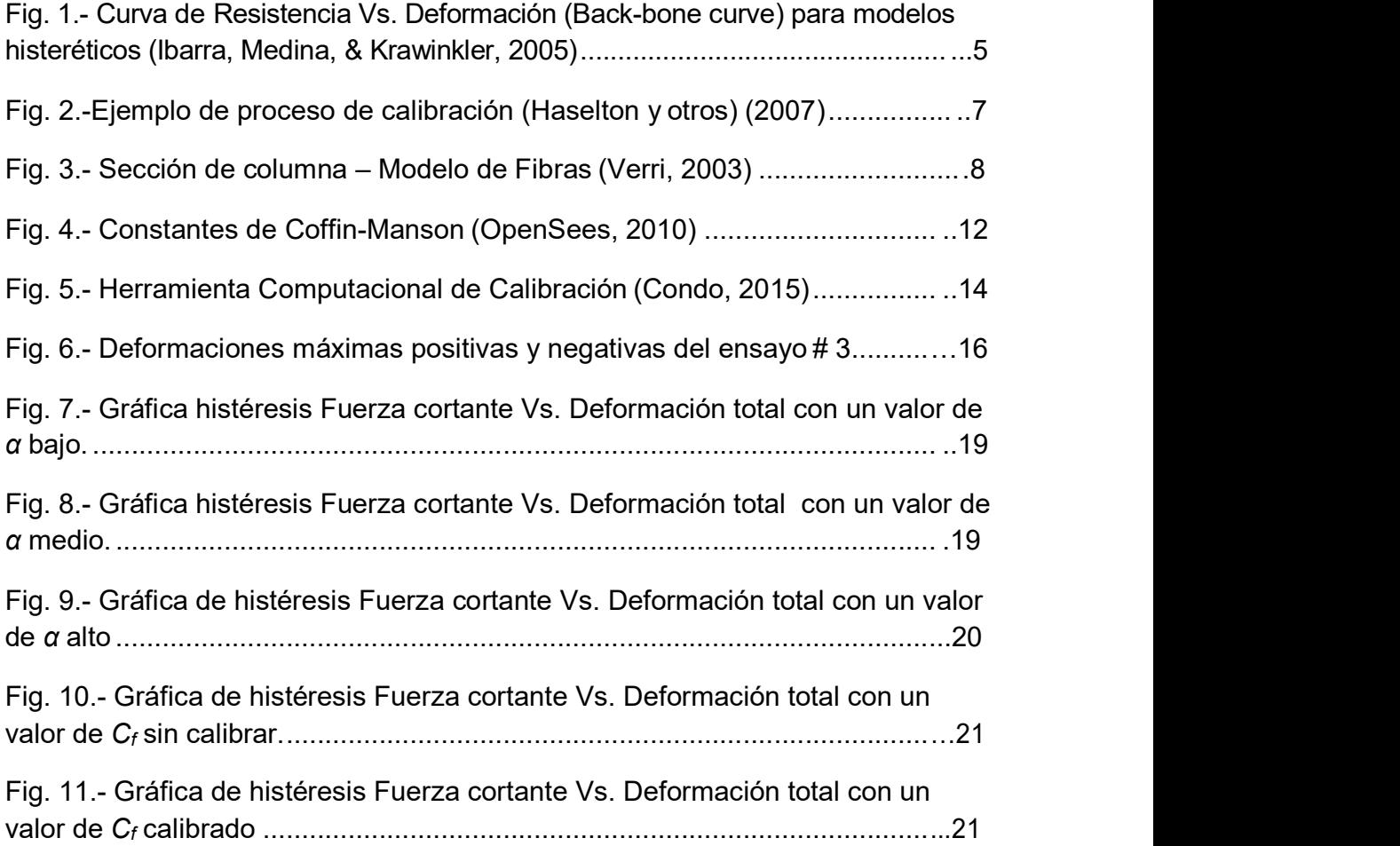

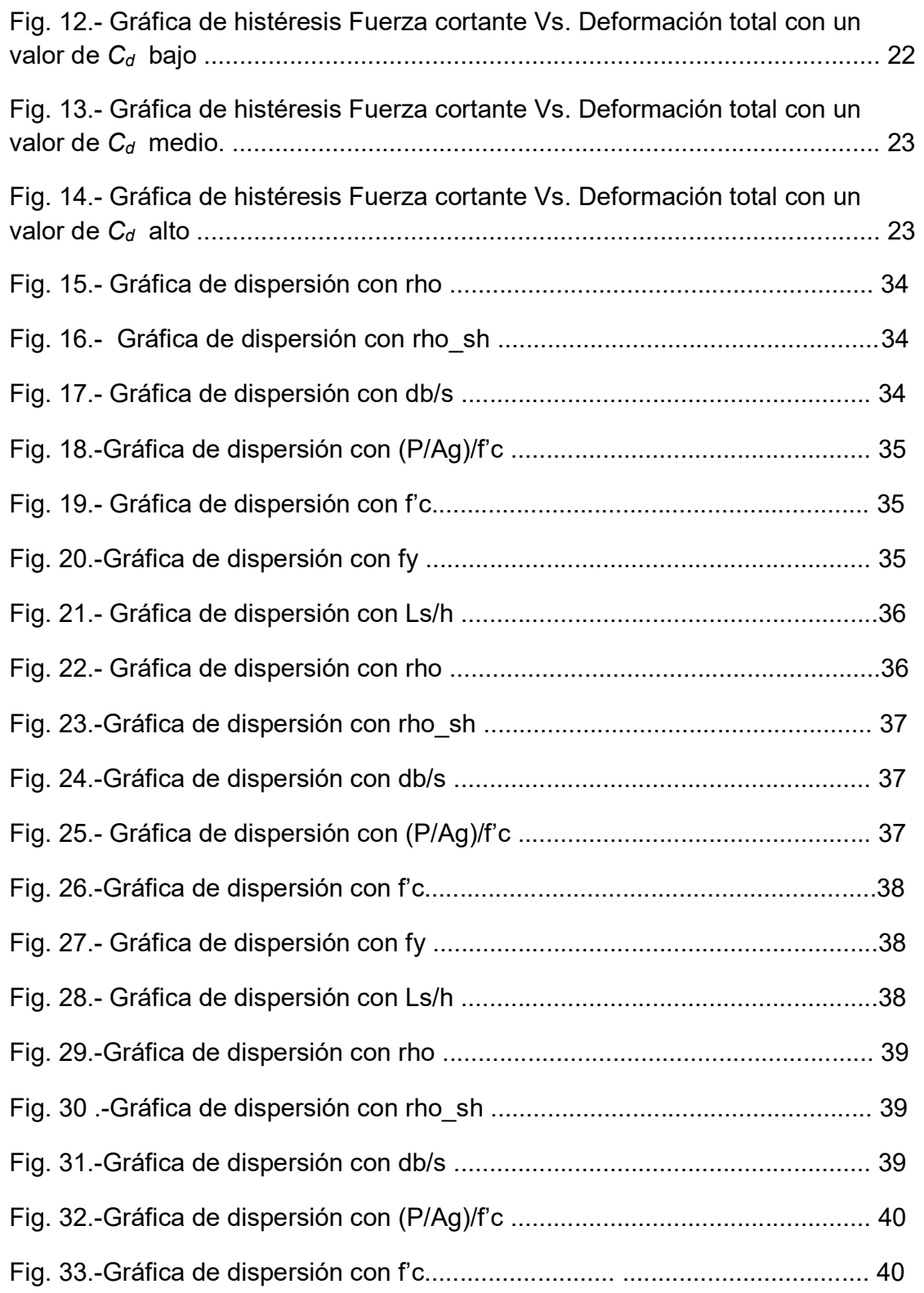

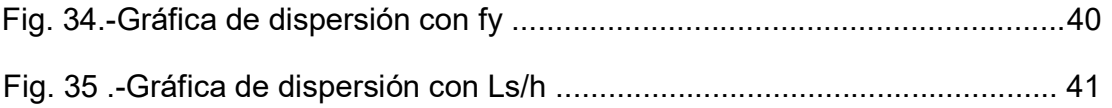

# Índice de Tablas

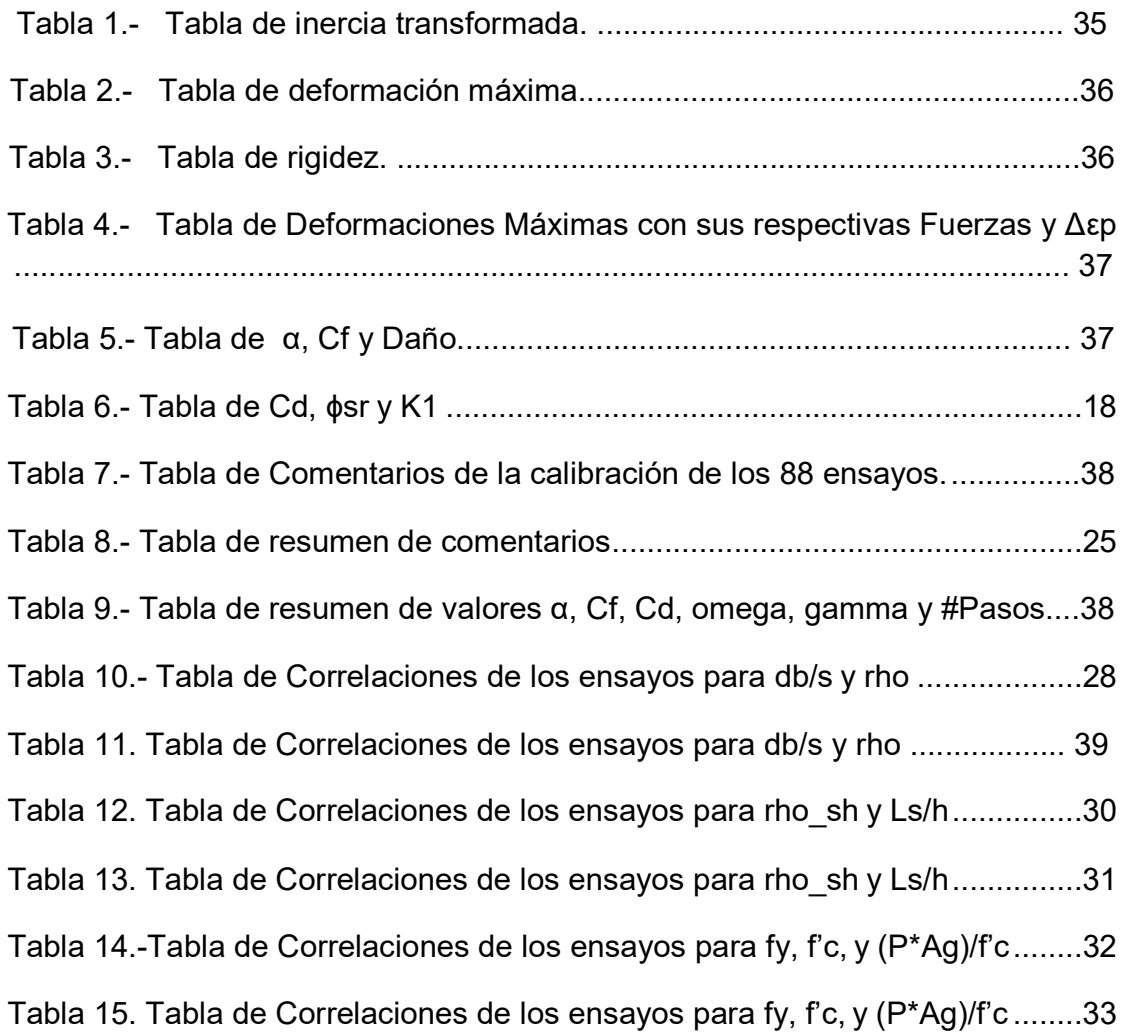

x and the state of the state of the state of the state of the state of the state of the state of the state of the state of the state of the state of the state of the state of the state of the state of the state of the stat

# Índice de Ecuaciones

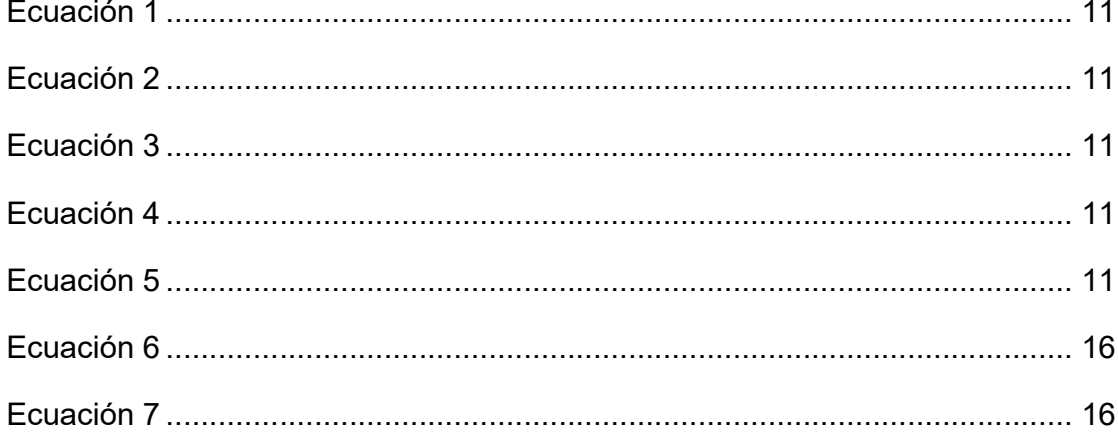

# RESUMEN (ABSTRACT)

En el siguiente trabajo de titulación se plantea el desarrollo de una Metodología para calibrar los parámetros de degradación y resistencia del acero de refuerzo longitudinal de un elemento viga-columna, el cual está sometido a cargas cíclicas. Los parámetros que se calibraron corresponden a los coeficientes de Coffin-Mason establecidos en el Software Opensees en el comando Reinforcing Steel. Se calibra un modelo de fibras de hormigón armado no-lineal, de manera que se pueda incluir los efectos de degradación y de la interacción de cargas de flexión con carga axial. Este trabajo corresponde a la segunda parte de una investigación que tiene la finalidad de desarrollar ecuaciones que definan los parámetros de degradación, para poder modelar cualquier tipo de elemento viga-columna, en función de la geometría, armadura y resistencia de los materiales. Se define esta metodología para la calibración de los modelos constitutivos, realizándose la calibración de 88 ensayos, mediante la utilización de la herramienta computacional creada por el Ing. Alejandro Condo durante el desarrollo de la primera parte de la investigación.

Palabras Claves: Calibración, Coeficientes de Conffin-Mason, Opensees Reinforcing Steel, degradación, carga cíclica

## INTRODUCCIÓN

#### 1.1 Generalidades

Cuando un sismo ocurre puede generar daños a una estructura que no tenga un diseño sismo-resistente o que el diseño sismo-resistente que tenga no sea el adecuado. Por ese motivo el diseño estructural debe estimar correctamente las fuerzas sísmicas y definir las zonas controladas de daño, para que se disipe la energía minimizando el peligro de los ocupantes de las edificaciones.

 "El procedimiento de diseño lineal que se encuentra en los códigos modernos de construcción está basado en el concepto de convertir el complicado comportamiento dinámico no lineal de una estructura bajo cargas sísmicas en un problema lineal equivalente". (FEMA/P695, 2009)

Para realizar este procedimiento lineal se define de antemano el sistema estructural, el tipo de análisis que se va a emplear y los factores de desempeño sísmico, los cuales son: el coeficiente de modificación de repuesta (R), el factor de sobre-resistencia del sistema  $(\Omega_0)$ , y el factor de amplificación de desplazamientos  $(C_d)$ .

Los factores de desempeño sísmico son usados para estimar fuerzas y deformaciones en sistemas estructurales que son diseñados usando métodos de análisis lineales, pero responden en un rango no lineal. Estos valores son críticos en estimación de la fuerza sísmica.

"La norma FEMA P-695 es una metodología que sirve para la cuantificación de los factores de diseño sísmico para nuevos sistemas constructivos, la cual toma en consideración el tipo de material de construcción, configuración de la estructura, forma de disipación de energía y el rango de aplicación de la tipología de la estructura (geometría y niveles de carga)" (FEMA/P695, 2009).

El objetivo de la norma FEMA P-695 es desarrollar un procedimiento consistente y racional para la correcta estimación de los factores de desempeño sísmico (R,  $\Omega_o$ , C<sub>d</sub>), de esta manera lograr diseños seguros ante posibles eventos sísmicos. La inclusión de los términos de degradación en los modelos constitutivos es esencial para la determinación de la probabilidad de colapso de las estructuras. (Haselton, y otros, 2008). Los modelos actuales pueden incluir términos de degradación, pero por ahora no pueden incluir de manera directa la interacción de la flexión con la carga axial.

La intención del presente trabajo de titulación es calibrar un modelo de fibras de hormigón armado no-lineal, de manera que se puedan incluir los efectos de degradación y de la interacción de cargas de flexión con carga axial. Este trabajo corresponde a la segunda parte de una investigación que tiene la finalidad de desarrollar ecuaciones que definan los parámetros de degradación, para poder modelar cualquier tipo de elemento viga-columna de hormigón armado, en función de la geometría, armadura y resistencia de los materiales. En el presente trabajo se define una metodología para la calibración de los modelos constitutivos, realizándose la calibración de 88 ensayos, mediante la utilización de la herramienta computacional creada por el Ing. Alejandro Condo durante el desarrollo de la primera parte de la investigación.

#### 1.2 Objetivo

El objetivo principal es calibrar 88 ensayos utilizando la herramienta computacional creada por el Ing. Condo y revisar de manera general las correlaciones de los resultados frente a las diferentes variables, las cuales son: geometría de la sección, geometría de la armadura y resistencia de materiales.

#### 1.3 Justificación

El fin de realizar esta calibración es de tener la capacidad de aplicar la metodología FEMA P-695, con los tipos de análisis que este documento exige para estructuras con elementos tipo viga-columna de hormigón armado.

#### 1.4 Organización del documento

#### 1.- Capítulo 1

En este capítulo se encuentra los antecedentes del análisis no-lineal y su importancia, además los primeros pasos de las calibraciones realizadas para este tipo de análisis. También se habla de los modelos matemáticos usados, los cuales son: el modelo de fibras y el de Ibarra-Krawinkler-Medina. Y por último encontrará detalles del software Opensees, del comando Reinforcing y de la herramienta computacional creada por el Ing. Condo.

2.- Capítulo 2

En este capítulo se encuentra la primera y la segunda metodología de la calibración propuesta.

#### 3.- Capítulo 3

En este capítulo se encuentra los resultados y comentarios de la Calibración, como también gráficos de dispersión con α, Cf y Cd.

### Capítulo 1

#### 1.1 Antecedentes

La primera generación de disposiciones sobre evaluación de estructuras basadas en el desempeño, como FEMA 273, 356 (ASCE 1997; ASCE 2000b) y ATC 40 (ATC 1996), proporcionan un excelente primer paso hacia aproximaciones codificadas que abarcan el análisis no-lineal, para estimar el desempeño de un sistema estructural y que se puedan articular mediciones de los parámetros de desempeño desde la aparición de daños hasta el colapso de la estructura. (Haselton et al., 2007)

El proyecto FEMA 273/356 (FEMA 1997; ASCE 2000) fue muy importante por ser uno de los primeros, codificando los modelos no-lineales de degradación y los procedimientos con el fin de evaluar específicamente el colapso estructural.

Luego se creó la norma FEMA P-695 (FEMA 2009) que es una metodología que cuantifica los factores de diseño sísmico para nuevos sistemas constructivos.

Haselton et al. (2007), durante la construcción del documento FEMA P695, calibraron 255 ensayos de columnas de hormigón armado usando el modelo desarrollado por Ibarra, Medina and Krawinkler (2005, 2003), que estaba integrado en el programa de análisis estructural OpenSees. Si bien este modelo solamente considera el comportamiento a flexión de los elementos y, por lo tanto, desprecia la interacción de la carga axial con la flexión, lo hicieron así porque no existía un modelo del material de acero implementado en OpenSees que sea capaz de incluir la degradación por carga cíclica.

Ibarra - Krawinkler - Medina, proponen modelos matemáticos con ciclos de histéresis, que tienen la capacidad de incluir la degradación cíclica de la resistencia y rigidez de un elemento. Este tipo de modelos utilizan la curva de Resistencia Vs. Deformación (Backbone curve), para poder definir el comportamiento monotónico de las deformaciones. Si no existe degradación, esta curva define el esfuerzo de fluencia, esfuerzo último y el esfuerzo de ruptura (Ibarra, Medina, & Krawinkler, 2005).

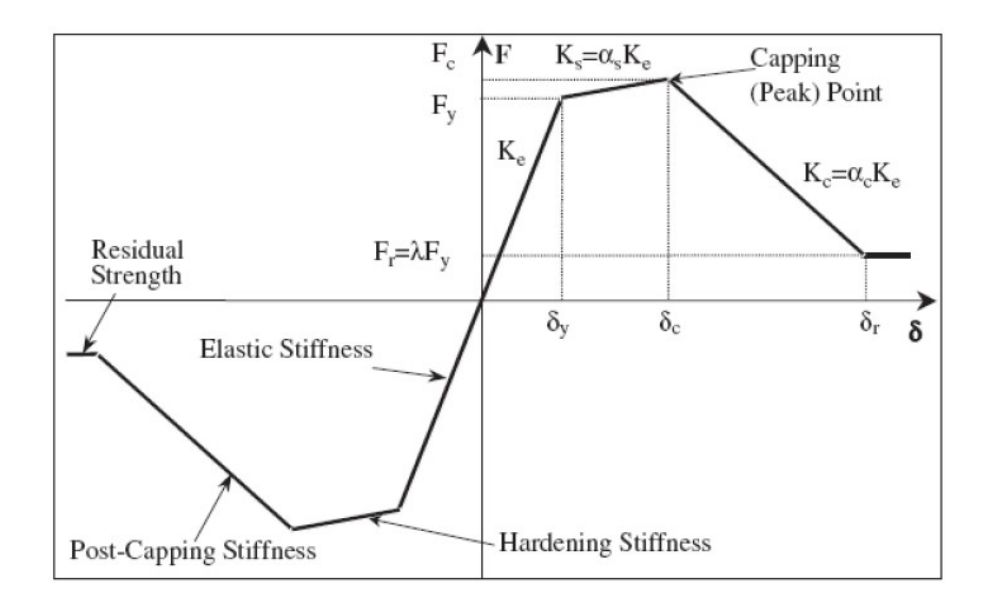

Fig. 1.- Curva de Resistencia Vs. Deformación (Back-bone curve) para modelos histeréticos (Ibarra, Medina, & Krawinkler, 2005)

#### 1.2 Proceso de Calibración realizado por Haselton y otros (2007)

"La calibración realizada por Haselton(2007) fue conducida en una manera sistemática. Se realizaron esfuerzos para estandarizar el proceso de calibración para poder reducir los posibles errores y las inconsistencias. A continuación se detallan los pasos de la calibración.

1. Los datos fueron procesados para tener un comportamiento consistente con los efectos P-delta, para que la calibración no fuera afectada por las diferentes configuraciones de los aceros.

2. La fuerza cortante de fluencia fue estimada visualmente de los ensayos, para calibrar con precisión la degradación de un ciclo, fue necesario calibrar por separado la dirección de la fuerza cortante de fluencia, la parte positiva de la negativa.

3. El tercer paso fue estimar el desplazamiento de la "fluencia", definido como el punto en donde la varilla empieza a fluir o el punto cuando el concreto comienza a agrietarse significativamente. En cualquiera de los casos el desplazamiento fue calibrado para el punto donde se observaba que la rigidez lateral de la columna cambiaba significativamente.

4. En el cuarto paso se observaron más de cerca los cambios de rigidez en la zona de "pre-fluencia". Del resultado de muchos experimentos se ha podido observar que la rigidez a menudo cambia significativamente cerca del 40% de la fuerza de fluencia.

5. En el quinto paso se calibró el incremento de fuerza, desde el punto de fluencia hasta el punto de fuerza última. Esto se realizó mediante la calibración visual de la rigidez en la zona de "pre-fluencia" de los ensayos.

6. En el paso seis se calibra la capacidad de disipación de energía entre cada ciclo por medio del factor "λ". Para calibrar "λ" se hizo coincidir la degradación promedio de toda la historia de desplazamientos pero haciendo énfasis en ajustar el rango de degradación de los últimos ciclos, que son los más dañinos.

7. El último paso de la calibración es un proceso que involucra el punto de fuerza última y la capacidad de deformación después de sucedida la fuerza última. La calibración del punto de fuerza última fue un componente crítico en el proceso de calibración ya que si se observaba una clara rigidez negativa en el ensayo causando que la resistencia disminuya en un ciclo se la calibraba usando la rigidez negativa. Pero si esta disminución de resistencia ocurría en dos ciclos no se usaba una rigidez negativa porque daba resultados que no representan la realidad." Traducido de Haselton,(2007).

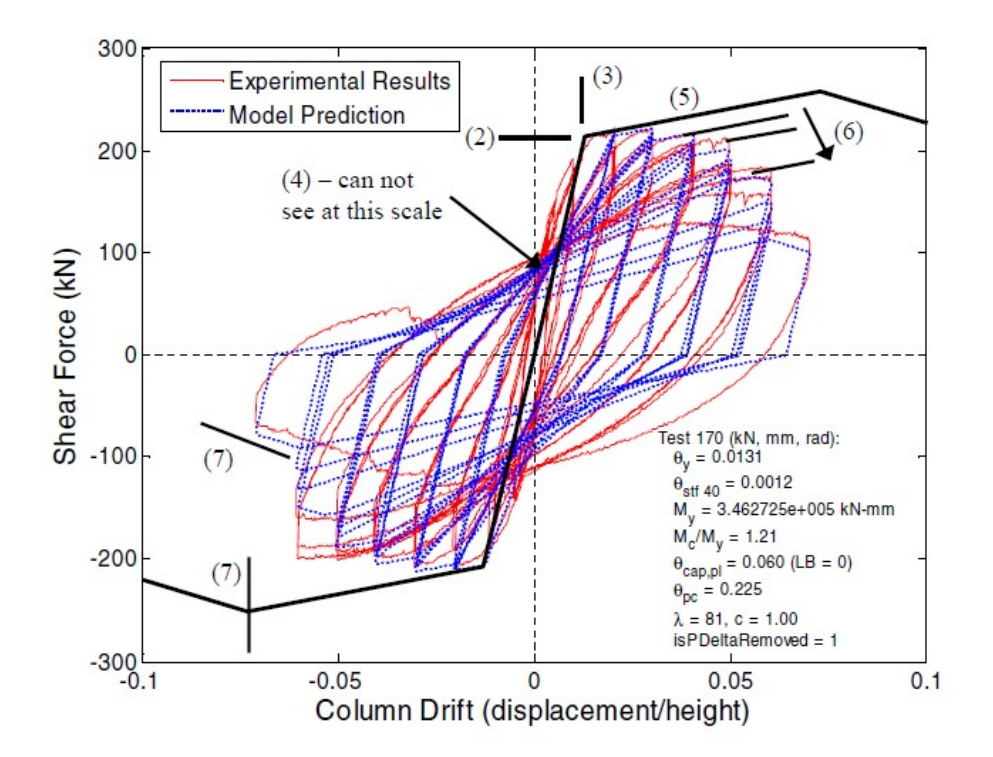

Fig. 2.2 Example of calibration procedure; calibration of RC beam-column model to experimental test by Saatcioglu and Grira<sup>7</sup>, specimen BG-6.

Fig. 2.-Ejemplo de proceso de calibración (Haselton y otros) (2007)

#### 1.3 Modelo de Fibras

Un modelo de fibras se utiliza para estimar numéricamente el comportamiento de secciones con materiales no-lineales, en el cual se considera la discretización de la sección transversal en un número finito de fibras (elementos uniaxiales) con características geométricas y mecánicas equivalentes al material de la sección diferencial analizada. Cada fibra de la sección tendrá asociada una ecuación constitutiva según corresponda (Verri, 2003).

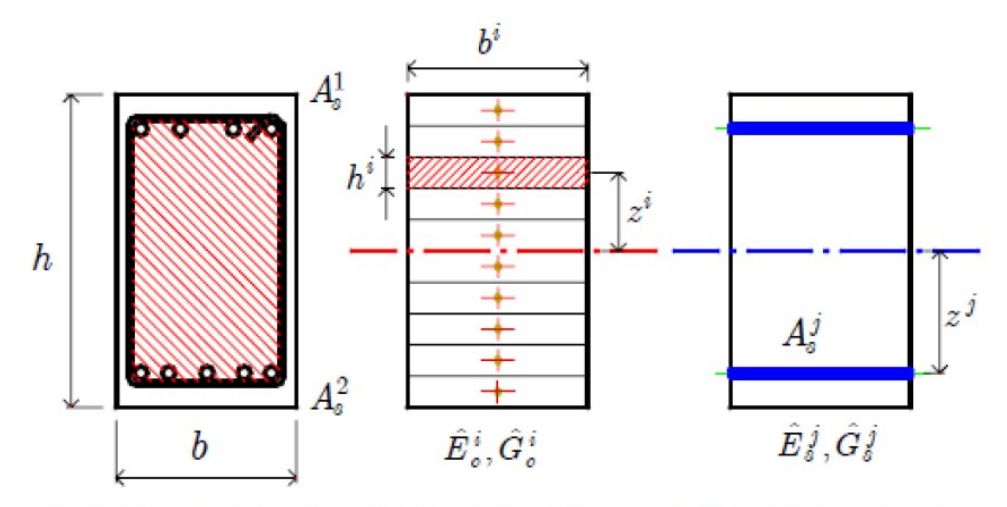

Fig.16. Discretización de una sección de hormigón armado mediante fibras. a) Núcleo de la sección confinada por estribos; b) Fibras correspondientes al hormigón confinado; c) fibras correspondientes al acero

Fig. 3.- Sección de columna – Modelo de Fibras (Verri, 2003)

### "1.4 Ventajas y desventajas de cada modelo Ventajas y desventajas del modelo de Ibarra-Krawinkler- Medina

#### Ventajas

- Con este tipo de modelo se incluye la degradación de la rigidez y resistencia de un elemento.
- Estos modelos incorporan el deterioro cíclico controlado por la disipación de energía.
- Este tipo de modelos incorporan los efectos del deterioro por la respuesta sísmica.

#### Desventajas

- Este modelo no considera de manera directa la interacción de la flexión con la carga axial.
- Es un modelo de plasticidad concentrada, por lo que se pierde la posibilidad de encontrar formación de rótulas plásticas fuera de las zonas extremas de los pórticos.

#### Ventajas y desventajas del modelo de Fibras

#### **Ventajas**

- Analiza y determina el comportamiento de cada fibra, tomando en cuenta la interacción de la carga axial con la flexión de manera directa.
- Se puede considerar el efecto del confinamiento en las secciones de hormigón armado, con una calibración adecuada de las constitutivas. Lo mismo aplica para el comportamiento a compresión de las varillas longitudinales, en lo referente al pandeo.

#### **Desventajas**

- Se considera adherencia perfecta entre las fibras, es decir no se consideran los deslizamientos entre fibras (es decir, no incluyen la deformación por cortante).
- Las constitutivas que se han propuesto todavía no consideran que la sección va a estar sujeta a degradación debido a los ciclos de carga y descarga." (Condo, 2015)

#### 1.5 OpenSees

"Es un software abierto desarrollado por El Centro de Investigación de Ingeniería Sísmica del Pacifico (PEER) que permite la creación de elementos finitos para la aplicación en los campos de la ingeniería como estructuras y geotecnia.

Permite simular el desempeño de un sistema estructural o geotécnico sujeto a un sismo.

Primeramente era usado para la ingeniería sísmica pero también ha sido utilizado para estudiar los efectos del viento, fuego y olas en estructuras." (OpenSees, 2010)

#### 1.6 Comando Reinforcing Steel

Este comando de OpenSees se utiliza para crear un material uniaxial para el acero de refuerzo longitudinal. Usualmente este tipo de material se usa cuando existe una sección de fibras de hormigón armado (OpenSees, 2010).

Este comando es ideal para la simulación del comportamiento de una varilla longitudinal ya que el modelo incluye la deformación del elemento hasta la fluencia, luego cómo fluye hasta que llegar al endurecimiento y finalmente hasta que alcanza la ruptura. Incluye también los efectos de degradación cíclica, tanto de rigidez como de resistencia.

Tenemos tres parámetros que controlan este comando, los cuales son  $\alpha$ ,  $C_f$  y  $C_d$ . Estos parámetros son las constantes de Coffin-Manson de fatiga y reducción de resistencia.

 $C_f$ : Es una constante de ductilidad, usada para ajustar el número de ciclos para la falla. Su valor varía entre 0 y 0.8

• Un valor alto de  $C_f$  va a resultar en menor daño por cada ciclo, es decir, se requiere un mayor número de ciclos de carga para conseguir la falla del material.

 $C_d$ : Es la constante de reducción de resistencia. Su valor varía entre 0 y 1.

• Un valor alto de  $C_d$  va a resultar en una baja reducción de resistencia por cada ciclo.

α : Es una constante de daño usada para relacionar el daño de una deformación, a un daño equivalente en otra deformación. Su valor varía entre 0.1 y 0.9.

A continuación vamos a mostrar las ecuaciones que interrelacionan los coeficientes de Coffin-Mason ( $\alpha$ ,  $C_f$  y  $C_d$ ). Estas ecuaciones fueron obtenidas del Software Opensees en el comando Reinforcing Steel.

$$
\varepsilon_{p} = \varepsilon_{t} - \frac{\sigma_{t}}{E_{s}}
$$
  
\n
$$
D = \sum \left( \frac{\Delta \varepsilon_{p}}{C_{f}} \right)^{\frac{1}{\alpha}}
$$
  
\n
$$
\phi_{SR} = K_{1}D
$$
  
\n
$$
\varepsilon_{CRación # 1}
$$
  
\n
$$
\phi_{SR} = \sum \left( \frac{\Delta \varepsilon_{p}}{C_{d}} \right)^{\frac{1}{\alpha}}
$$
  
\n
$$
C_{d} = \frac{C_{f}}{K_{1}^{\alpha}}
$$
  
\n
$$
Ecuación # 3
$$
  
\n
$$
C_{d} = \frac{C_{f}}{K_{1}^{\alpha}}
$$
  
\n
$$
Ecuación # 5
$$

 $C_f$  y  $\alpha$  son factores usados para relacionar el número de medios ciclos para la fractura y la deformación plástica de la mitad del ciclo, también son usados para definir un daño cumulativo D, que es 0 cuando no tiene daño y 1 cuando se ha producido la fractura.

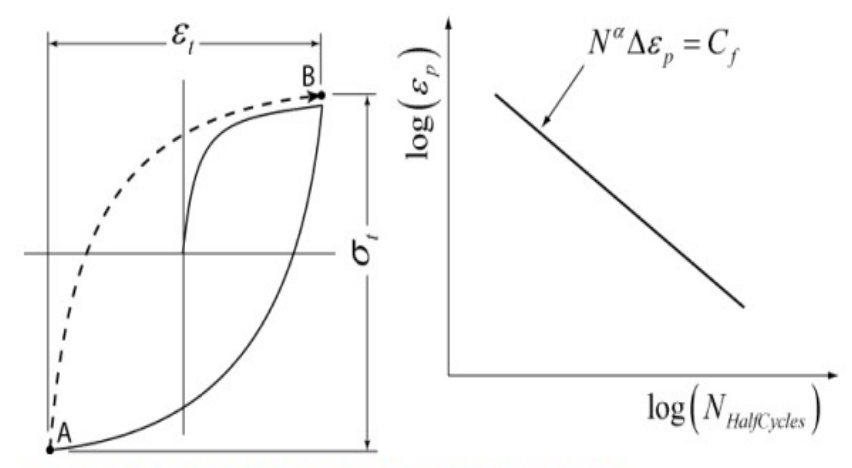

Figure 6a: Coffin-Manson Constants Figure 6b: Half Cycle Terms Defined

#### Fig. 4.- Constantes de Coffin-Manson (OpenSees, 2010)

#### 1.7 Herramienta Computacional creada por el Ing. Condo

Para realizar el programa de calibración se utilizó el software OpenSees junto con el Software Matlab. El software Matlab es un programa que funciona mediante la creación de scripts, este programa se utilizó para automatizar la creación de modelos y crear una interfaz gráfica que sea amigable para el usuario. (Condo, 2015).

Los datos característicos de cada ensayo fueron obtenidos de la base de datos de PEER (Pacific Earthquake Engineering Research Center) en esta página se encontraron 301 ensayos correspondientes a columnas rectangulares. Se utilizó una base de datos de 177 ensayos, la misma que contiene la información de cada uno de los ensayos: cargas impuestas, geometría, detalle del refuerzo longitudinal, detalle del refuerzo transversal, tipo de ensayo; con esta información se procedió a crear los script "base" para el análisis de cada tipo de ensayo, en que se definen las condiciones de apoyo, los materiales, cargas y el tipo de análisis a realizar.

Se creó un modelo de una columna de hormigón armado con diferentes condiciones de apoyo. En la base de datos se encuentran 113 ensayos en cantiliver y 64 ensayos con doblemente empotrados. Los modelos tienen algunas limitaciones, las mismas que se resumen a continuación.

- El modelo tiene dos dimensiones y se consideran 3 grados de libertad en cada nudo.
- La columna está conformada por hormigón armado, y tiene una sección rectangular.
- Las columnas fueron modeladas como elementos tipo "frame" debido a que las dimensiones de la sección transversal son mucho menores a su longitud.
- Los modelos no consideran el peso propio del elemento.
- Los materiales definidos consideran los efectos de degradación por carga cíclica y la interacción de carga axial y flexión.

Se generó una codificación que facilita y automatiza la generación y calibración de modelos mediante el ingreso de 5 parámetros fundamentales que son:

- 1. # de Ensayo: Se deberá ingresar el número del ensayo a calibrar. El software matlab buscará en la base de datos todos los parámetros correspondientes del ensayo ingresado.
- 2. Coeficientes de Coffin-Manson: Los mismos ya definidos en 1.6 Comando Reinforcing Steel.
	- a. Ductilidad  $(C_f)$
	- b. Coeficiente de daño (α)
	- c. Coeficiente de reducción de resistencia  $(C_d)$
- 3. Omega: Es un factor que deberá ser ingresado con un valor diferente de 1 para modificar el coeficiente de mayoración de resistencia del hormigón.
- 4. Gamma: Es un factor que deberá ser ingresado con un valor diferente de 1 para modificar la resistencia a fluencia del acero de refuerzo longitudinal.
- 5. Número de paso: Indica el número de sub-incrementos de desplazamientos en que se van a dividir los incrementos de desplazamientos que reportan los ensayos.

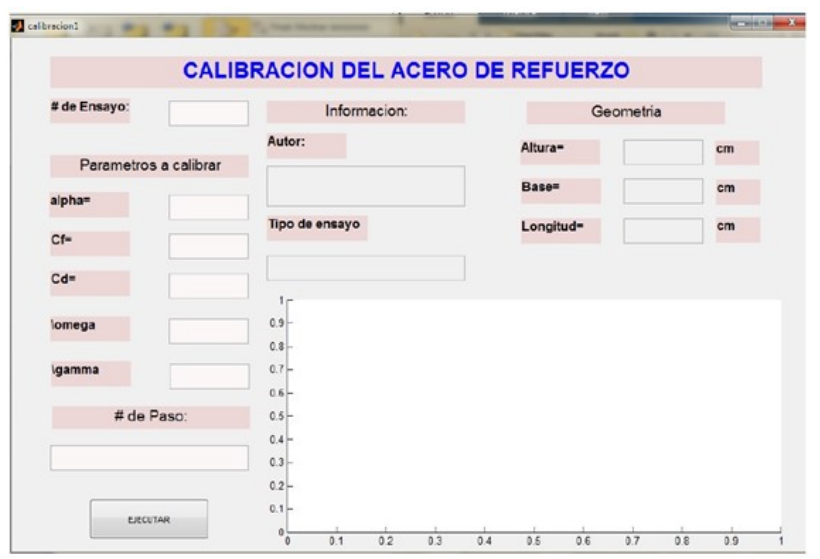

Fig. 5.- Herramienta Computacional de Calibración (Condo, 2015)

## Capítulo 2

## Metodología para la calibración

#### 2.1 Primera metodología de la Calibración propuesta

El primer paso consiste en la calibración de las constantes omega, gamma. Se la realiza visualizando la gráfica de histéresis Fuerza cortante Vs. Deformación total, tratando de que la fuerza cortante en el primer ciclo del ensayo coincida con la fuerza cortante en el primer ciclo del análisis. Estas constantes solo afectan el tamaño de las ordenadas de la gráfica.

De manera simultánea se busca que el "número de pasos" asegure la convergencia del modelo en toda la historia de deformaciones del ensayo.

El siguiente paso es calibrar son  $\alpha$ ,  $C_f$  y  $C_d$  coeficientes que afectan la forma de la gráfica y están interrelacionados con las ecuaciones mostradas en el capítulo anterior. A continuación se describe la metodología usada:

1. Se tiene que encontrar la inercia transformada, esto quiere decir que se transformó la inercia de las varillas de acero longitudinal a una inercia equivalente de concreto, con esto se tienen resultados más reales. Se usó la siguiente tabla para realizar este paso.

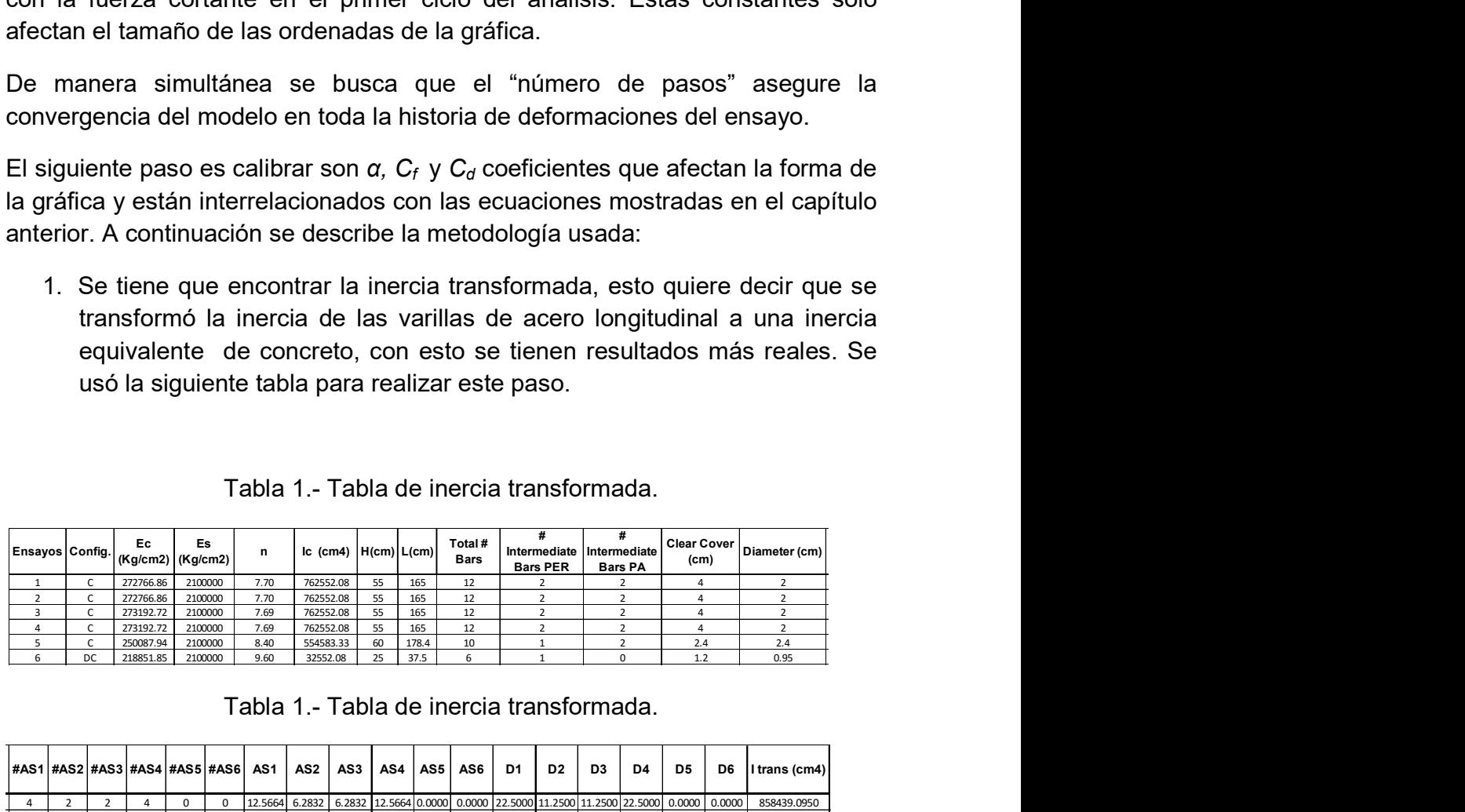

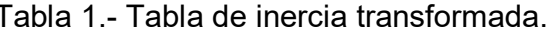

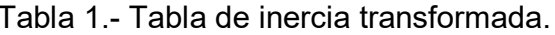

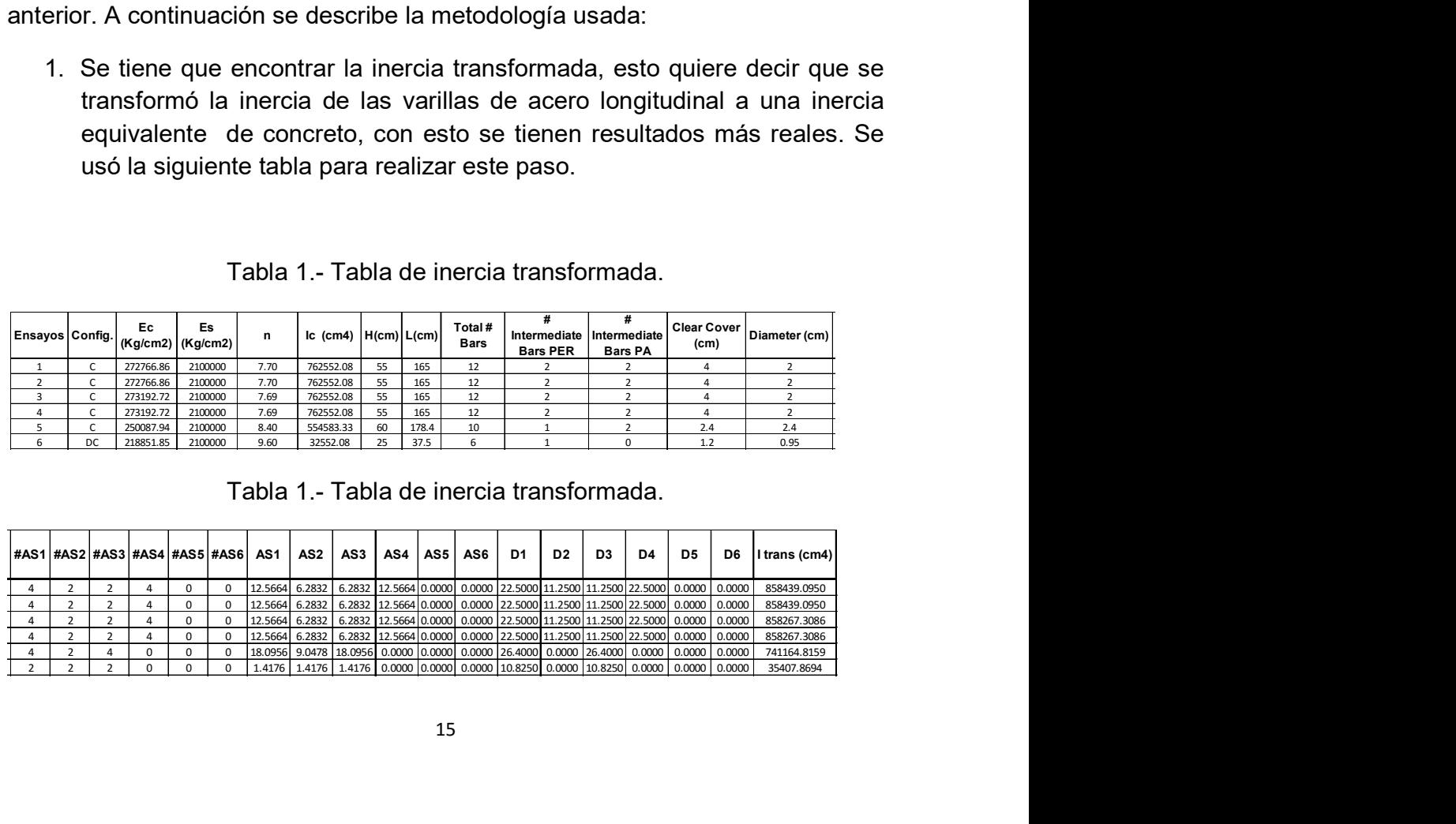

- 2. Se impone una fuerza unitaria y se calcula la deformación máxima. Para
- el caso de cantiléver se usó:  $\overline{3EI}$  (ecuación # 6) y para el caso de a fuerza unitaria y se calcula la deformación máxima. Para<br>  $PL^3$ <br>
miléver se usó:  $\frac{PL^3}{3EI}$  (ecuación # 6) y para el caso de<br>
mpotrada se usó:  $\frac{PL^3}{12EI}$  (ecuación # 7).<br>
Tabla 2.- Tabla de deformación máxima.<br>
Tab tiaria y se calcula la deformación máxima. Para<br>  $\frac{PL^3}{3EI}$ <br>
usó:  $\frac{PL^3}{12EI}$  (ecuación # 6) y para el caso de<br>  $\frac{PL^3}{12EI}$  (ecuación # 7).<br>
abla de deformación máxima.<br>  $\frac{1}{\text{mass (cm4)}}$ <br>  $\frac{\text{Detrmacion}}{\text{max (cm)}}$ <br>  $\frac{\text{mean ($ itaria y se calcula la deformación máxima. Para<br>  $\frac{PL^3}{3EI}$  (ecuación # 6) y para el caso de<br>  $\frac{PL^3}{3EI}$  (ecuación # 7).<br>
abla de deformación máxima.<br>
tans (cm4)<br>
sease.org max (cm)<br>
máxima (cm4)<br>
sease.org (compose)<br> itaria y se calcula la deformación máxima. Para<br>  $\frac{PL^3}{3EI}$ <br>  $\frac{113}{21}$ <br>  $\frac{113}{21}$ <br>  $\frac{113}{21}$ <br>  $\frac{113}{21}$ <br>
(ecuación # 7).<br>
<br>
abla de deformación máxima.<br>
<br> **taris (cm4)**<br>
<br> **o.00000639**<br>
<br> **taris (cm4)**<br>
<br> **o** itaria y se calcula la deformación máxima. Para<br>  $\frac{PL^3}{3EI}$  (ecuación # 6) y para el caso de<br>  $\frac{PL^3}{2EI}$  (ecuación # 7).<br>
abla de deformación máxima.<br>  $\frac{t}{\tan \kappa}$  (email)  $\frac{1}{\tan \kappa}$  (exuación máxima.<br>  $\frac{t}{\tan \kappa$ taria y se calcula la deformación máxima. Para<br>  $PL^3$ <br>
usó:  $\frac{PL^3}{12EI}$  (ecuación # 6) y para el caso de<br>  $PL^3$ <br>
usó:  $\frac{PL^3}{12EI}$  (ecuación # 7).<br>
abla de deformación máxima.<br>
rans (cm4)  $\frac{1}{max (cm)}$ <br>
max (cm)<br>
max (cm

$$
\frac{PL^3}{12EI}
$$
 doblemente empotrada se usó: 
$$
\frac{12EI}{12EI}
$$
 (ecuación # 7).

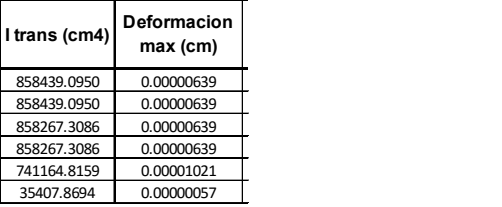

3. Con esta deformación se encuentra la rigidez del sistema. Mediante la ecuación K=P/δ **PL3**<br>
2.- Tabla de deformación máxima.<br>
<br>
Trans (cm4) Deformación máxima.<br>
<br>
Trans (cm4) Deformación máxima.<br>
<br>
<u>ESAR 0.000 0.0000639</u><br>
<u>ESAR 0.0000639</u><br>
<u>ESAR 0.0000639</u><br>
<br>
<u>ALIGARES</u> 0.0000639<br>
<br>
<br> **SAR 0.000000163**<br>
<br>

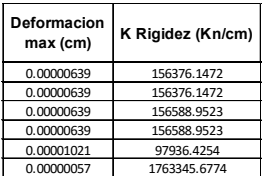

0.00000639 156376.1472 e usó:  $\frac{12Ei}{12Ei}$  (ecuación #7).<br>
abla de deformación máxima.<br>  $\frac{1}{\text{mean (cm)}}$ <br>  $\frac{1}{\text{mean (cm)}}$ <br>  $\frac{\text{mean (cm)})}{\text{mean (60000639)}}$ <br>  $\frac{0.00000639}{0.00000639}$ <br>  $\frac{0.00000639}{0.00000639}$ <br>  $\frac{0.00000639}{0.00000637}$ <br>  $\frac{0.$ 0.0000639 12684 (ecliación máxima.<br>
mans (cm4) **Deformación**<br>
mans (cm4) **Deformación**<br>
88430.090 0.0000639<br>
886820.308 0.00000639<br>
88670.308 0.00000639<br>
88670.308 0.00000639<br>
88670.308 0.00000639<br>
98670.308 0.00000637<br> abla de deformación máxima.<br>
trans (cm4)  $\frac{Defom 2\text{to}m}{\text{max (cm)}}$ <br>
85843.0590 (0.0000639)<br>
85843.0590 (0.0000639)<br>
85842.3056 (0.0000639)<br>
85876.3068 (0.0000639)<br>
85876.3068 (0.00000037)<br>
9684.6254<br>
968.0790 (Regidez (Knc 0.00000057 1763345.6774 Deformacion max (cm) K Rigidez (Kn/cm) 4. Obtenida la rigidez, se debe encontrar  $\Delta \varepsilon_{p}$ . Se buscan las deformaciones máximas (positivas y negativas) de cada ciclo con sus respectivas fuerzas.

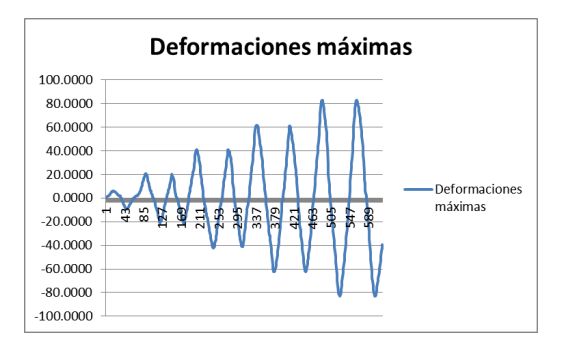

Fig. 6.- Deformaciones máximas positivas y negativas del ensayo # 3

5. Se aplican las ecuaciones de los coeficientes de Coffin y Manson, mostradas en el capítulo anterior. Las mismas fueron ingresadas en la hoja de Excel mostrada a continuación para facilitar el cálculo.

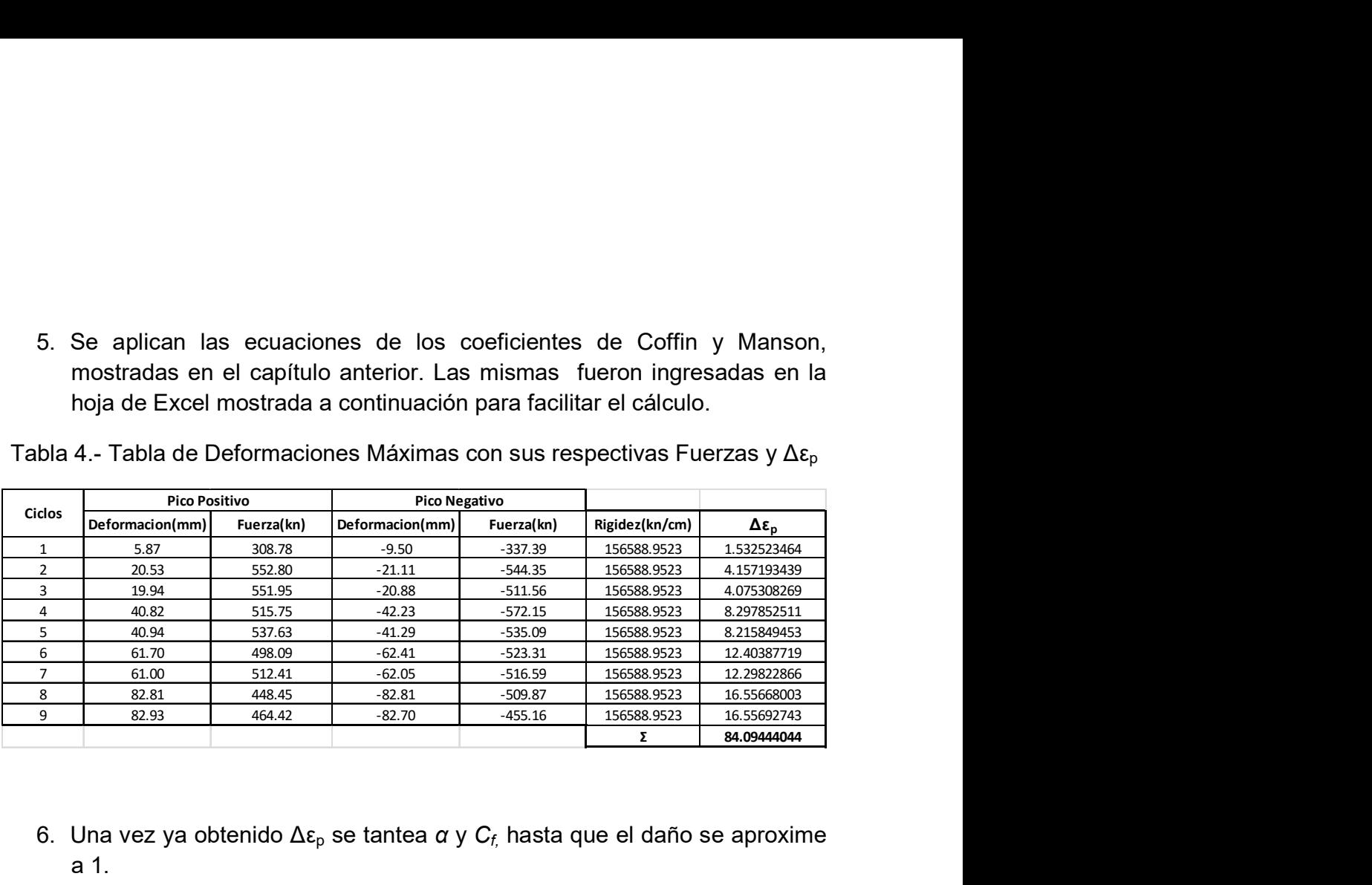

Tabla 4.- Tabla de Deformaciones Máximas con sus respectivas Fuerzas y Δε<sup>p</sup>

- 6. Una vez ya obtenido  $\Delta \varepsilon_{p}$  se tantea *α* y  $C_{f}$  hasta que el daño se aproxime a 1.
- Tabla 5.- Tabla de  $\alpha$ ,  $C_f$  Daño (no hay valores en las primeras filas porque se saca factor común y solo se utiliza la última fila de la tabla).

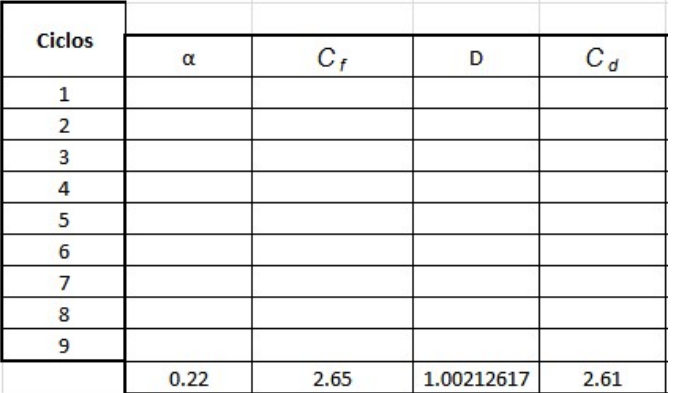

7. Luego se saca un promedio de  $\phi_{sr}$  de los ensayos y se comienza a calibrar  $C_d$  hasta obtener un valor aproximado de  $\phi_{sr}$ . Utilizan las ecuaciones de los coeficientes de Coffin y Manson, mostradas en el capítulo anterior, las mismas que se calculan una hoja de Excel para facilitar el cálculo:

| <b>Ciclos</b> |                |            |            |       |
|---------------|----------------|------------|------------|-------|
|               | фsr (promedio) | $\Phi$ sr  | K1         | $C_d$ |
| 1             | 1.790271391    |            |            |       |
| 2             | 0.998462373    |            |            |       |
| 3             | 0.934414349    |            |            |       |
| 4             | 1.042423655    |            |            |       |
| 5             | 0.926454997    |            |            |       |
| 6             | 1.028749824    |            |            |       |
|               | 0.87517808     |            |            |       |
| 8             | 1.035611551    |            |            |       |
| 9             |                |            |            |       |
|               | 1.078945778    | 1.07385785 | 1.07157949 | 2.61  |

Tabla 6.- Tabla de  $C_d$ ,  $\phi_{sr}$  y K<sub>1</sub>

8. En el último paso se ingresan los valores obtenidos en la herramienta computacional de calibración.

Primeramente parecía que la metodología funcionaba, ya que la gráfica del análisis parecía ajustarse de una manera satisfactoria a la del ensayo. Pero después de calibrar más del 50% de los ensayos se observó que los valores de  $C_f$  y  $C_d$  eran muy altos. Se revisó que se podía obtener una mejor calibración con valores de C<sub>f</sub> y C<sub>d</sub>, entre 0 y 1. El valor de α obtenido mediante esta metodología sí fue aceptable.

#### 2.2 Segunda metodología de la Calibración propuesta

Por lo mencionado en la primera metodología se buscó una segunda metodología que fuera más visual.

La calibración de los parámetros omega, gamma y #Pasos es igual que en la primera metodología. La calibración de  $\alpha$ ,  $C_f$  y  $C_d$  se la hizo partiendo de los valores sugeridos por Brown y Kunnath(2000) y siguiendo las siguientes pautas:

 Si se disminuye el valor de α, el área encerrada por los ciclos de histéresis aumenta y la gráfica rota ligeramente en contra de las manecillas del reloj, es decir, la energía disipada es mayor. En las figuras 7 y 8 se puede observar cómo afecta la variación del parámetro α en el análisis.

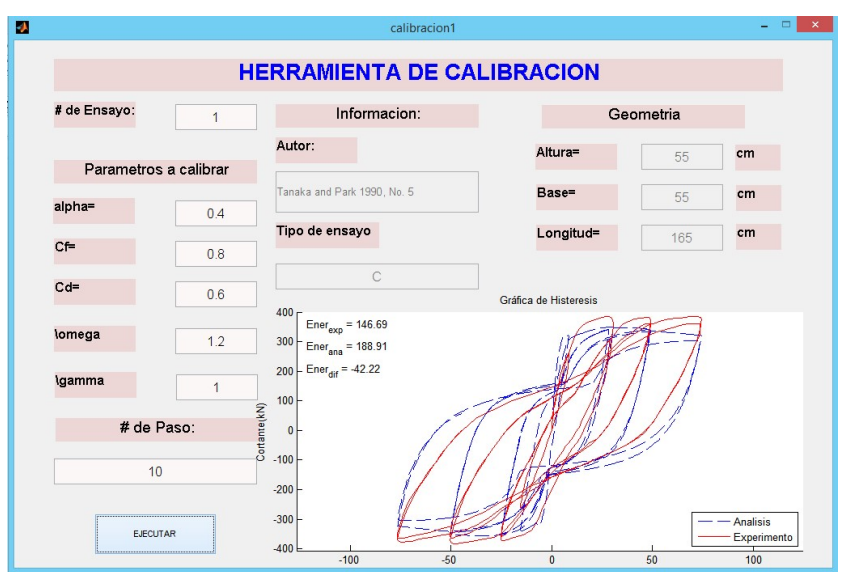

Fig. 7.- Gráfica histéresis Fuerza cortante Vs. Deformación total con un valor de α bajo.

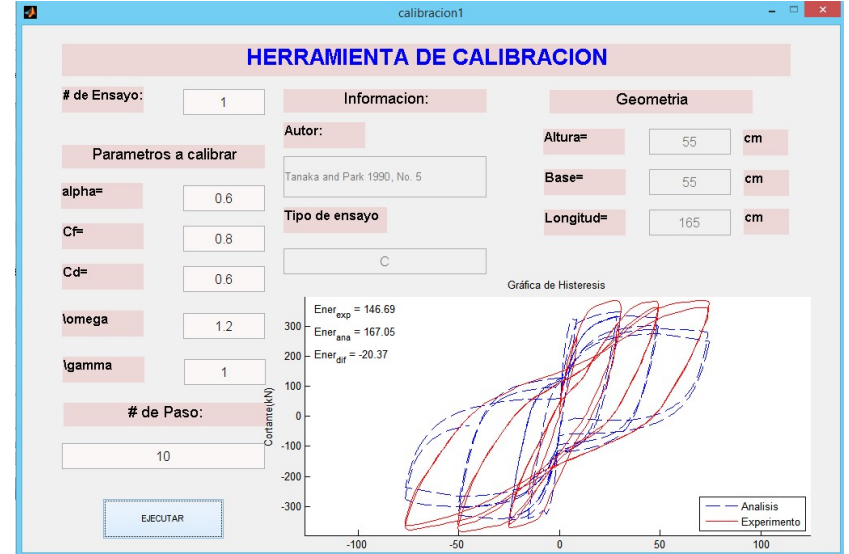

Fig. 8.- Gráfica histéresis Fuerza cortante Vs. Deformación total con un valor de α medio.

 Al aumentar el valor de α, la gráfica rota a favor de las manecillas del reloj y el área encerrada por los ciclos de histéresis disminuye (se observa que la gráfica se estrangula), esto indica que la energía disipada es menor. En la figura 9 se puede observar cómo afecta la variación del parámetro α en el análisis.

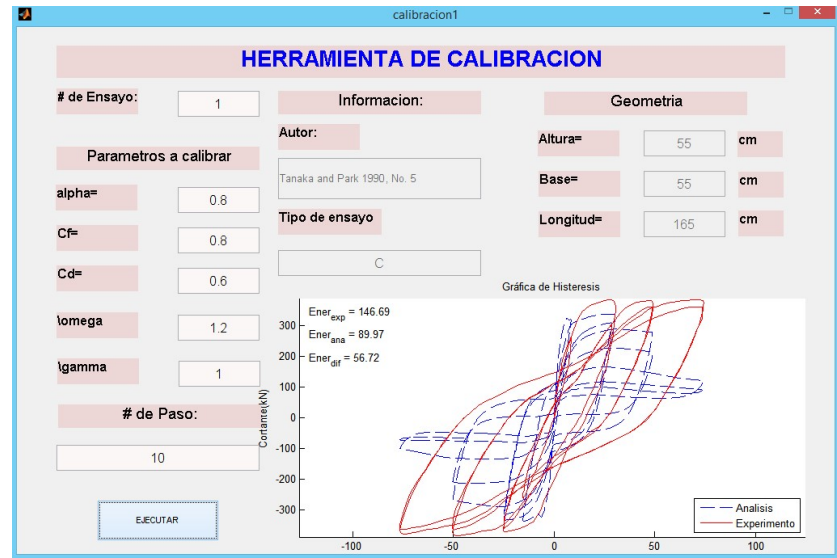

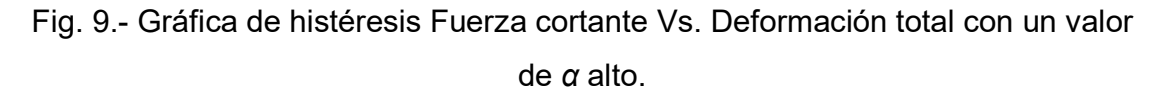

 $\bullet$  La calibración  $C_f$  depende del último ciclo del ensayo. Se debe aumentar o disminuir el valor de  $C_f$  dependiendo del ensayo hasta que el último ciclo del análisis se ajuste al último ciclo del ensayo. En las figuras 10 y 11 se puede observar cómo afecta la variación del parámetro  $C_f$  en el análisis.

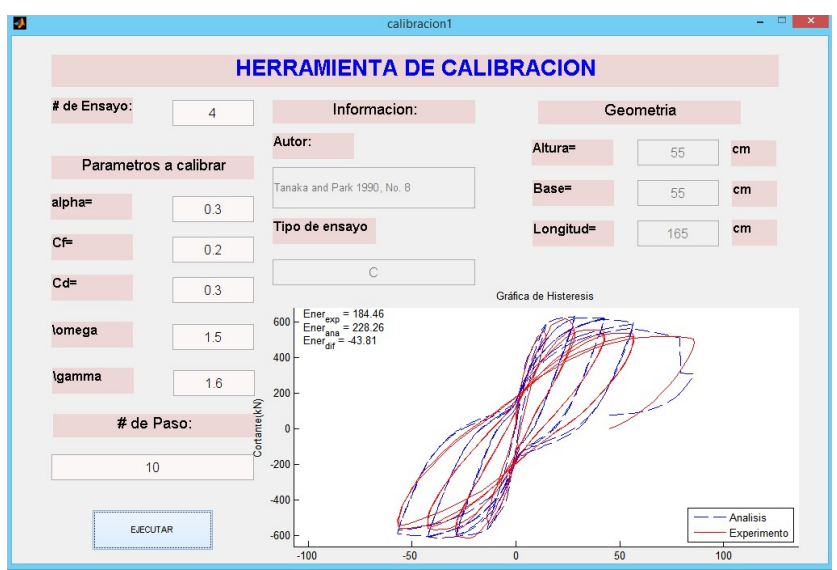

Fig. 10.- Gráfica de histéresis Fuerza cortante Vs. Deformación total con un valor de  $C_f$  sin calibrar.

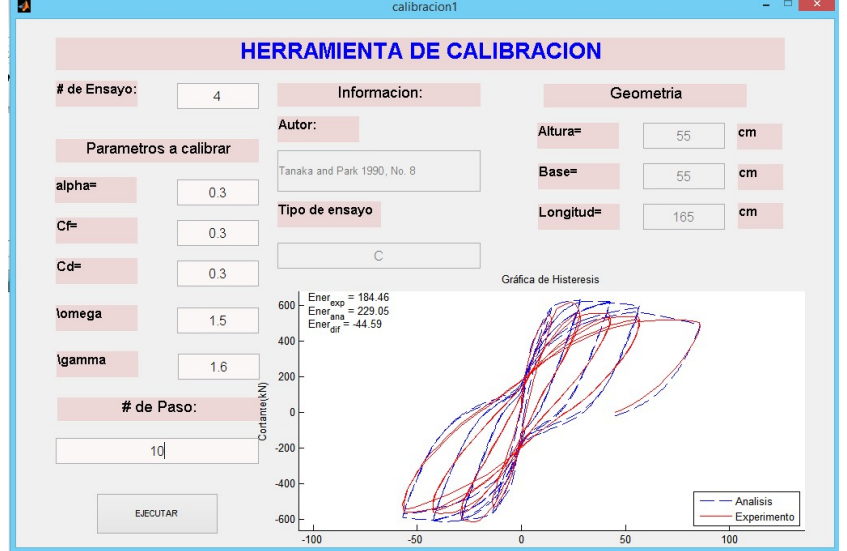

Fig. 11.- Gráfica de histéresis Fuerza cortante Vs. Deformación total con un valor de  $C_f$  calibrado.

Si se disminuye el valor de  $C_d$ , la gráfica rota ligeramente a favor de las manecillas del reloj y las ordenadas disminuyen en los últimos ciclos. En la figura 12 se puede observar cómo afecta la variación del parámetro  $C_d$ en el análisis.

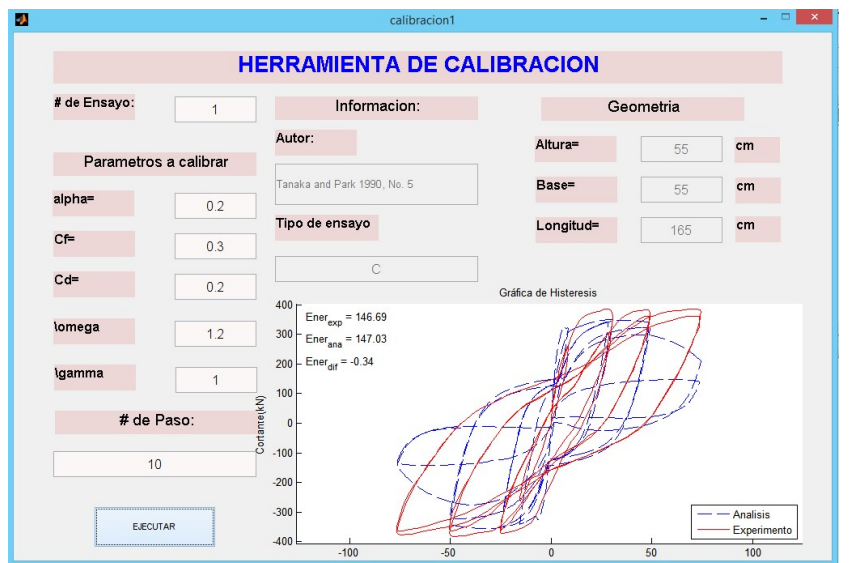

Fig. 12.- Gráfica de histéresis Fuerza cortante Vs. Deformación total con un valor de  $C_d$  bajo.

 $\bullet$  Al aumentar el valor de  $C_d$ , la gráfica rota en contra de las manecillas del reloj y las ordenadas aumentan en los últimos ciclos. En las figuras 13 y 14 se puede observar cómo afecta la variación del parámetro  $C_d$  en el análisis.

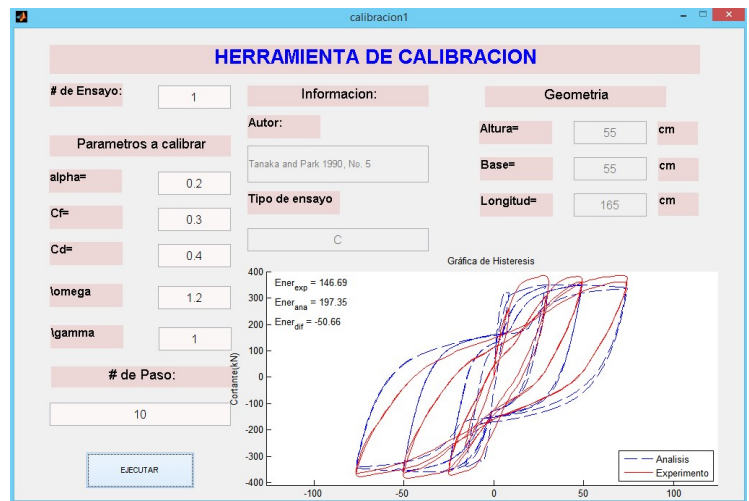

Fig. 13.- Gráfica de histéresis Fuerza cortante Vs. Deformación total con un valor de  $C_d$  medio.

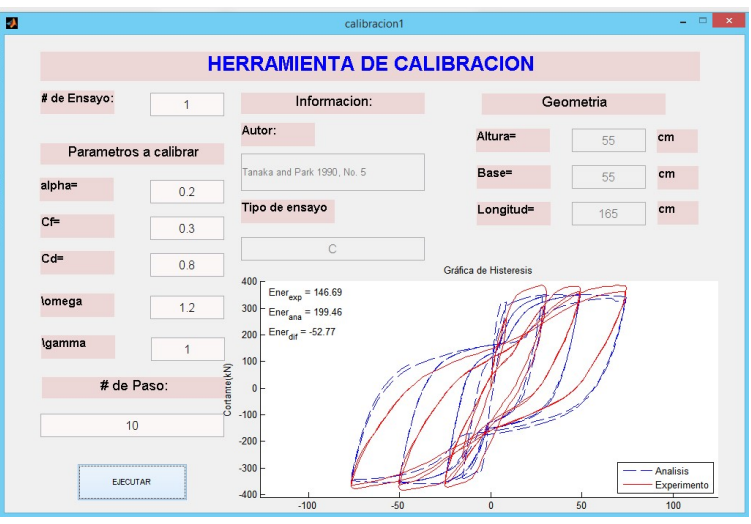

Fig. 14.- Gráfica de histéresis Fuerza cortante Vs. Deformación total con un valor de  $C_d$  alto.

## Capítulo 3

#### 3.1 Resultados de la Calibración

En este capítulo se mostrarán los resultados de la calibración de los 88 ensayos, aplicando la metodología propuesta. En la siguiente tabla se muestran los ensayos que pudieron ser calibrados y los ensayos que no pudieron ser calibrados se indica el porqué.

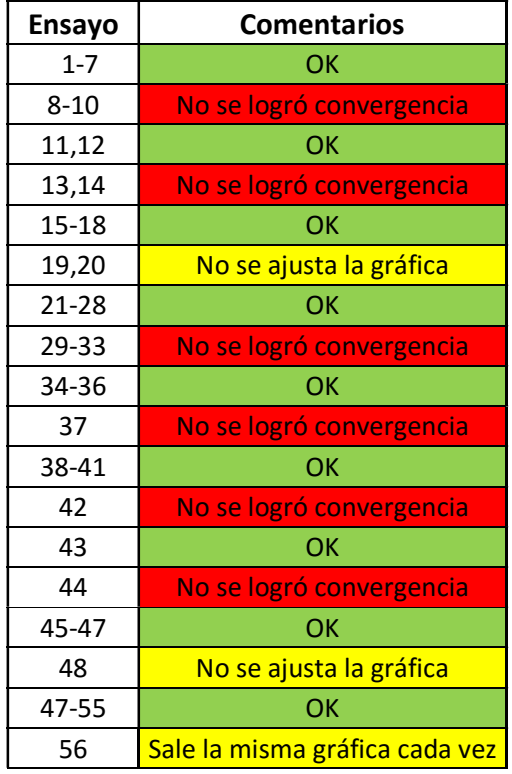

Tabla 7.- Tabla de Comentarios de la calibración de los 88 ensayos.

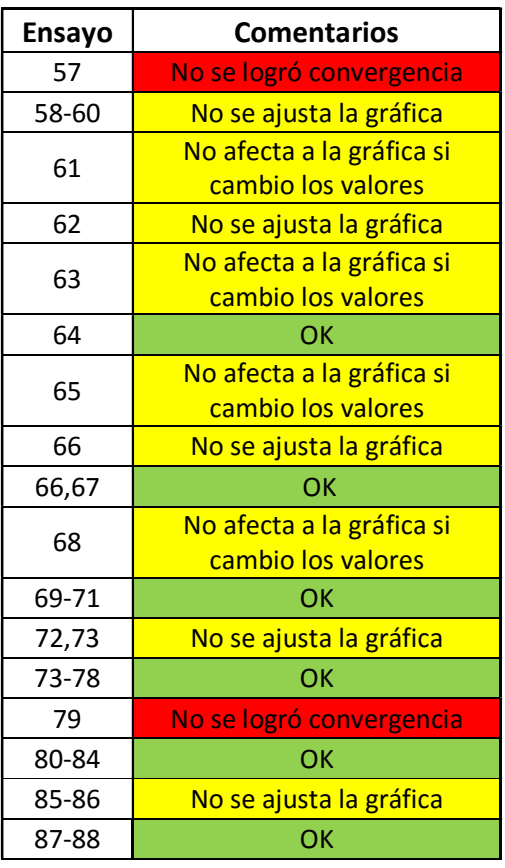
Tabla 8.- Tabla de resumen de comentarios

| # de<br><b>Ensayos</b> | <b>Estatus</b>           |
|------------------------|--------------------------|
| 56                     | Calibrados               |
| 15                     | No se logró convergencia |
| 17                     | No Calibrados            |
|                        | Total                    |

A continuación se presenta un resumen de los valores de  $\alpha$ ,  $C_{f}$ ,  $C_{d}$ , omega, gamma y el número de pasos con los que cada ensayo fue calibrado.

| Tabla de Resumen de los Valores de $\alpha$ , Cf, y Cd |      |      |      |              |              |        |  |  |
|--------------------------------------------------------|------|------|------|--------------|--------------|--------|--|--|
| Ensayo                                                 | α    | Cf   | Cd   | omega        | gamma        | #Pasos |  |  |
| $\mathbf{1}$                                           | 0.2  | 0.3  | 0.4  | 1.2          | $\mathbf{1}$ | 10     |  |  |
| $\overline{2}$                                         | 0.2  | 0.4  | 0.6  | $\mathbf{1}$ | 0.95         | 20     |  |  |
| 3                                                      | 0.2  | 0.3  | 0.3  | 1.5          | 1.3          | 5      |  |  |
| $\overline{\mathbf{4}}$                                | 0.3  | 0.3  | 0.3  | 1.5          | 1.6          | 10     |  |  |
| 5                                                      | 0.2  | 0.6  | 0.4  | 1.4          | $\mathbf{1}$ | 30     |  |  |
| 6                                                      | 0.3  | 0.4  | 0.3  | 1.3          | 1.3          | 10     |  |  |
| $\overline{7}$                                         | 0.4  | 0.2  | 0.2  | 0.9          | 0.9          | 10     |  |  |
| 11                                                     | 0.55 | 0.29 | 0.3  | $\mathbf{1}$ | $\mathbf{1}$ | 10     |  |  |
| 12                                                     | 0.75 | 0.4  | 0.3  | 1.2          | 0.8          | 10     |  |  |
| 15                                                     | 0.9  | 0.3  | 0.4  | $\mathbf{1}$ | $\mathbf{1}$ | 10     |  |  |
| 16                                                     | 0.7  | 0.25 | 0.5  | $\mathbf{1}$ | $\mathbf 1$  | 10     |  |  |
| 17                                                     | 0.7  | 0.4  | 0.3  | $\mathbf{1}$ | $\mathbf{1}$ | 30     |  |  |
| 18                                                     | 0.4  | 0.2  | 0.2  | $\mathbf{1}$ | $\mathbf{1}$ | 10     |  |  |
| 21                                                     | 0.4  | 0.22 | 0.26 | 1.2          | 1.2          | 10     |  |  |
| 22                                                     | 0.45 | 0.24 | 0.34 | 1.4          | 1.4          | 10     |  |  |
| 23                                                     | 0.45 | 0.25 | 0.3  | 1.3          | 1.3          | 10     |  |  |
| 24                                                     | 0.5  | 0.3  | 0.1  | 1.4          | 1.4          | 10     |  |  |
| 25                                                     | 0.9  | 0.25 | 0.9  | 1.2          | 1.2          | 10     |  |  |
| 26                                                     | 0.3  | 0.1  | 0.1  | 1.3          | 1.3          | 10     |  |  |
| 27                                                     | 0.7  | 0.4  | 0.6  | 1.1          | 1.1          | 10     |  |  |
| 28                                                     | 0.2  | 0.1  | 0.1  | $\mathbf{1}$ | $\mathbf 1$  | 10     |  |  |
| 34                                                     | 0.8  | 0.1  | 0.4  | $\mathbf{1}$ | $\mathbf{1}$ | 10     |  |  |

Tabla 9.- Tabla de resumen de valores α, Cf, Cd, omega, gamma y #Pasos.

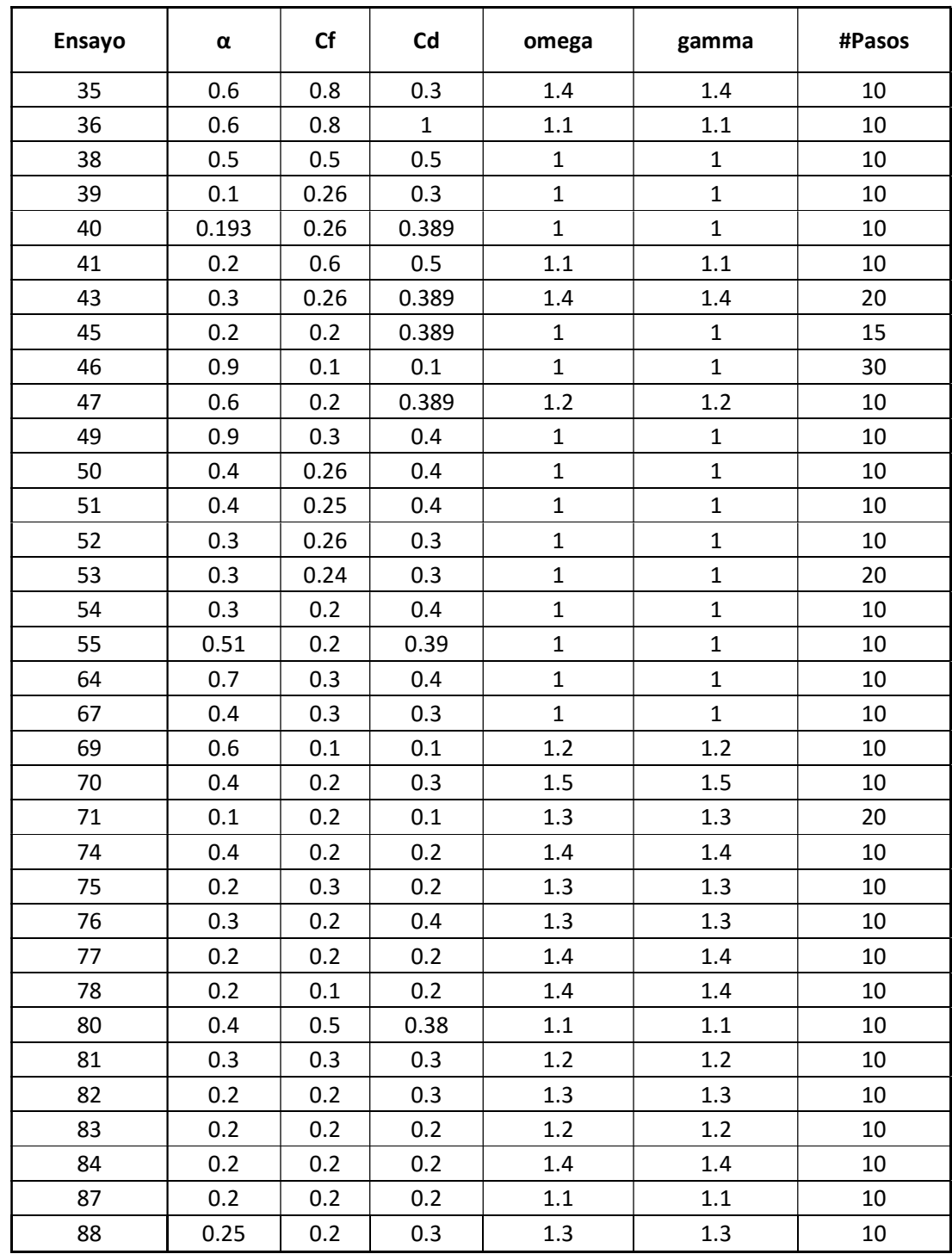

Una vez que se obtuvieron los valores de  $\alpha$ ,  $C_f$ ,  $C_d$ , omega y gamma con los que cada ensayo fue calibrado se generaron gráficas de dispersión con estos valores y ciertas características claves de cada ensayo. Las correlaciones consideradas de los ensayos fueron:

- · db/s: Diámetro de la varilla longitudinal entre espaciamiento del estribo, que son los parámetros relacionados a la posibilidad de pandeo de las varillas longitudinales.
- Rho: As<sub>long</sub>/Ag: Área de acero longitudinal entre área gruesa de la sección, para revisar cuantía longitudinal.
- Rho sh: As $_{trans}/$ Ag: Área de acero transversal entre área gruesa de la sección, para revisar cuantía transversal y cómo afecta la resistencia al corte a la degradación.
- Ls/h: Longitud de la columna entre dimensión de la columna en la dirección del ensayo.
- Fy: Esfuerzo de fluencia, para revisar la afectación en función de la resistencia del acero.
- f'c: Esfuerzo máximo de compresión, para revisar la afectación de la resistencia del concreto.
- (P/Ag)/f'c: Carga axial por área gruesa de la sección y todo esto entre el esfuerzo máximo de compresión, para medir la afectación por la carga axial que soporta el elemento.

| <b>Ensayo</b>  | <b>Diameter</b><br>(cm) | <b>Spacing</b><br>(cm) | <b>Spacing</b><br>(cm) | db/s  | Total #<br><b>Bars</b> | As long<br>(cm2) | $Ag(cm^2)$ | rho   |
|----------------|-------------------------|------------------------|------------------------|-------|------------------------|------------------|------------|-------|
| $\mathbf{1}$   | $\overline{2}$          | 11                     | 22                     | 0.121 | 12                     | 37.70            | 3025.00    | 0.012 |
| $\overline{2}$ | $\overline{2}$          | 11                     | 22                     | 0.121 | 12                     | 37.70            | 3025.00    | 0.012 |
| 3              | $\overline{2}$          | 9                      | 18                     | 0.148 | 12                     | 37.70            | 3025.00    | 0.012 |
| 4              | $\overline{2}$          | 9                      | 18                     | 0.148 | 12                     | 37.70            | 3025.00    | 0.012 |
| 5              | 2.4                     | 8                      | 16                     | 0.200 | 10                     | 45.24            | 2400.00    | 0.019 |
| 6              | 0.95                    | 3.2                    | 0                      | 0.297 | 6                      | 4.25             | 625.00     | 0.007 |
| $\overline{7}$ | 1.27                    | $\overline{2}$         | 0                      | 0.635 | 4                      | 5.07             | 400.00     | 0.013 |
| 11             | 1.6                     | 5                      | 0                      | 0.320 | 4                      | 8.04             | 400.00     | 0.020 |
| 12             | 1.3                     | 5                      | $\pmb{0}$              | 0.260 | 8                      | 10.62            | 400.00     | 0.027 |
| 15             | $\mathbf{1}$            | 4                      | 0                      | 0.250 | 8                      | 6.28             | 256.00     | 0.025 |
| 16             | $\mathbf{1}$            | 4                      | 0                      | 0.250 | 8                      | 6.28             | 256.00     | 0.025 |
| 17             | $\mathbf{1}$            | 4                      | 0                      | 0.250 | 8                      | 6.28             | 256.00     | 0.025 |
| 18             | $\mathbf{1}$            | 4                      | 0                      | 0.250 | 8                      | 6.28             | 256.00     | 0.025 |
| 21             | 1.27                    | 5                      | 0                      | 0.254 | 8                      | 10.13            | 625.00     | 0.016 |
| 22             | 1.27                    | 5                      | 0                      | 0.254 | 8                      | 10.13            | 625.00     | 0.016 |
| 23             | 1.27                    | 5                      | 0                      | 0.254 | 8                      | 10.13            | 625.00     | 0.016 |
| 24             | 1.27                    | 5                      | 0                      | 0.254 | 8                      | 10.13            | 625.00     | 0.016 |
| 25             | 1.27                    | 5                      | 0                      | 0.254 | 8                      | 10.13            | 625.00     | 0.016 |
| 26             | 1.27                    | 5                      | 0                      | 0.254 | 8                      | 10.13            | 625.00     | 0.016 |
| 27             | 0.95                    | 7                      | $\mathbf 0$            | 0.136 | 12                     | 8.51             | 400.00     | 0.021 |
| 28             | 0.95                    | $\overline{7}$         | 0                      | 0.136 | 12                     | 8.51             | 400.00     | 0.021 |
| 34             | 1.27                    | 6                      | 0                      | 0.212 | 12                     | 15.20            | 625.00     | 0.024 |
| 35             | 1.9                     | 3                      | 0                      | 0.633 | 4                      | 11.34            | 625.00     | 0.018 |
| 36             | 1.3                     | 5.2                    | 0                      | 0.250 | 16                     | 21.24            | 772.84     | 0.027 |
| 38             | 2.5                     | 7.5                    | $\mathbf 0$            | 0.333 | 8                      | 39.27            | 1225.00    | 0.032 |
| 39             | 2.5                     | 5                      | 0                      | 0.500 | 8                      | 39.27            | 1225.00    | 0.032 |
| 40             | 2.5                     | 6.5                    | 0                      | 0.385 | 8                      | 39.27            | 1225.00    | 0.032 |
| 41             | 2.5                     | 6.5                    | 0                      | 0.385 | 8                      | 39.27            | 1225.00    | 0.032 |
| 43             | 1.91                    | 11                     | 11                     | 0.174 | 18                     | 51.57            | 2318.00    | 0.022 |
| 45             | 1.91                    | 8.3                    | 8.3                    | 0.230 | 18                     | 51.57            | 2318.00    | 0.022 |
| 46             | 3.175                   | 45.72                  | 0                      | 0.069 | 8                      | 63.34            | 2090.32    | 0.030 |
| 47             | 2.54                    | 45.72                  | 0                      | 0.056 | 8                      | 40.54            | 2090.32    | 0.019 |
| 49             | 3.175                   | 30.48                  | 0                      | 0.104 | 8                      | 63.34            | 2090.32    | 0.030 |
| 50             | 1.91                    | 5.1                    | 0                      | 0.375 | 8                      | 22.92            | 645.16     | 0.036 |

Tabla 10. Tabla de Correlaciones de los ensayos para db/s y rho

| <b>Ensayo</b> | <b>Diameter</b><br>(cm) | <b>Spacing</b><br>(cm) | <b>Spacing</b><br>(cm) | db/s  | <b>Total</b><br># Bars | As long<br>(cm2) | $Ag(cm^2)$ | rho   |
|---------------|-------------------------|------------------------|------------------------|-------|------------------------|------------------|------------|-------|
| 51            | 1.91                    | 5.1                    | 0                      | 0.375 | 8                      | 22.92            | 645.16     | 0.036 |
| 52            | 1.59                    | 5.1                    | 0                      | 0.312 | 8                      | 15.88            | 645.16     | 0.025 |
| 53            | 1.59                    | 5.1                    | $\mathbf 0$            | 0.312 | 8                      | 15.88            | 645.16     | 0.025 |
| 54            | 1.59                    | 5.1                    | 0                      | 0.312 | 8                      | 15.88            | 645.16     | 0.025 |
| 55            | 1.59                    | 5.1                    | 0                      | 0.312 | 8                      | 15.88            | 645.16     | 0.025 |
| 64            | 1.954                   | 10                     | 0                      | 0.195 | 8                      | 23.99            | 930.25     | 0.026 |
| 67            | 1.954                   | 9.4                    | $\mathbf 0$            | 0.208 | 8                      | 23.99            | 930.25     | 0.026 |
| 69            | 1.95                    | 15.2                   | 0                      | 0.128 | 8                      | 23.89            | 1225.00    | 0.020 |
| 70            | 1.95                    | 7.6                    | $\mathbf 0$            | 0.257 | 8                      | 23.89            | 1225.00    | 0.020 |
| 71            | 1.95                    | 7.6                    | 0                      | 0.257 | 8                      | 23.89            | 1225.00    | 0.020 |
| 74            | 2.99                    | 7.6                    | 0                      | 0.393 | 4                      | 28.09            | 1225.00    | 0.023 |
| 75            | 1.95                    | 7.6                    | 0                      | 0.257 | 12                     | 35.84            | 1225.00    | 0.029 |
| 76            | 1.95                    | 7.6                    | $\Omega$               | 0.257 | 12                     | 35.84            | 1225.00    | 0.029 |
| 77            | 1.6                     | 7.6                    | 0                      | 0.211 | 20                     | 40.21            | 1225.00    | 0.033 |
| 78            | 1.6                     | 7.6                    | 0                      | 0.211 | 20                     | 40.21            | 1225.00    | 0.033 |
| 80            | 1.59                    | 7.62                   | 7.62                   | 0.209 | 4                      | 7.94             | 412.09     | 0.019 |
| 81            | 1.59                    | 7.62                   | 7.62                   | 0.209 | 4                      | 7.94             | 412.09     | 0.019 |
| 82            | 1.59                    | 7.72                   | 7.72                   | 0.206 | 4                      | 7.94             | 412.09     | 0.019 |
| 83            | 1.59                    | 7.62                   | 7.62                   | 0.209 | 4                      | 7.94             | 412.09     | 0.019 |
| 84            | 1.59                    | 7.72                   | 7.72                   | 0.206 | 4                      | 7.94             | 412.09     | 0.019 |
| 87            | 1.59                    | 7.62                   | 7.62                   | 0.209 | 4                      | 7.94             | 412.09     | 0.019 |
| 88            | 1.59                    | 7.72                   | 7.72                   | 0.206 | 4                      | 7.94             | 412.09     | 0.019 |

Tabla 11. Tabla de Correlaciones de los ensayos para db/s y rho

|                | Ensayo   Ag(cm^2) | <b>Bar</b><br>Dia.<br>(cm) | Bar Dia.<br>(cm) | As<br>trans<br>(cm2) | $rho_s$ ho | $ \mathsf{Ls}(\mathsf{cm}) $ h(cm) |       | Ls/h |
|----------------|-------------------|----------------------------|------------------|----------------------|------------|------------------------------------|-------|------|
| 1              | 3025.00           | 1.2                        | 1.2              | 11.31                | 0.0037     | 165                                | 55    | 3.00 |
| $\overline{2}$ | 3025.00           | 1.2                        | 1.2              | 11.31                | 0.0037     | 165                                | 55    | 3.00 |
| 3              | 3025.00           | 1.2                        | 1.2              | 13.57                | 0.0045     | 165                                | 55    | 3.00 |
| 4              | 3025.00           | 1.2                        | 1.2              | 13.57                | 0.0045     | 165                                | 55    | 3.00 |
| 5              | 2400.00           | 1.2                        | 1.2              | 18.10                | 0.0075     | 178.4                              | 40    | 4.46 |
| 6              | 625.00            | 0.55                       | 0                | 0.24                 | 0.0004     | 37.5                               | 25    | 1.50 |
| 7              | 400.00            | 0.55                       | 0                | 0.24                 | 0.0006     | 30                                 | 20    | 1.50 |
| 11             | 400.00            | 0.55                       | 0                | 0.24                 | 0.0006     | 40                                 | 20    | 2.00 |
| 12             | 400.00            | 0.55                       | 0                | 0.24                 | 0.0006     | 40                                 | 20    | 2.00 |
| 15             | 256.00            | 0.5                        | 0                | 0.20                 | 0.0008     | 32                                 | 16    | 2.00 |
| 16             | 256.00            | 0.5                        | 0                | 0.20                 | 0.0008     | 32                                 | 16    | 2.00 |
| 17             | 256.00            | 0.5                        | 0                | 0.20                 | 0.0008     | 32                                 | 16    | 2.00 |
| 18             | 256.00            | 0.5                        | 0                | 0.20                 | 0.0008     | 48                                 | 16    | 3.00 |
| 21             | 625.00            | 0.55                       | 0                | 0.24                 | 0.0004     | 75                                 | 25    | 3.00 |
| 22             | 625.00            | 0.55                       | 0                | 0.24                 | 0.0004     | 75                                 | 25    | 3.00 |
| 23             | 625.00            | 0.55                       | 0                | 0.24                 | 0.0004     | 75                                 | 25    | 3.00 |
| 24             | 625.00            | 0.55                       | 0                | 0.24                 | 0.0004     | 75                                 | 25    | 3.00 |
| 25             | 625.00            | 0.55                       | 0                | 0.24                 | 0.0004     | 75                                 | 25    | 3.00 |
| 26             | 625.00            | 0.55                       | 0                | 0.24                 | 0.0004     | 75                                 | 25    | 3.00 |
| 27             | 400.00            | 0.6                        | 0                | 0.28                 | 0.0007     | 30                                 | 20    | 1.50 |
| 28             | 400.00            | 0.6                        | 0                | 0.28                 | 0.0007     | 30                                 | 20    | 1.50 |
| 34             | 625.00            | 0.7                        | 0                | 0.77                 | 0.0012     | 50                                 | 25    | 2.00 |
| 35             | 625.00            | 0.5                        | 0                | 0.39                 | 0.0006     | 50                                 | 25    | 2.00 |
| 36             | 772.84            | 0.6                        | 0                | 0.28                 | 0.0004     | 32.3                               | 27.8  | 1.16 |
| 38             | 1225.00           | 1                          | 0                | 0.79                 | 0.0006     | 100                                | 35    | 2.86 |
| 39             | 1225.00           | $\mathbf{1}$               | 0                | 0.79                 | 0.0006     | 100                                | 35    | 2.86 |
| 40             | 1225.00           | 0.64                       | 0                | 0.32                 | 0.0003     | 100                                | 35    | 2.86 |
| 41             | 1225.00           | 0.64                       | 0                | 0.32                 | 0.0003     | 100                                | 35    | 2.86 |
| 43             | 2318.00           | 0.6                        | 0.95             | 10.34                | 0.0045     | 233.5                              | 38    | 6.14 |
| 45             | 2318.00           | 0.6                        | 0.95             | 13.03                | 0.0056     | 233.5                              | 38    | 6.14 |
| 46             | 2090.32           | 0.9525                     | 0                | 2.14                 | 0.0010     | 147.32                             | 45.72 | 3.22 |
| 47             | 2090.32           | 0.9525                     | 0                | 2.14                 | 0.0010     | 147.32                             | 45.72 | 3.22 |
| 49             | 2090.32           | 0.9525                     | 0                | 2.85                 | 0.0014     | 147.32                             | 45.72 | 3.22 |
| 50             | 645.16            | 0.95                       | 0                | 6.38                 | 0.0099     | 50.8                               | 25.4  | 2.00 |

Tabla 12. Tabla de Correlaciones de los ensayos para rho\_sh y Ls/h

| <b>Ensayo</b> | $Ag(cm^2)$ | <b>Bar</b><br>Dia.<br>(cm) | <b>Bar Dia.</b><br>(cm) | As<br>trans<br>(cm2) | rho_sh | $Ls$ (cm) | $h$ (cm) | Ls/h |
|---------------|------------|----------------------------|-------------------------|----------------------|--------|-----------|----------|------|
| 51            | 645.16     | 0.95                       | 0                       | 6.38                 | 0.0099 | 50.8      | 25.4     | 2.00 |
| 52            | 645.16     | 0.95                       | 0                       | 6.38                 | 0.0099 | 50.8      | 25.4     | 2.00 |
| 53            | 645.16     | 0.95                       | 0                       | 6.38                 | 0.0099 | 50.8      | 25.4     | 2.00 |
| 54            | 645.16     | 0.64                       | 0                       | 2.90                 | 0.0045 | 50.8      | 25.4     | 2.00 |
| 55            | 645.16     | 0.64                       | 0                       | 2.90                 | 0.0045 | 50.8      | 25.4     | 2.00 |
| 64            | 930.25     | 1.598                      | 0                       | 30.08                | 0.0323 | 184.2     | 30.5     | 6.04 |
| 67            | 930.25     | 1.128                      | 0                       | 15.99                | 0.0172 | 184.2     | 30.5     | 6.04 |
| 69            | 1225.00    | 0.953                      | 0                       | 7.85                 | 0.0064 | 164.5     | 35       | 4.70 |
| 70            | 1225.00    | 0.953                      | 0                       | 15.69                | 0.0128 | 164.5     | 35       | 4.70 |
| 71            | 1225.00    | 0.953                      | 0                       | 15.69                | 0.0128 | 164.5     | 35       | 4.70 |
| 74            | 1225.00    | 0.953                      | 0                       | 15.69                | 0.0128 | 164.5     | 35       | 4.70 |
| 75            | 1225.00    | 0.66                       | 0                       | 7.53                 | 0.0061 | 164.5     | 35       | 4.70 |
| 76            | 1225.00    | 0.66                       | 0                       | 7.53                 | 0.0061 | 164.5     | 35       | 4.70 |
| 77            | 1225.00    | 0.66                       | 0                       | 7.53                 | 0.0061 | 164.5     | 35       | 4.70 |
| 78            | 1225.00    | 0.953                      | 0                       | 15.69                | 0.0128 | 164.5     | 35       | 4.70 |
| 80            | 412.09     | 0.95                       | 0.95                    | 1.42                 | 0.0034 | 61        | 20.3     | 3.00 |
| 81            | 412.09     | 0.95                       | 0.95                    | 1.42                 | 0.0034 | 61        | 20.3     | 3.00 |
| 82            | 412.09     | 0.95                       | 0.95                    | 1.42                 | 0.0034 | 61        | 20.3     | 3.00 |
| 83            | 412.09     | 0.95                       | 0.95                    | 1.42                 | 0.0034 | 61        | 20.3     | 3.00 |
| 84            | 412.09     | 0.95                       | 0.95                    | 1.42                 | 0.0034 | 61        | 20.3     | 3.00 |
| 87            | 412.09     | 0.95                       | 0.95                    | 1.42                 | 0.0034 | 61        | 20.3     | 3.00 |
| 88            | 412.09     | 0.95                       | 0.95                    | 1.42                 | 0.0034 | 61        | 20.3     | 3.00 |

Tabla 13. Tabla de Correlaciones de los ensayos para rho\_sh y Ls/h

|                | Ensayo  fy(Kg/cm2) | f'c<br>(Kg/cm2) | No. of<br><b>Hoop Sets</b> | No. of Hoop<br><b>Sets</b> | <b>Axial</b><br>Load(Kg) | (P/Ag)/f'c |
|----------------|--------------------|-----------------|----------------------------|----------------------------|--------------------------|------------|
| $\mathbf{1}$   | 5210.75            | 326.31          | 6                          | 4                          | 98708.53                 | 0.100      |
| $\overline{2}$ | 5210.75            | 326.31          | 6                          | 4                          | 98708.53                 | 0.100      |
| 3              | 5210.75            | 327.33          | 7                          | 5                          | 297043.33                | 0.300      |
| 4              | 5210.75            | 327.33          | 7                          | 5                          | 297043.33                | 0.300      |
| 5              | 4405.17            | 274.30          | 9                          | $\overline{7}$             | 65873.67                 | 0.100      |
| 6              | 4005.45            | 210.06          | $\mathbf{1}$               | 0                          | 43745.83                 | 0.333      |
| $\overline{7}$ | 3783.15            | 214.14          | $\mathbf{1}$               | 0                          | 29979.66                 | 0.350      |
| 11             | 3762.75            | 326.31          | $\mathbf{1}$               | 0                          | 18660.81                 | 0.143      |
| 12             | 3772.95            | 304.90          | $\mathbf{1}$               | 0                          | 18660.81                 | 0.153      |
| 15             | 3477.23            | 215.16          | $\mathbf{1}$               | 0                          | 44051.74                 | 0.800      |
| 16             | 3477.23            | 215.16          | $\mathbf{1}$               | 0                          | 44051.74                 | 0.800      |
| 17             | 3477.23            | 215.16          | $\mathbf{1}$               | 0                          | 49558.21                 | 0.900      |
| 18             | 3477.23            | 293.68          | $\mathbf{1}$               | 0                          | 52719.33                 | 0.701      |
| 21             | 3813.74            | 284.50          | $\mathbf{1}$               | 0                          | 18762.78                 | 0.106      |
| 22             | 3813.74            | 284.50          | $\mathbf{1}$               | 0                          | 18762.78                 | 0.106      |
| 23             | 3813.74            | 284.50          | $\mathbf{1}$               | 0                          | 18762.78                 | 0.106      |
| 24             | 3813.74            | 252.89          | $\mathbf{1}$               | 0                          | 18762.78                 | 0.119      |
| 25             | 3813.74            | 284.50          | $\mathbf{1}$               | 0                          | 18762.78                 | 0.106      |
| 26             | 3813.74            | 284.50          | $\mathbf{1}$               | 0                          | 18762.78                 | 0.106      |
| 27             | 3681.18            | 263.09          | $\mathbf{1}$               | 0                          | 27022.48                 | 0.257      |
| 28             | 3681.18            | 263.09          | $\mathbf{1}$               | 0                          | 64853.95                 | 0.616      |
| 34             | 3864.72            | 1014.62         | $\overline{2}$             | 0                          | 221890.25                | 0.350      |
| 35             | 3456.84            | 1014.62         | $\overline{2}$             | 0                          | 221890.25                | 0.350      |
| 36             | 4496.95            | 472.13          | $\mathbf{1}$               | 0                          | 268389.31                | 0.736      |
| 38             | 4384.78            | 354.86          | $\mathbf{1}$               | 0                          | 61182.97                 | 0.141      |
| 39             | 4466.36            | 326.31          | $\mathbf 1$                | 0                          | 61182.97                 | 0.153      |
| 40             | 4456.16            | 380.35          | $\mathbf{1}$               | 0                          | 61182.97                 | 0.131      |
| 41             | 4456.16            | 397.69          | $\mathbf{1}$               | 0                          | 61182.97                 | 0.126      |
| 43             | 4568.33            | 277.36          | 9                          | 11                         | 153467.29                | 0.239      |
| 45             | 4568.33            | 286.54          | 11                         | 14                         | 154385.03                | 0.232      |
| 46             | 3374.85            | 274.30          | 3                          | 0                          | 51291.73                 | 0.089      |
| 47             | 3374.85            | 337.53          | 3                          | 0                          | 51291.73                 | 0.073      |

Tabla 14. Tabla de Correlaciones de los ensayos para fy, f'c, y (P\*Ag)/f'c

|    | Ensayo  fy(Kg/cm2) | f'c<br>(Kg/cm2) | No. of<br>Hoop<br><b>Sets</b> | No. of<br><b>Hoop Sets</b> | <b>Axial</b><br>Load(Kg) | (P/Ag)/f'c |
|----|--------------------|-----------------|-------------------------------|----------------------------|--------------------------|------------|
| 49 | 3374.85            | 260.03          | 4                             | 0                          | 154181.09                | 0.284      |
| 50 | 5200.55            | 774.98          | 9                             | 0                          | 49864.12                 | 0.100      |
| 51 | 5200.55            | 774.98          | 9                             | 0                          | 99830.22                 | 0.200      |
| 52 | 5200.55            | 876.96          | 9                             | 0                          | 54452.85                 | 0.096      |
| 53 | 5200.55            | 876.96          | 9                             | 0                          | 108905.69                | 0.192      |
| 54 | 5200.55            | 876.96          | 9                             | 0                          | 54452.85                 | 0.096      |
| 55 | 5200.55            | 876.96          | 9                             | 0                          | 108905.69                | 0.192      |
| 64 | 4629.51            | 733.18          | 15                            | 0                          | 340993.10                | 0.500      |
| 67 | 4629.51            | 1040.11         | 16                            | 0                          | 435418.82                | 0.450      |
| 69 | 4645.42            | 346.70          | 11                            | 0                          | 181713.43                | 0.428      |
| 70 | 4645.42            | 346.70          | 22                            | 0                          | 181713.43                | 0.428      |
| 71 | 4645.42            | 346.70          | 22                            | 0                          | 84738.42                 | 0.200      |
| 74 | 4872.00            | 346.70          | 22                            | 0                          | 193746.08                | 0.456      |
| 75 | 4645.42            | 346.70          | 22                            | 0                          | 196091.43                | 0.462      |
| 76 | 4645.42            | 346.70          | 22                            | 0                          | 97994.73                 | 0.231      |
| 77 | 4362.14            | 346.70          | 22                            | 0                          | 196091.43                | 0.462      |
| 78 | 4362.14            | 346.70          | 22                            | 0                          | 196091.43                | 0.462      |
| 80 | 5976.05            | 709.72          | 1                             | $\mathbf{1}$               | 14479.97                 | 0.050      |
| 81 | 5835.43            | 691.37          | $\mathbf{1}$                  | $\mathbf{1}$               | 29061.91                 | 0.102      |
| 82 | 5845.63            | 691.37          | $\mathbf{1}$                  | $\mathbf{1}$               | 29061.91                 | 0.102      |
| 83 | 5835.43            | 667.91          | $\mathbf{1}$                  | $\mathbf{1}$               | 58021.85                 | 0.211      |
| 84 | 5845.63            | 667.91          | $\mathbf{1}$                  | $\mathbf{1}$               | 58021.85                 | 0.211      |
| 87 | 5976.05            | 492.52          | $\mathbf{1}$                  | $\mathbf{1}$               | 29061.91                 | 0.143      |
| 88 | 5986.24            | 492.52          | $\mathbf{1}$                  | $\mathbf{1}$               | 29061.91                 | 0.143      |

Tabla 15. Tabla de Correlaciones de los ensayos para fy, f'c, y (P\*Ag)/f'c

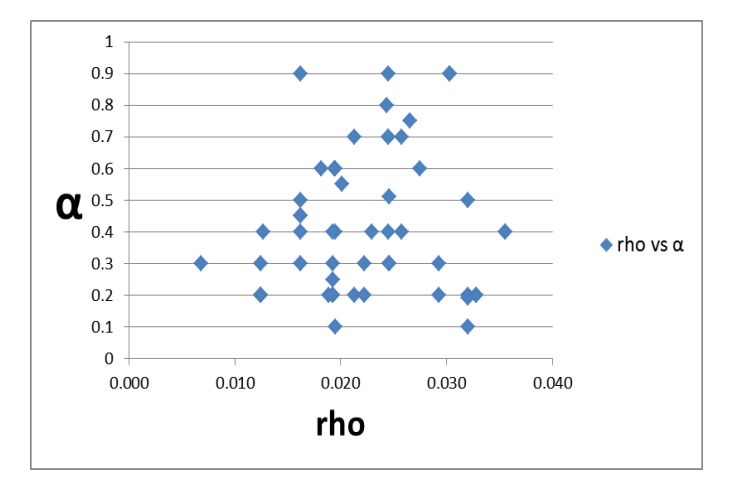

#### 3.2 Gráficos de dispersión con α

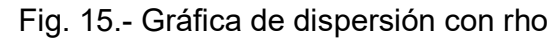

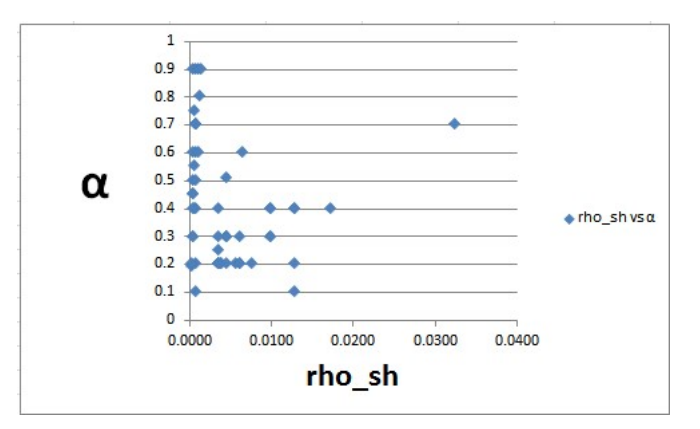

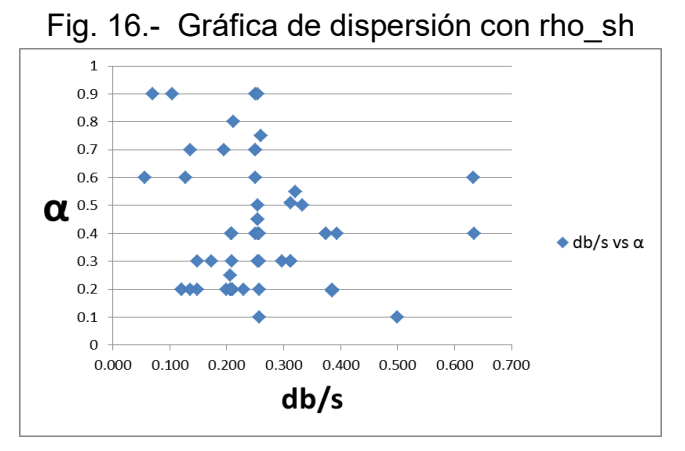

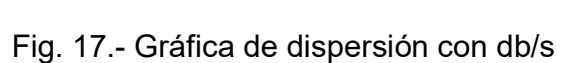

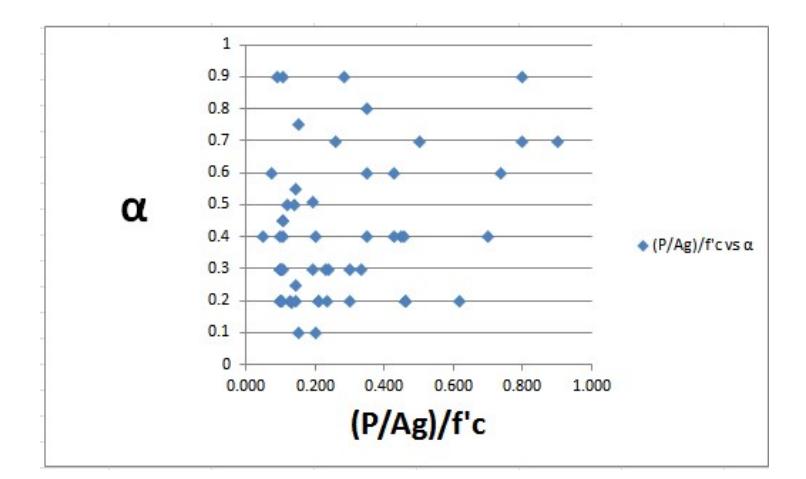

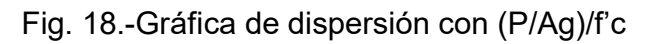

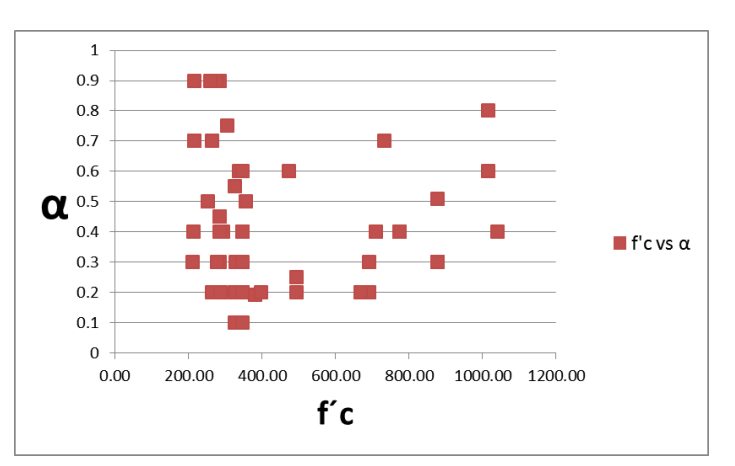

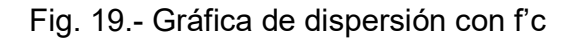

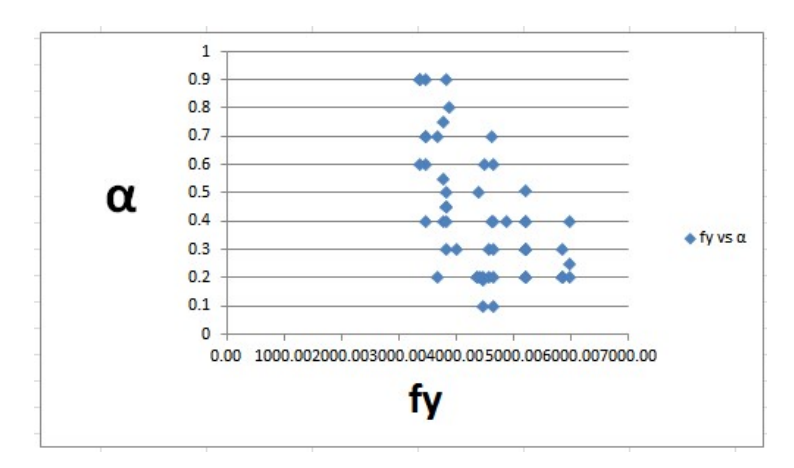

Fig. 20.-Gráfica de dispersión con fy

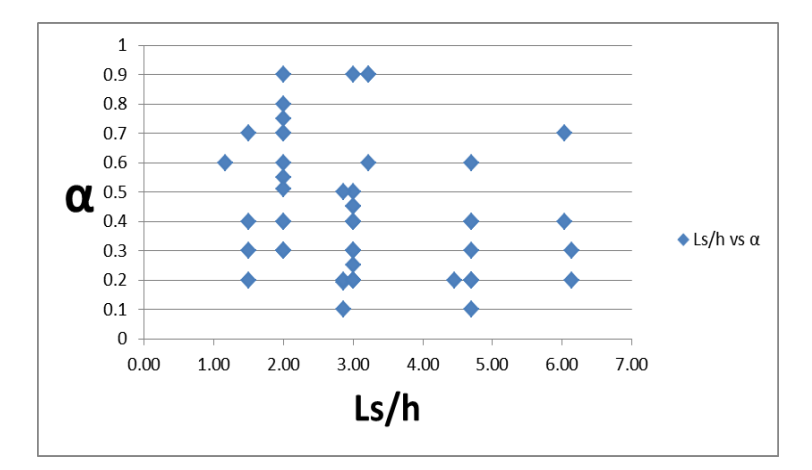

Fig. 21.- Gráfica de dispersión con Ls/h

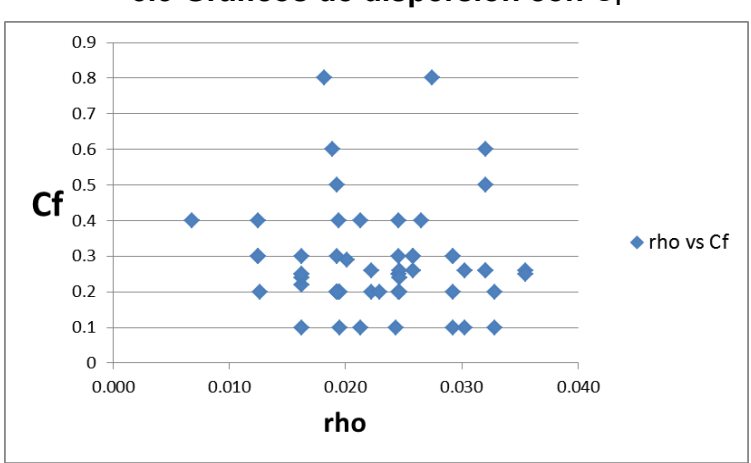

3.3 Gráficos de dispersión con Cf

Fig. 22.- Gráfica de dispersión con rho

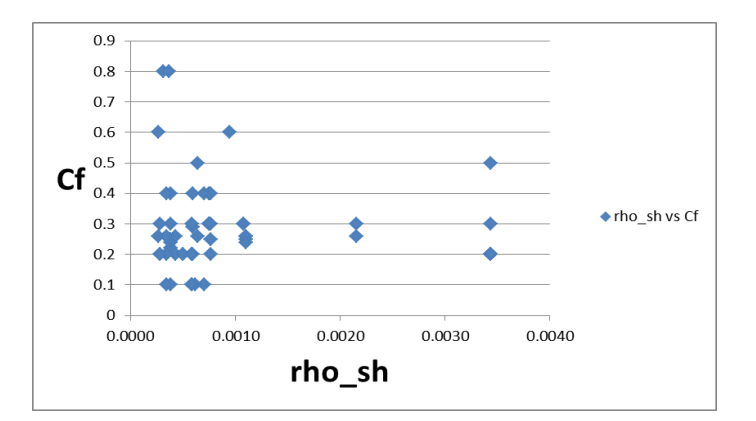

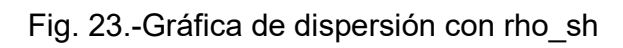

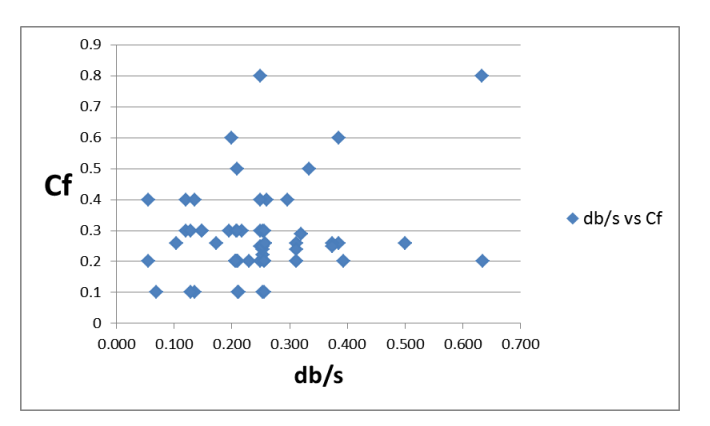

Fig. 24.-Gráfica de dispersión con db/s

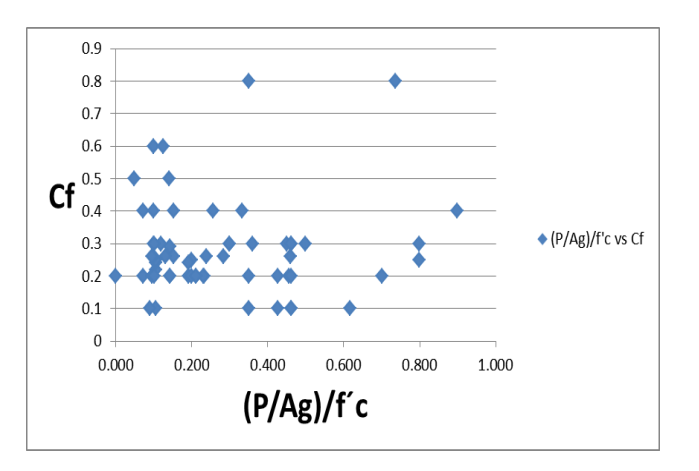

Fig. 25.- Gráfica de dispersión con (P/Ag)/f'c

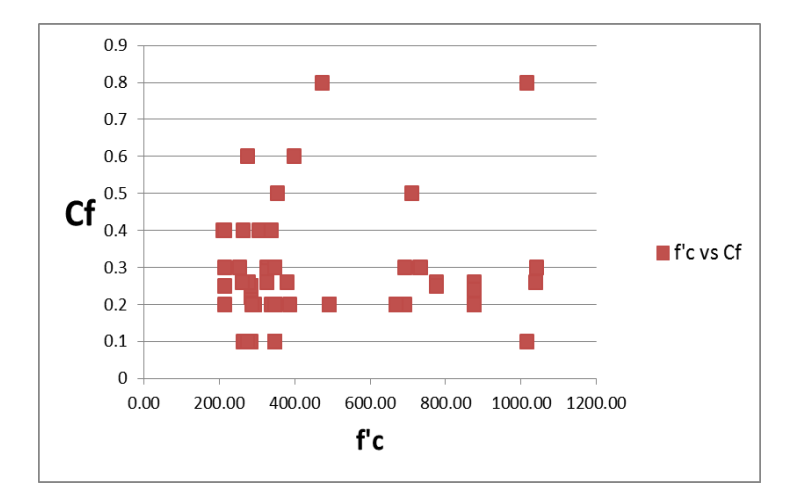

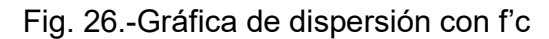

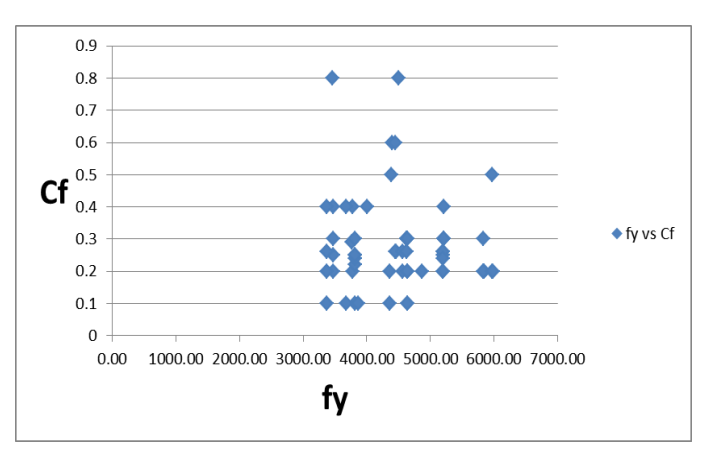

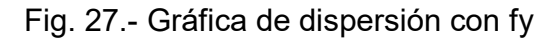

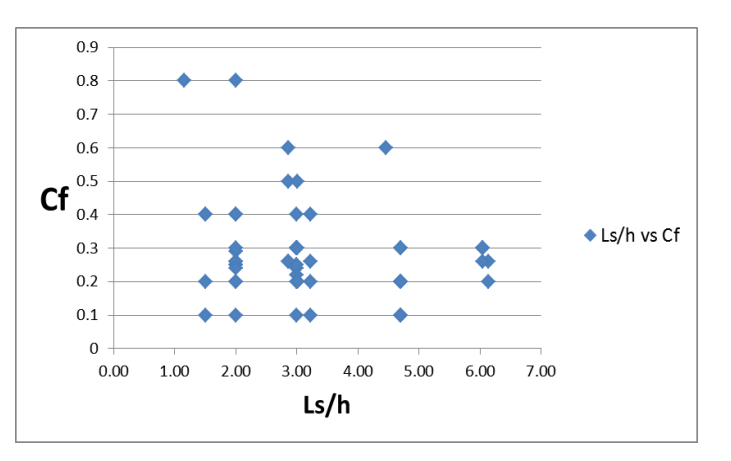

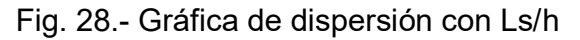

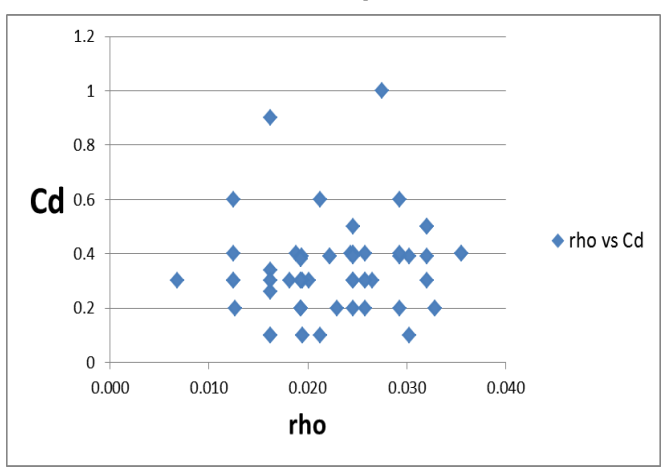

3.4 Gráficos de dispersión con  $C_d$ 

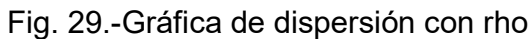

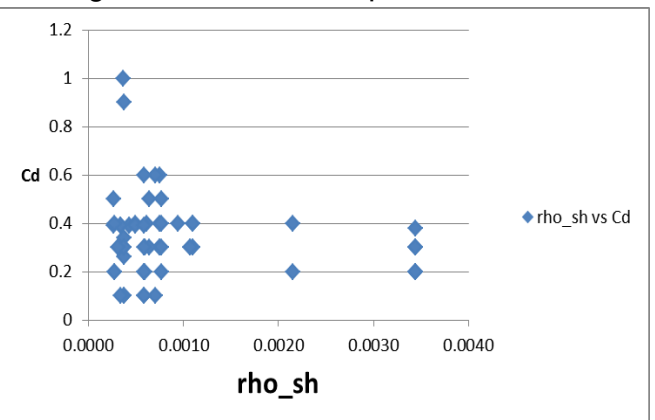

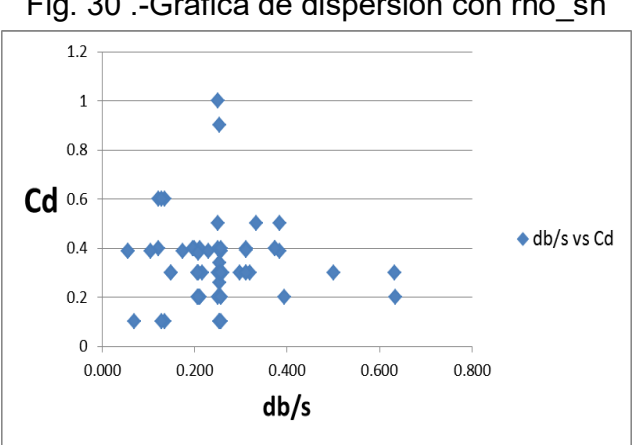

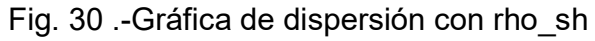

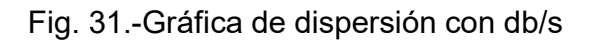

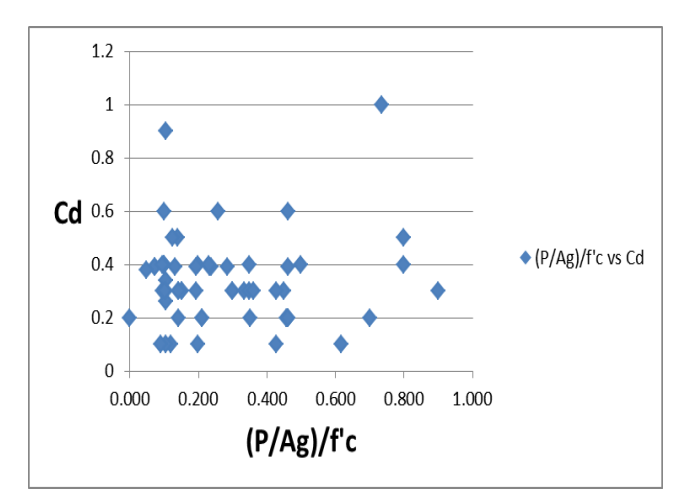

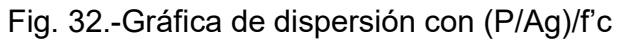

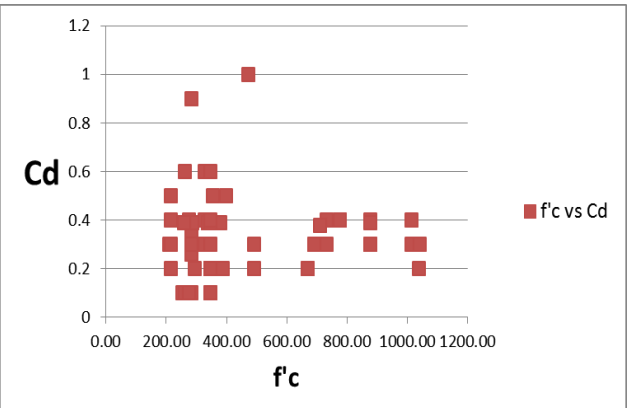

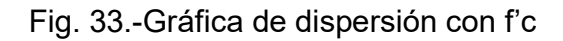

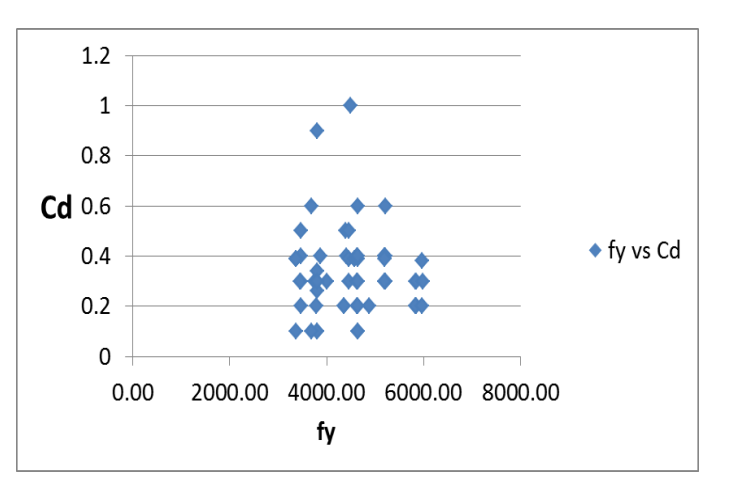

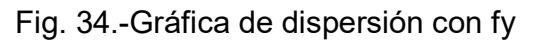

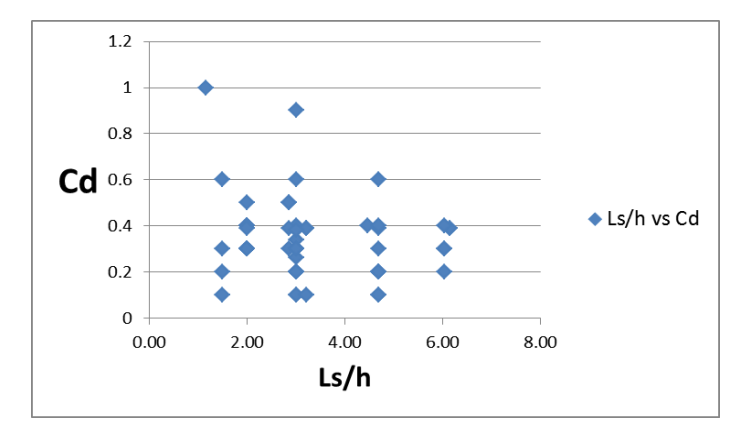

Fig. 35 .-Gráfica de dispersión con Ls/h

# Capítulo 4

#### **Conclusiones**

- No todos los ensayos pudieron ser calibrados, pero se logró calibrar el 63% de los mismos. Esto quiere decir que la segunda metodología propuesta es aceptable y puede ser usada para calibrar la otra mitad de los ensayos que quedan pendientes de la base de datos.
- La primera metodología propuesta estuvo acertada en estimar valores de α.
- El 100% de los valores de α estuvieron entre 0.1 y 0.9
- Los valores de  $C_d$  y  $C_f$  que la primera metodología sugería eran muy altos, así que hubo que calibrar estos valores de otra manera. Se partió de los valores sugeridos por Brown y Kunnath(2000), que se encuentran en OpenSees(2010). Y se calibraron como se explica en la sección 2.2 de la metodología de calibración.
- $\bullet$  Más del 90% de los valores de C<sub>d</sub> y C<sub>f</sub> resultaron entre 0.1 y 0.8
- Del 37% de los ensayos no se pudieron calibrar, el 17% presentaron problemas de convergencia y el 20% fue porque la gráfica del análisis nunca se ajustó a la del ensayo, tal vez el Ing. Condo pueda revisar el análisis de estos ensayos y encontrar el error.

#### Recomendaciones

- Para realizar este tipo de calibraciones, se recomienda el uso de la segunda metodología propuesta en el capítulo 2, pues en la primera parte de la metodología, toma mucho tiempo encontrar la deformación máxima con su respectiva fuerza en cada ensayo, ya que en algunos se tuvieron que realizar hasta 28 ciclos.
- Para calibrar  $\alpha$  se recomienda ingresar valores entre 0.1 y 0.9
- Para calibrar  $C_f y C_d$  se recomienda ingresar valores entre 0.1 y 0.8
- Si fuera posible ajustar la herramienta computacional para que realice el análisis aumentando una décima el valor de  $\alpha$ ,  $C_{f}$ ,  $C_{d}$ , cada corrida con cada uno, porque se requiere mucho tiempo en el ingreso de valores.
- Se recomienda empezar con omega y gamma igual a 1 y #Pasos igual a 10.

#### Bibliografía

- Berry, M., Parrish, M., & Eberhard, M. (2004). PEER Structural Performance Database User's Manual (Version 1.0). California: Pacific Earthquake Engineering Research Center.
- FEMA/P695. (2009). Quantification of Building Seismic Performance Factors. California: nehrp.
- Haselton, C. B., Goulet, C. A., Mitrani-Reiser, J., Beck, J. L., Deierlein, G. G., Porter, K. A., . . . Taciroglu, E. (2008). An Assessment to Benchmari the Seismic Performance of a Code-Conforming Reinforced Concrete Moment-Frame Building. California: Pacific Earthquake Engineering Research Center.
- Ibarra, L. F., Medina, R. A., & Krawinkler, H. (2005). Hysteretic models that incorporate strength and stiffness deterioration. Earthquake Engineering and Structural Dynamics.
- OpenSees. (16 de June de 2010). opensees.berkeley.edu. Obtenido de opensees.berkeley.edu:

http://opensees.berkeley.edu/wiki/index.php/Reinforcing\_Steel\_Material

Verri, A. D. (2003). Modelación Numérica No-Lineal de Estructuras de Hormigón Armado Sometidas a Cargas Cílicas. Buenos Aires: Universidad de Buenos Aires.

# Anexos Gráfica de histéresis Fuerza cortante Vs. Deformación total Ensayos Calibrados

#### Antes de Calibrar

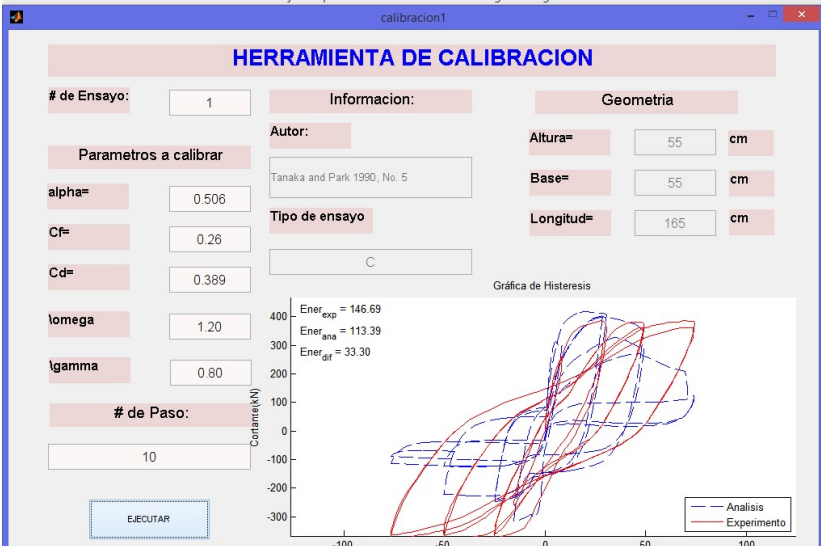

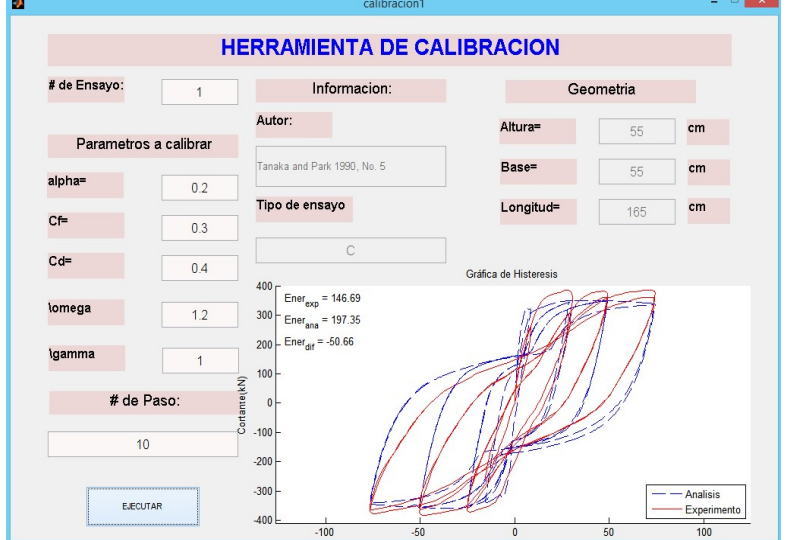

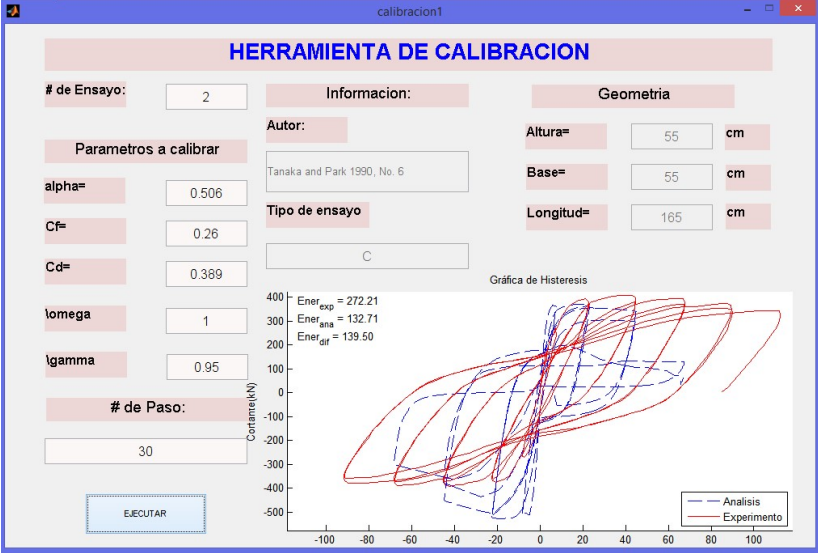

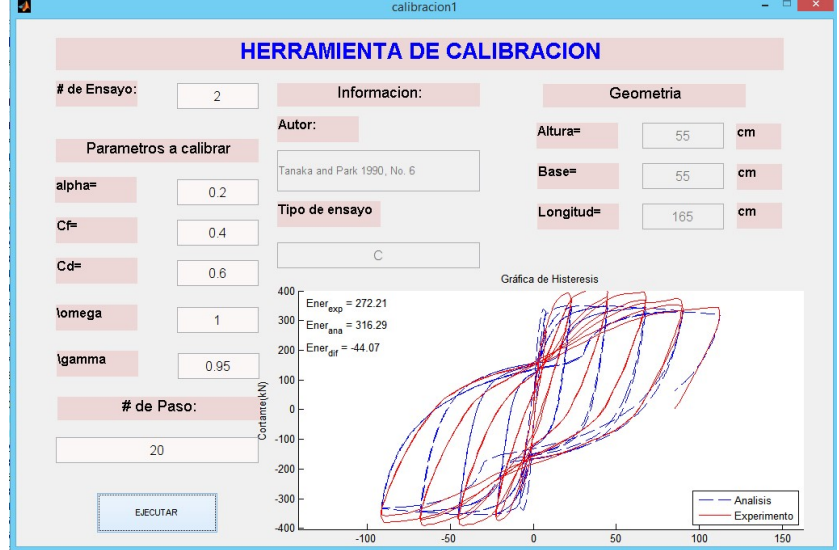

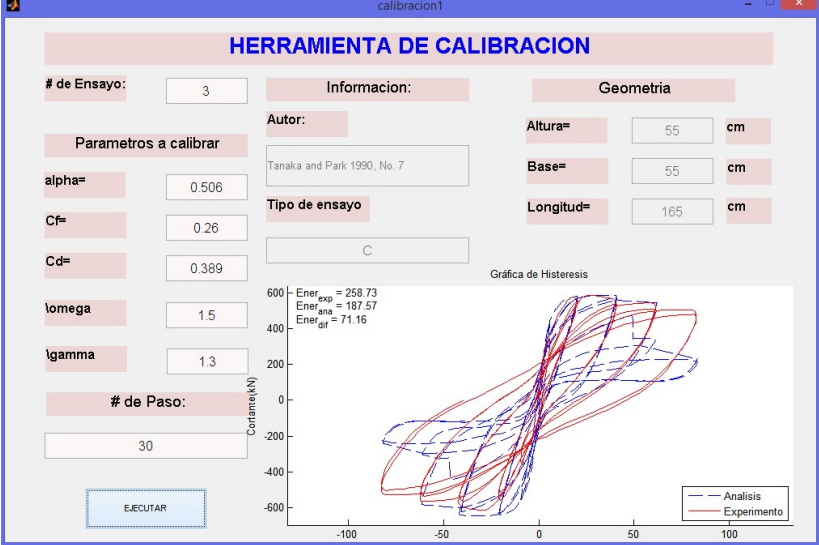

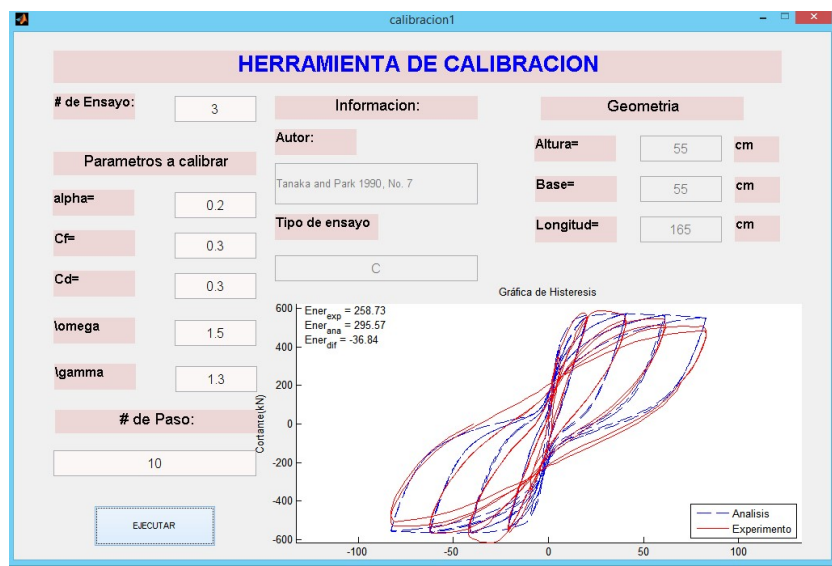

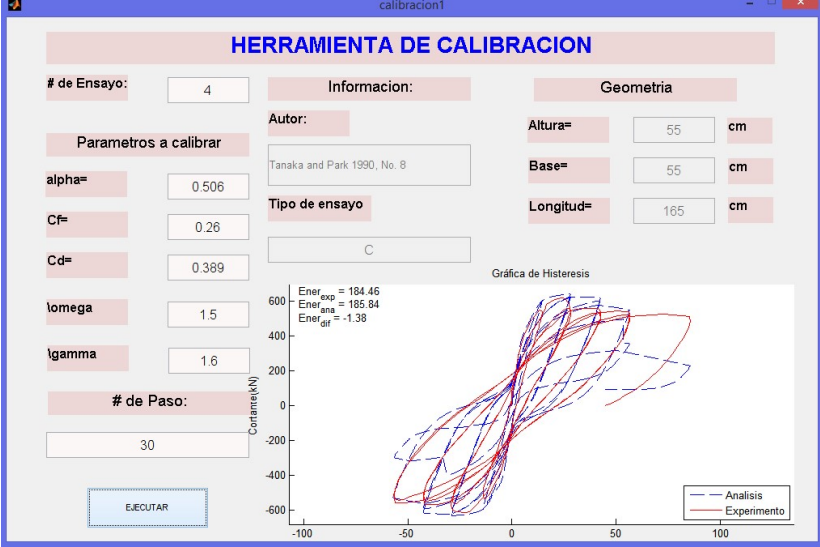

#### Después de Calibrar

 $\mathbf{u}$ 

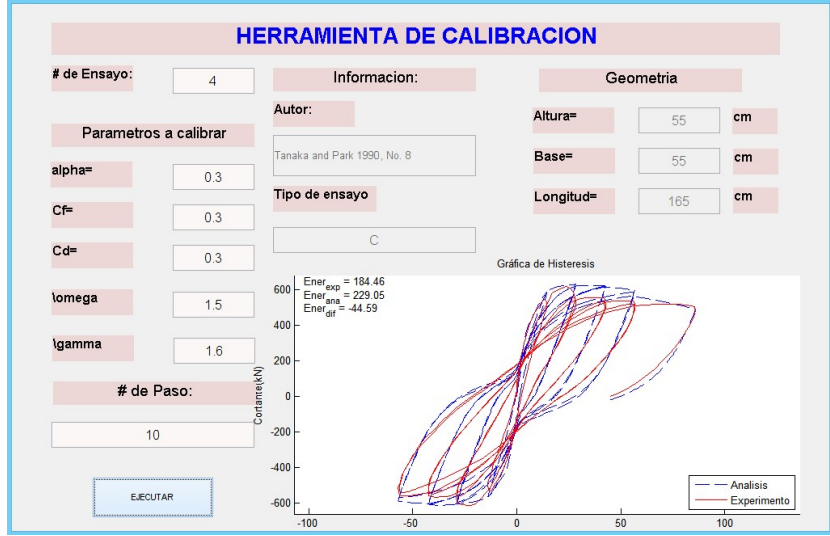

 $\mathbf{I}$  x

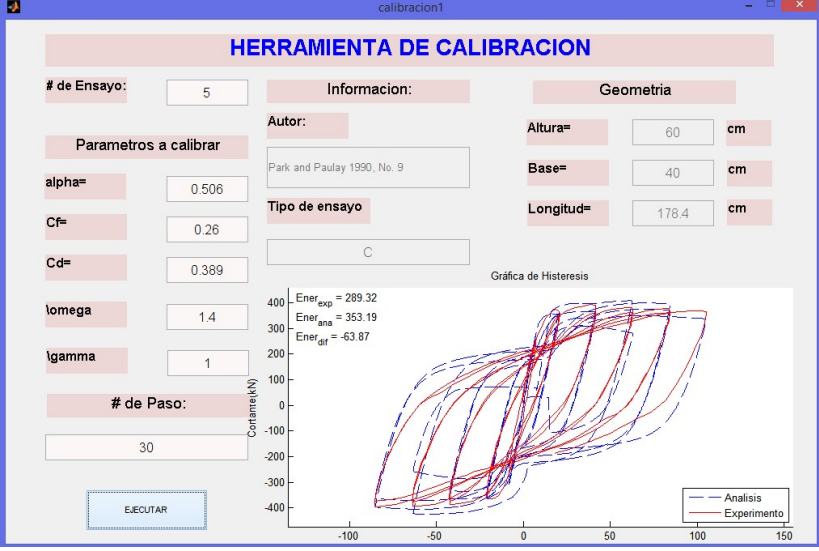

# Después de Calibrar

 $\mathbf{z}$ 

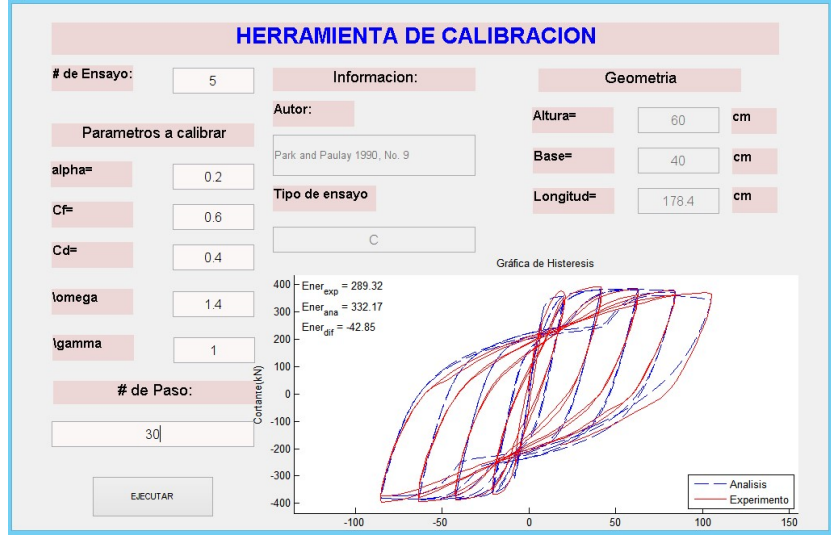

 $\blacksquare$ 

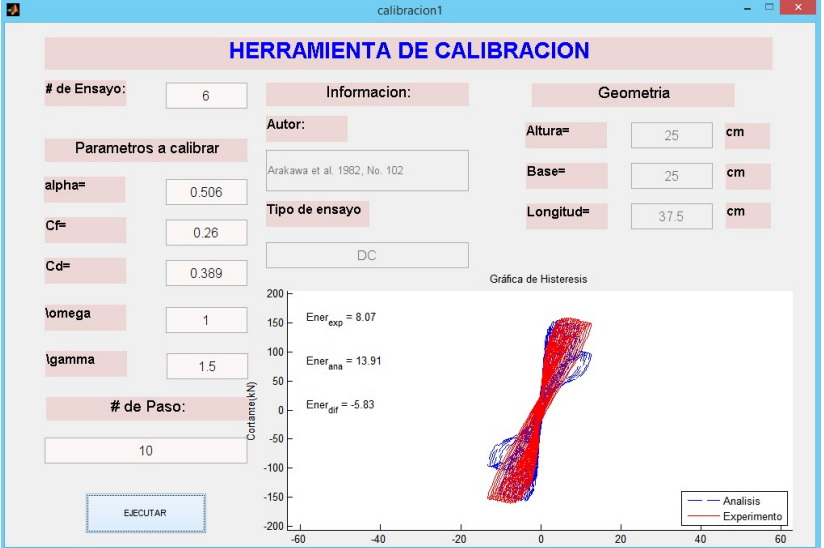

#### Después de Calibrar

la ⊟

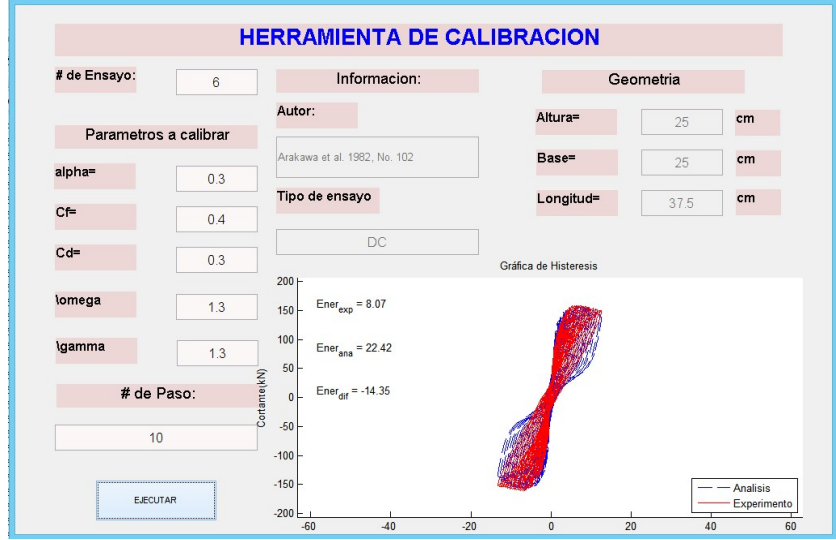

calibracion1

 $\mathbf{z} = \mathbf{z} \mathbf{z}$ 

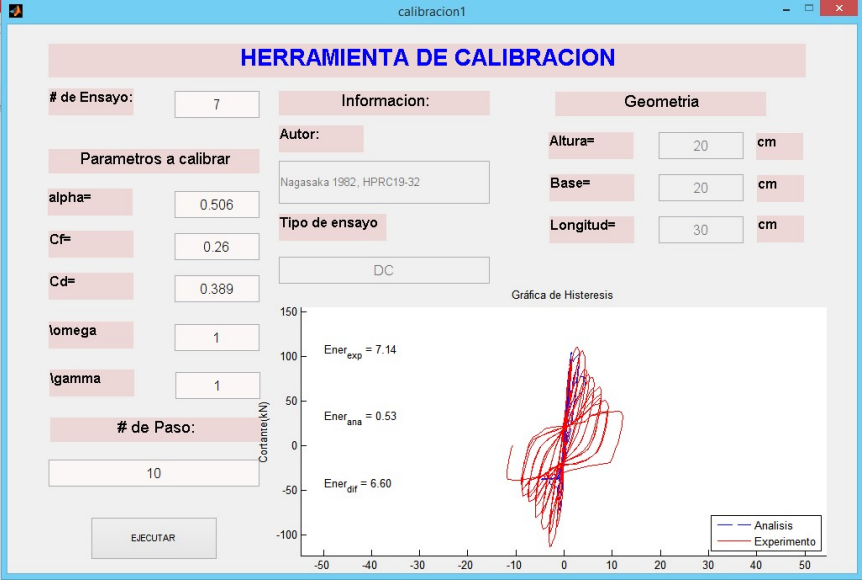

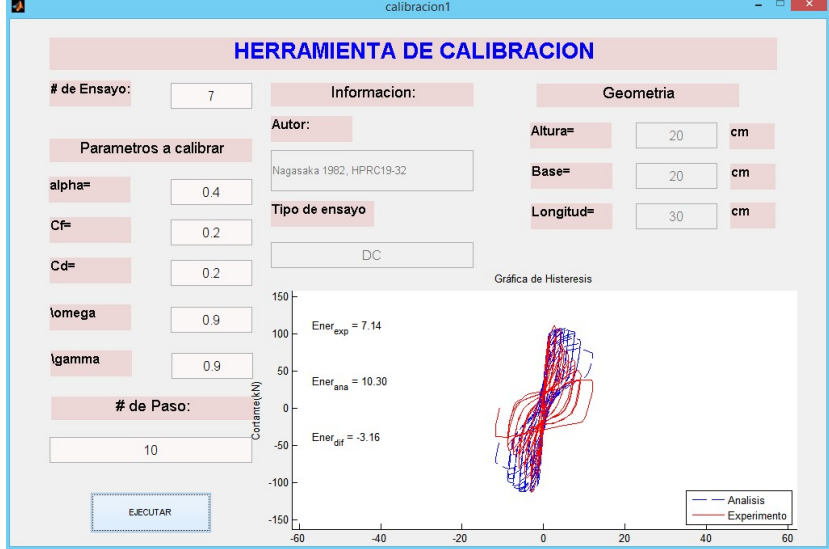

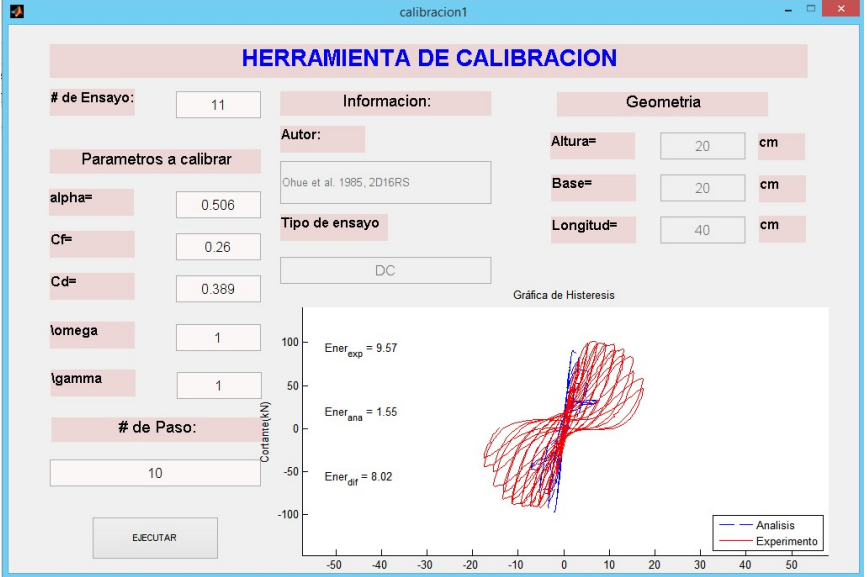

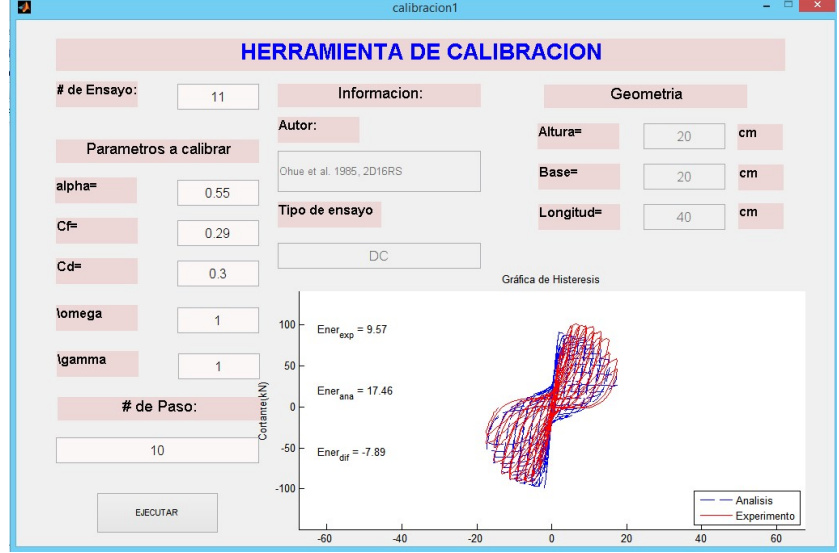

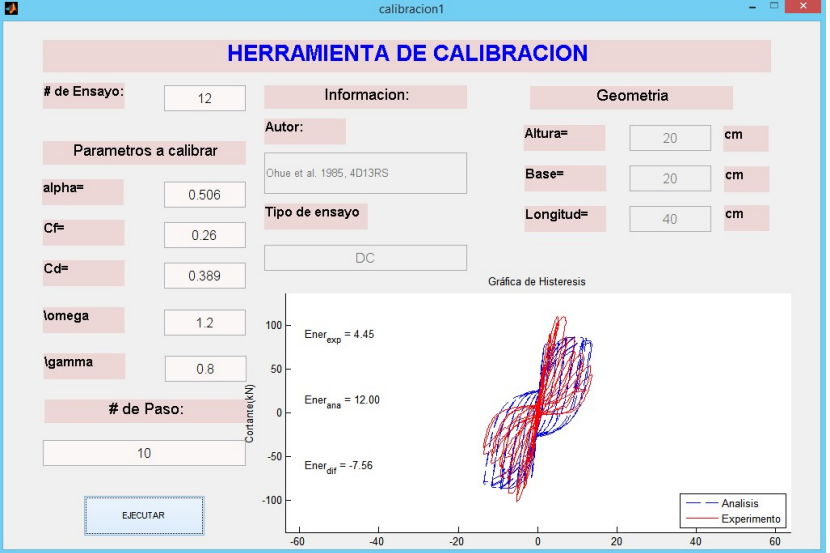

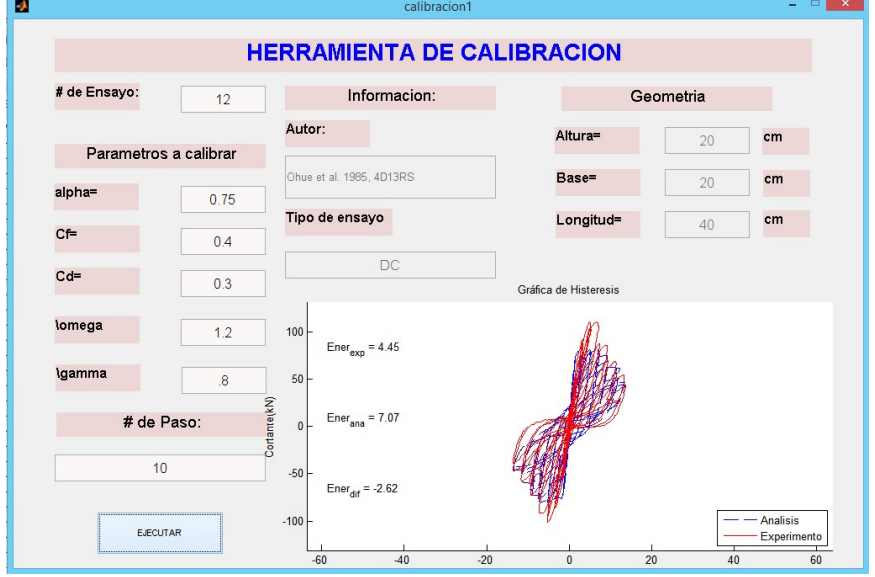

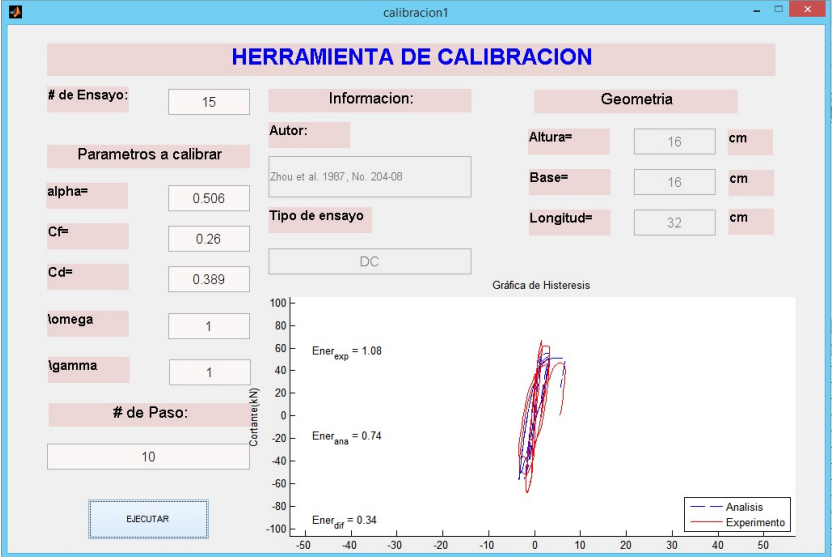

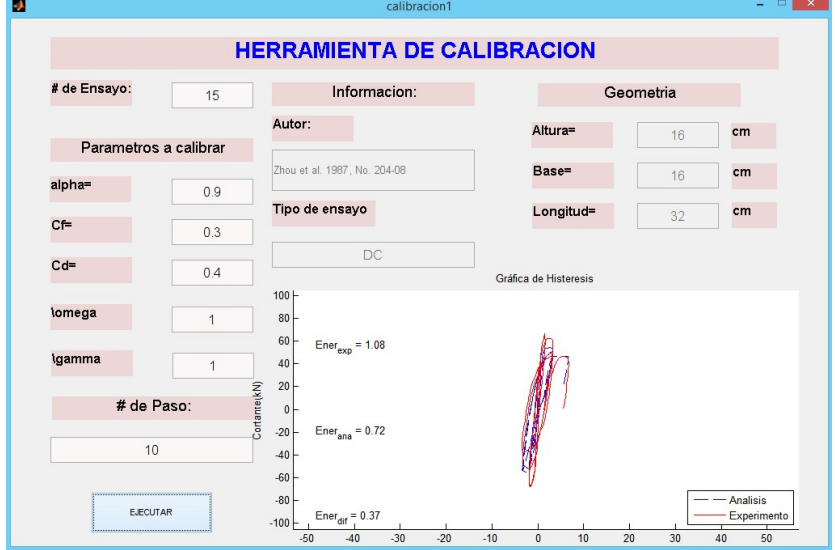

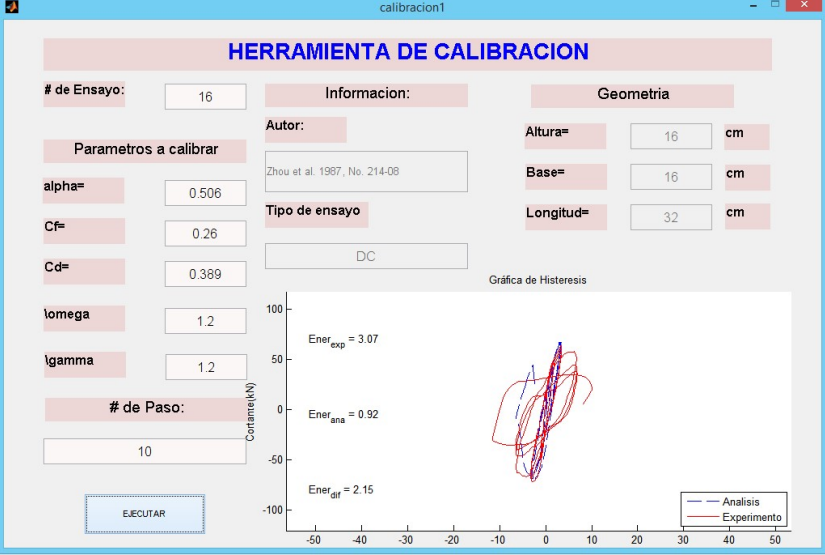

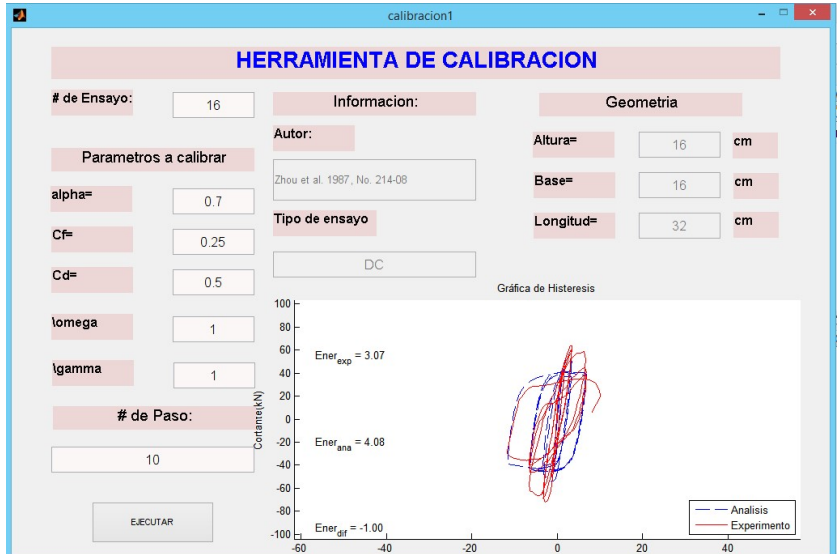

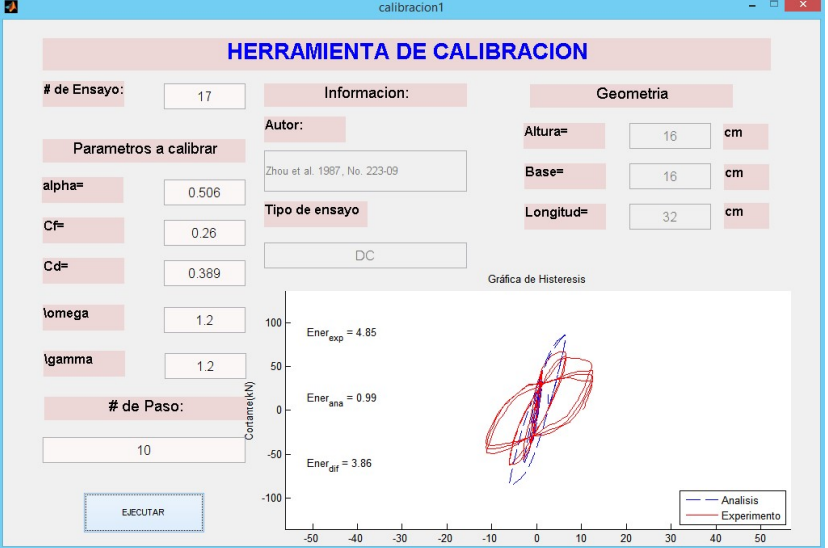

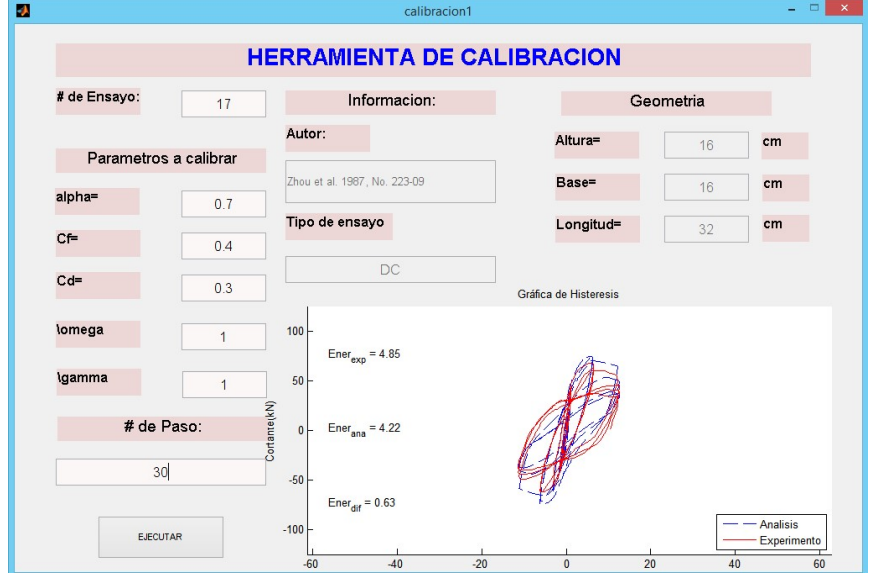

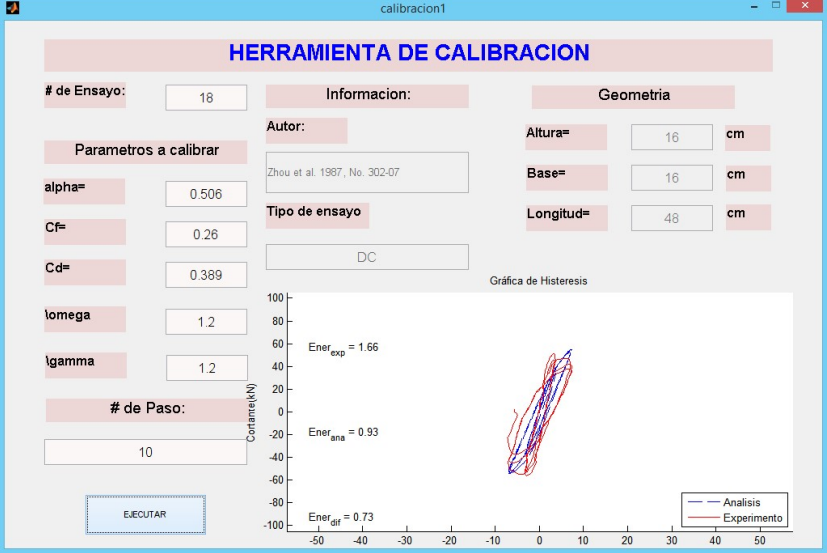

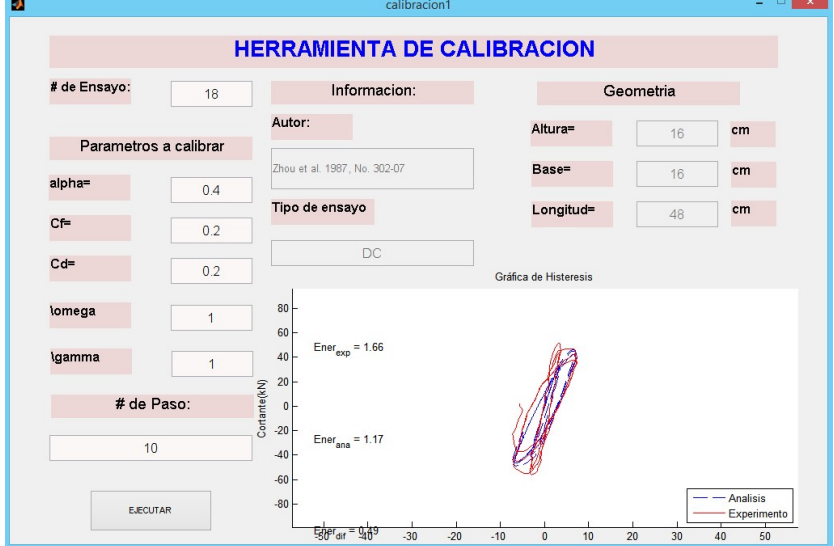

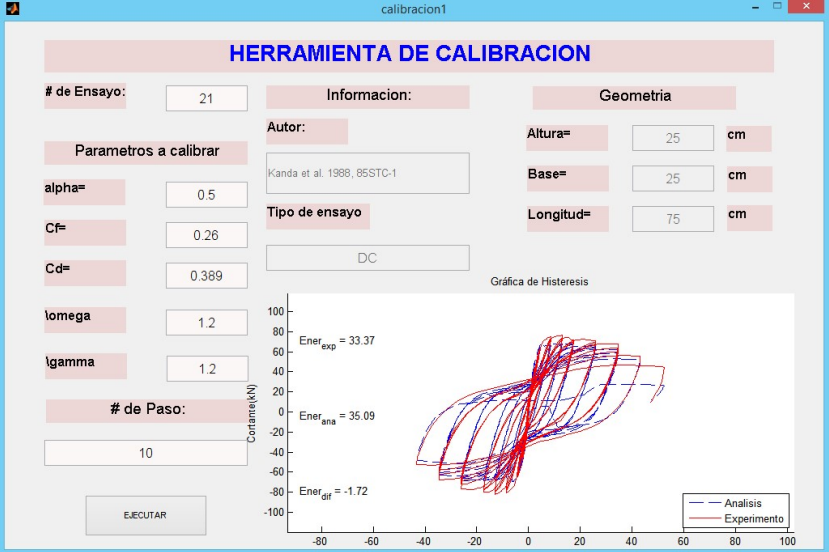

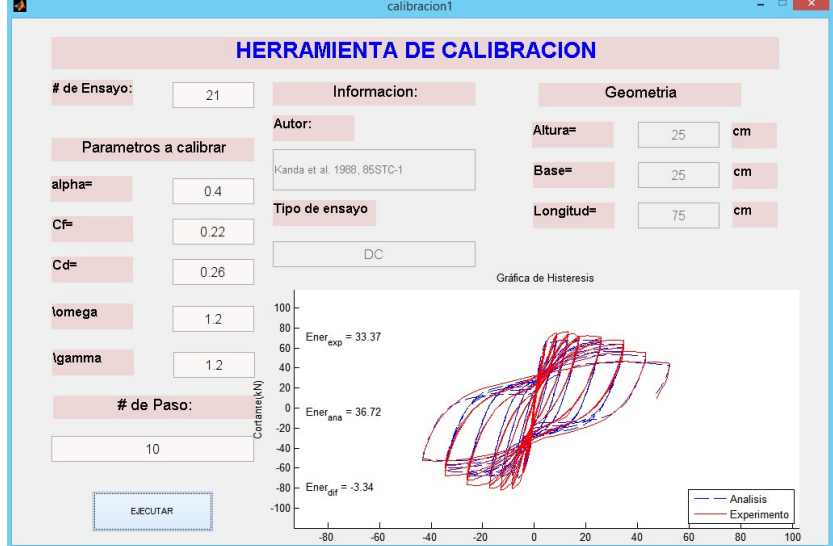

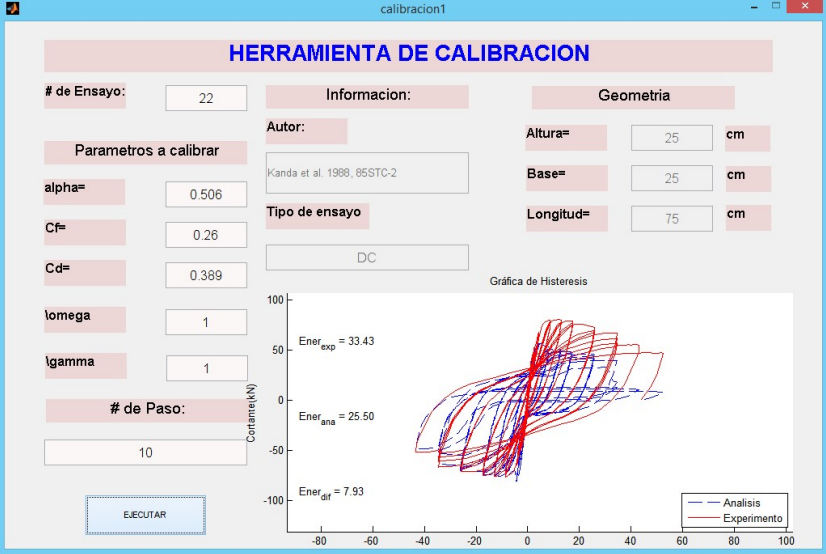

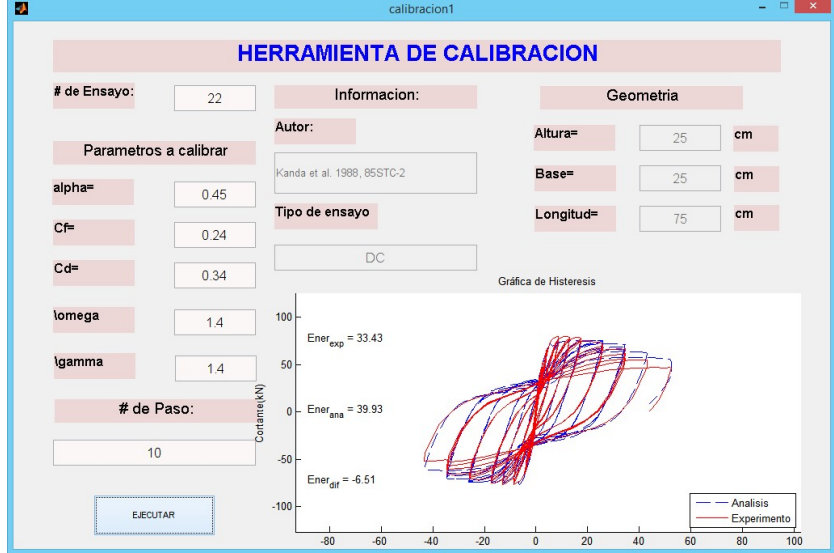

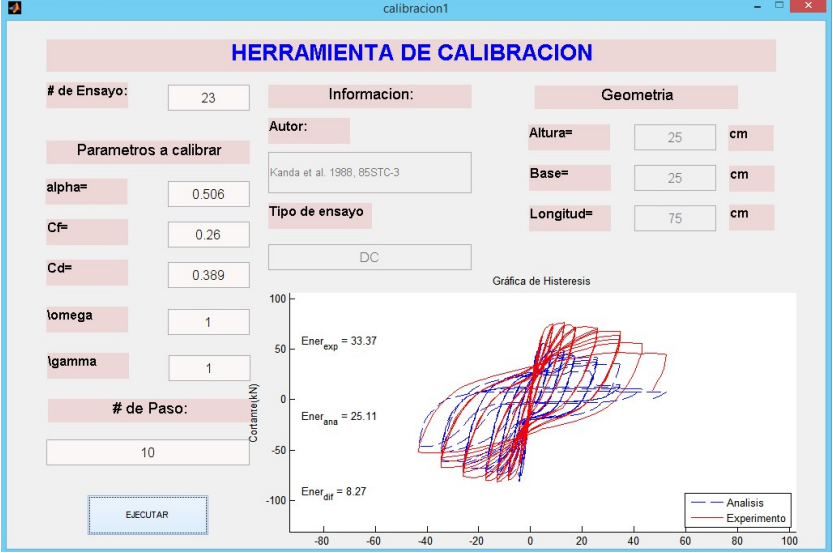

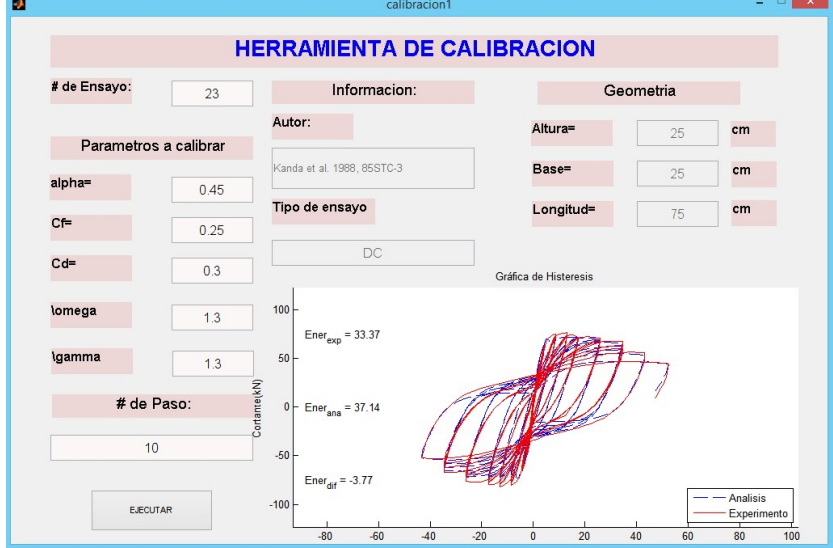
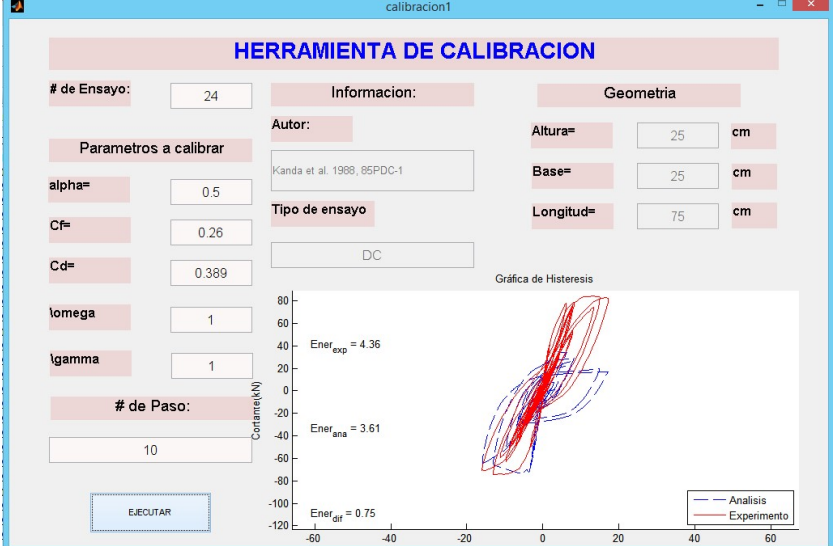

### Después de Calibrar

 $\overline{\phantom{a}}$ 

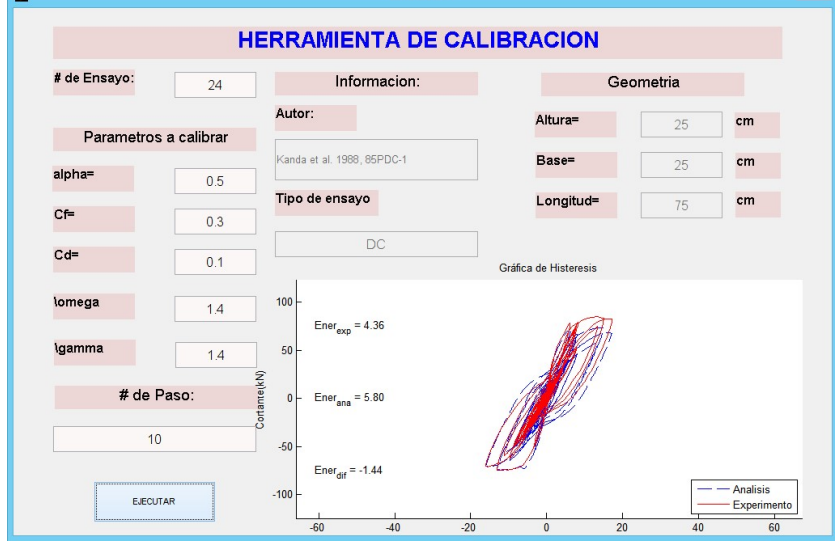

- 日 X |

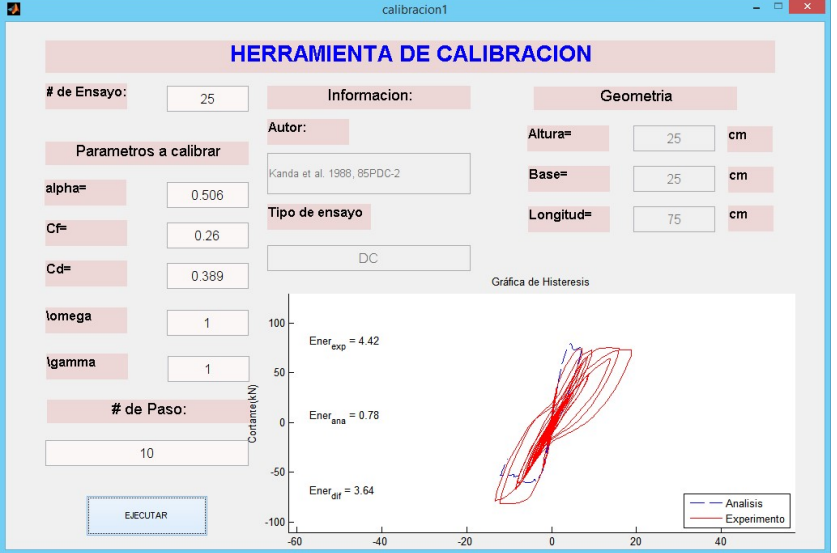

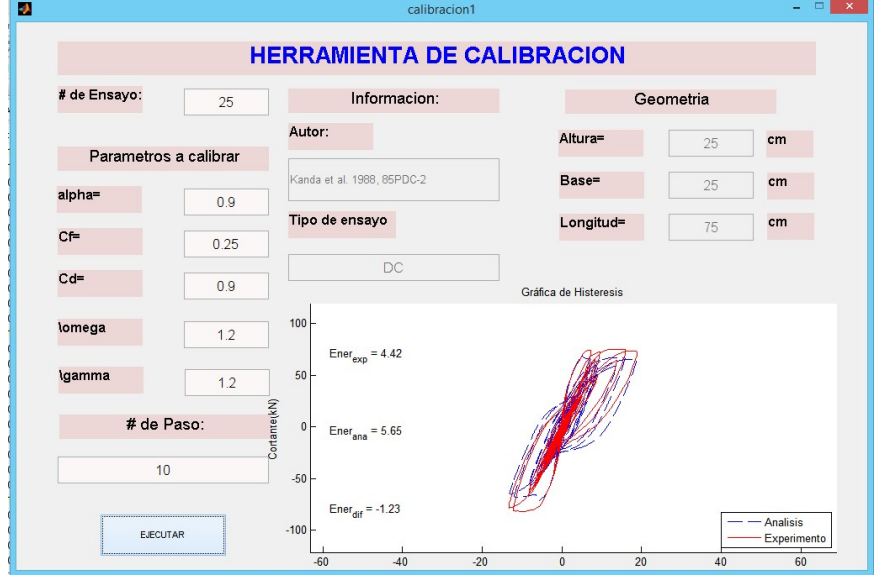

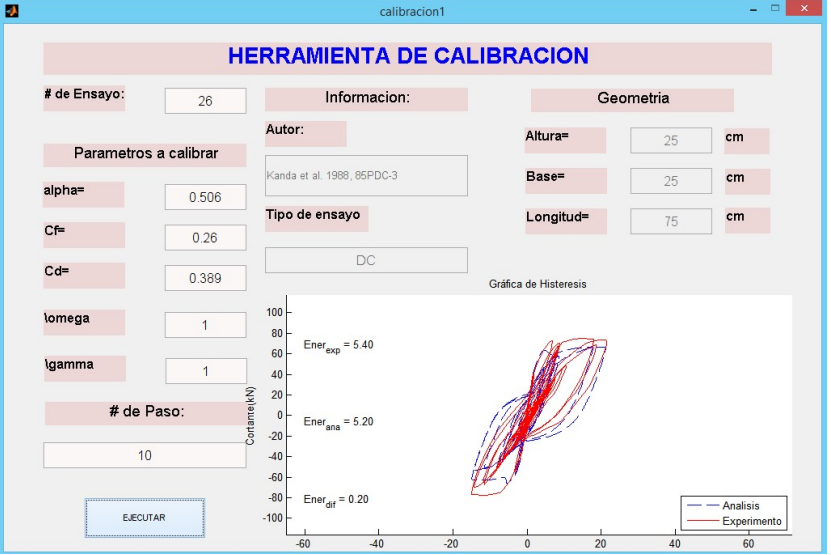

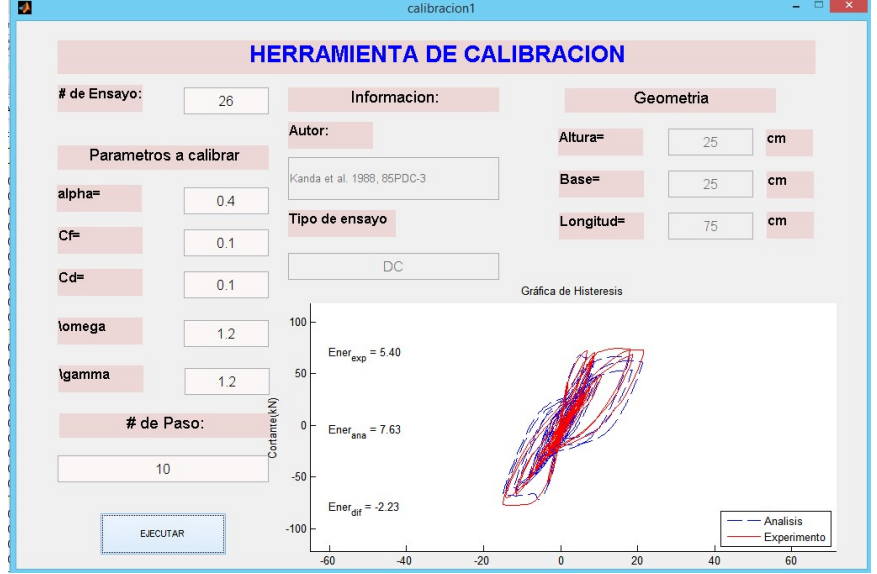

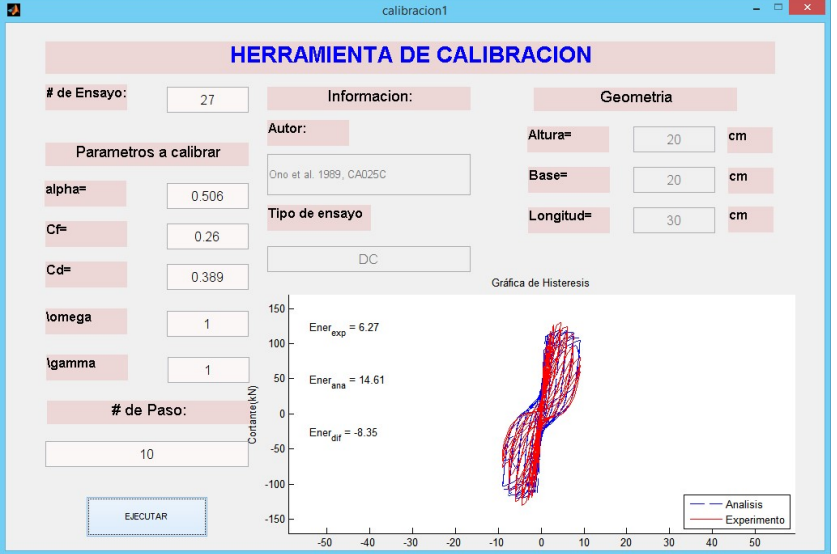

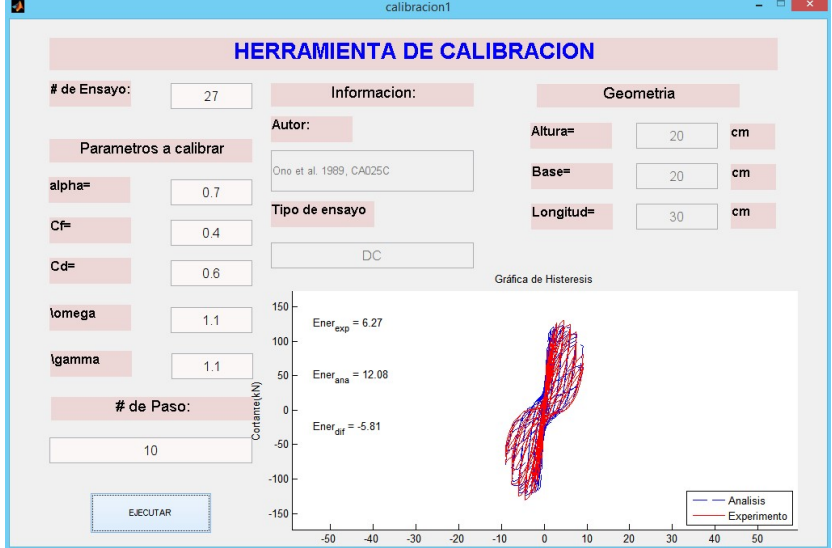

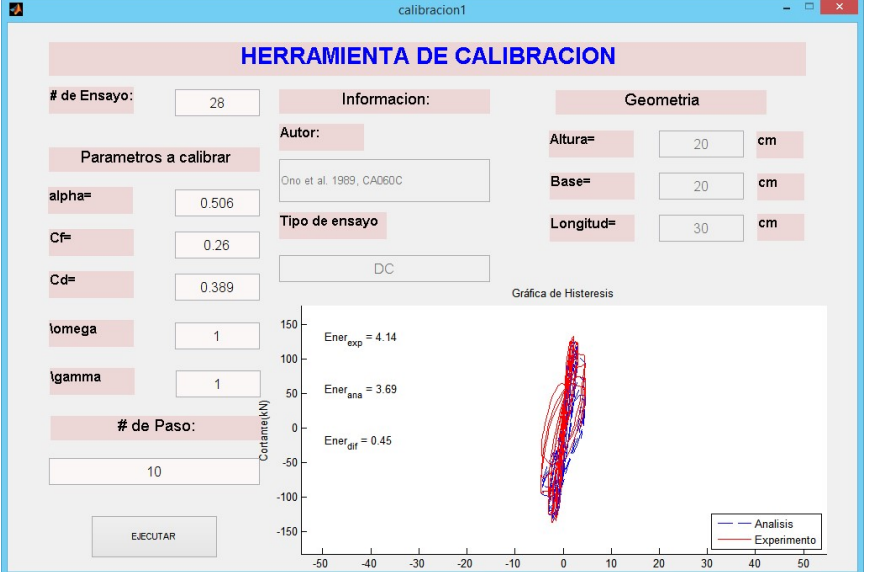

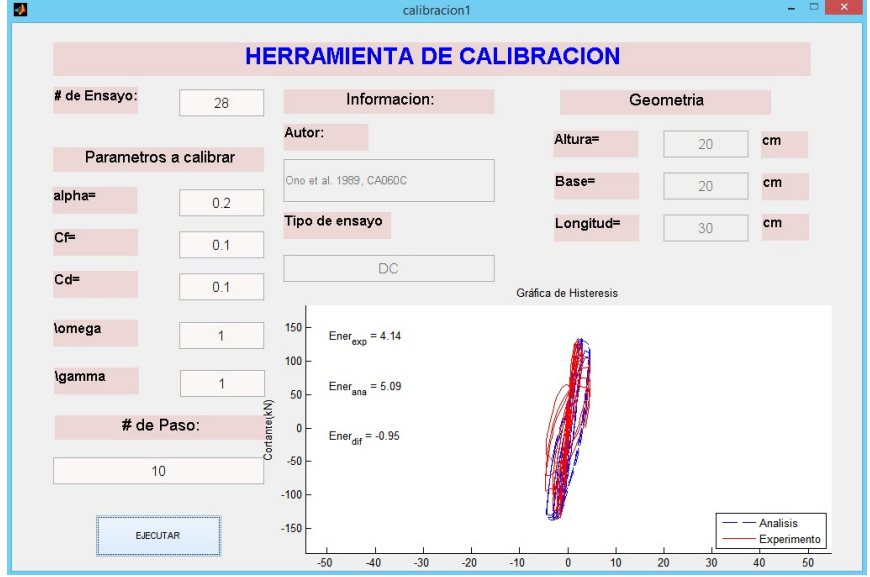

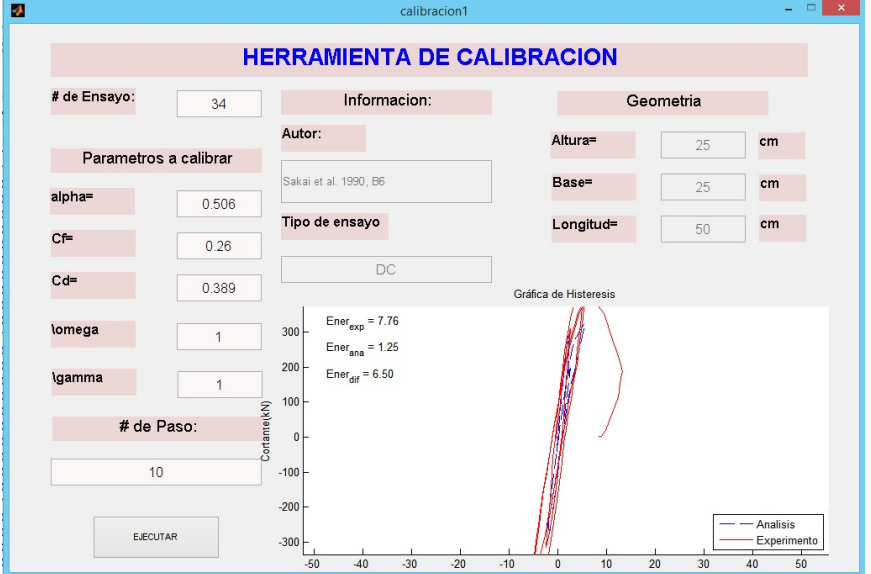

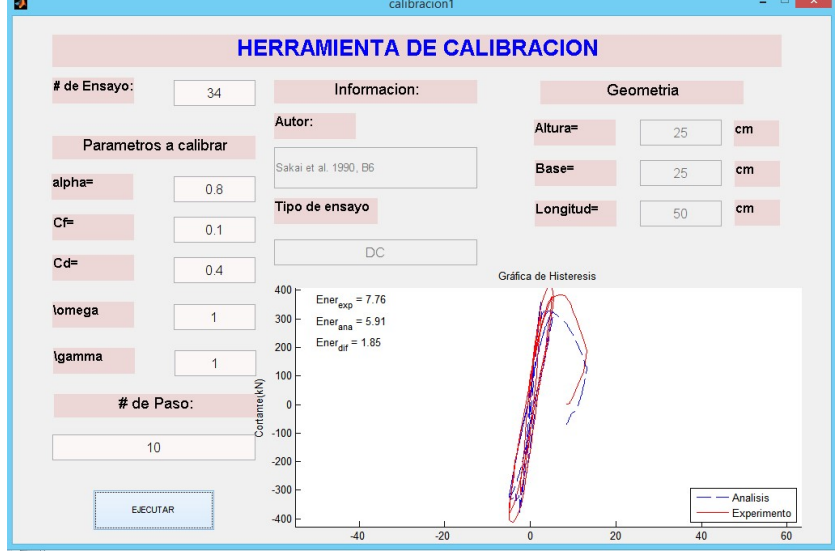

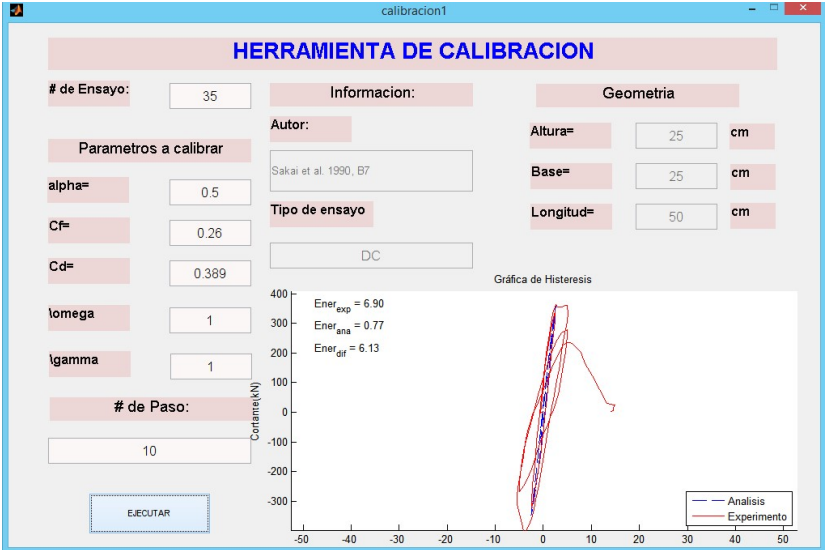

# Después de Calibrar

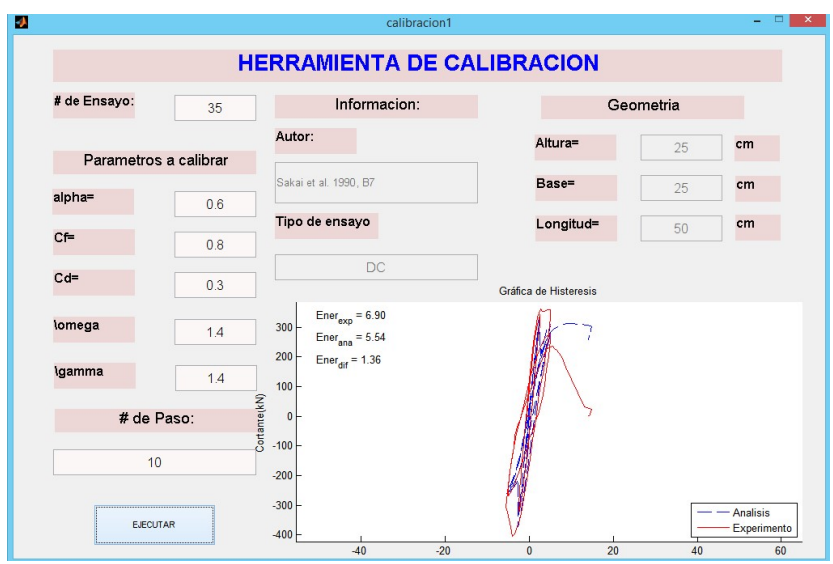

 $\blacksquare$   $\times$   $\blacksquare$ 

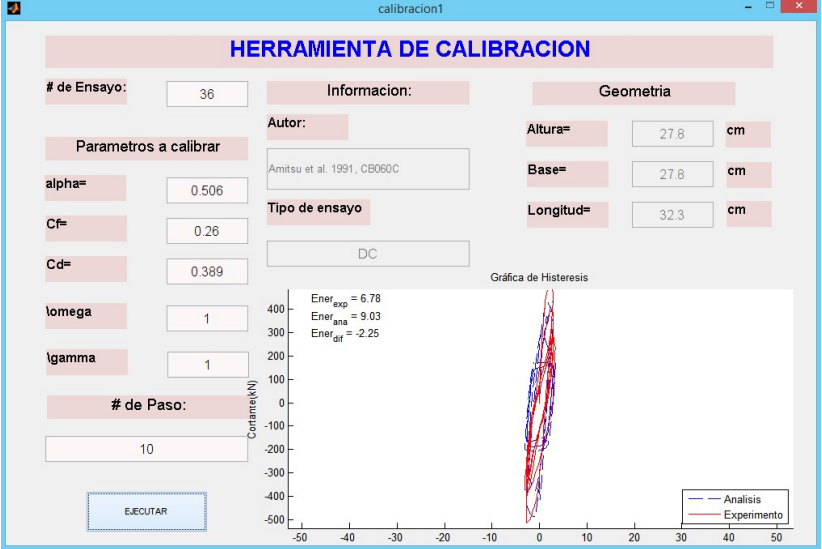

#### Después de Calibrar

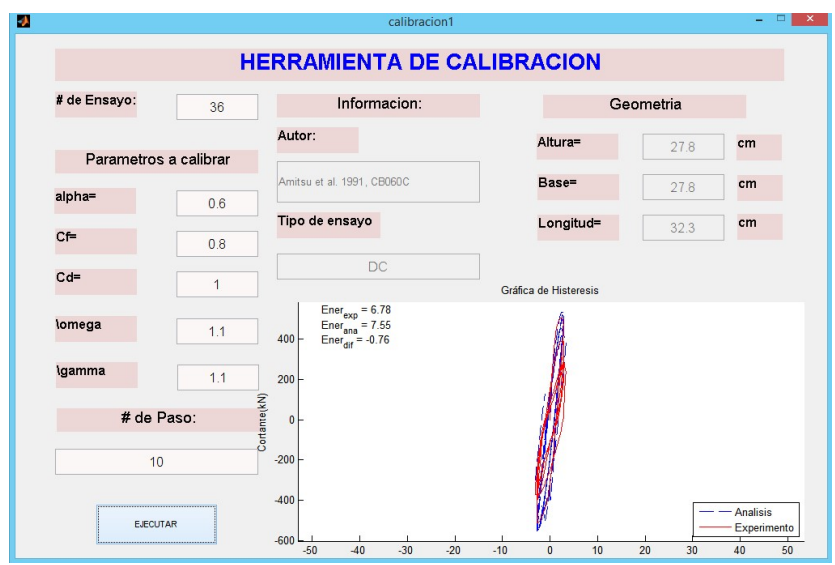

 $\blacksquare$   $\blacksquare$   $\times$   $\blacksquare$ 

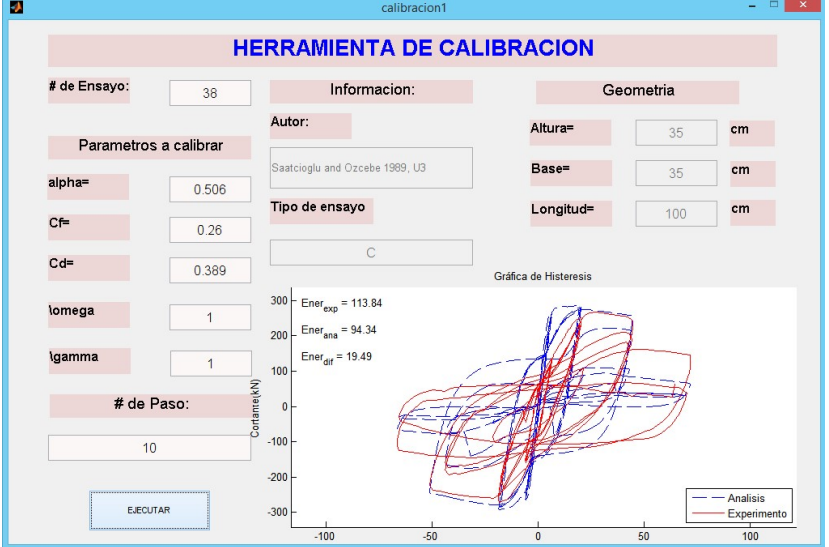

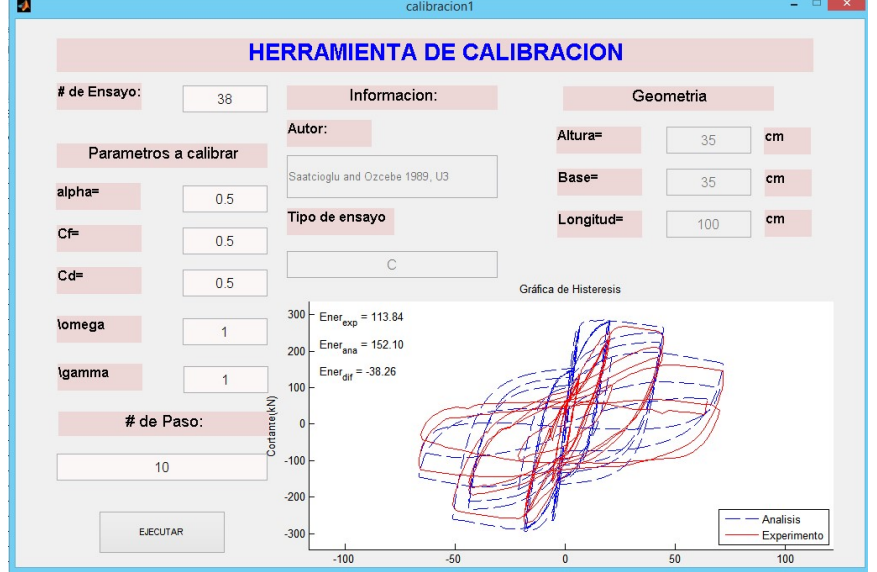

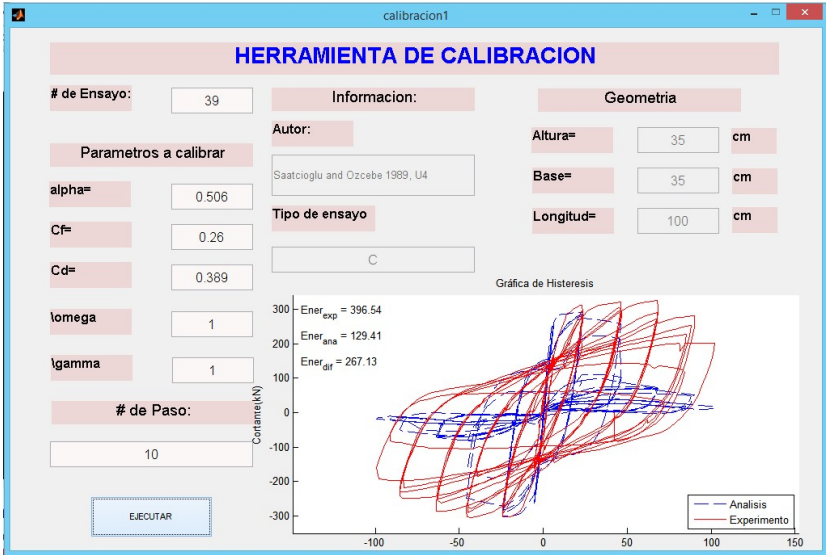

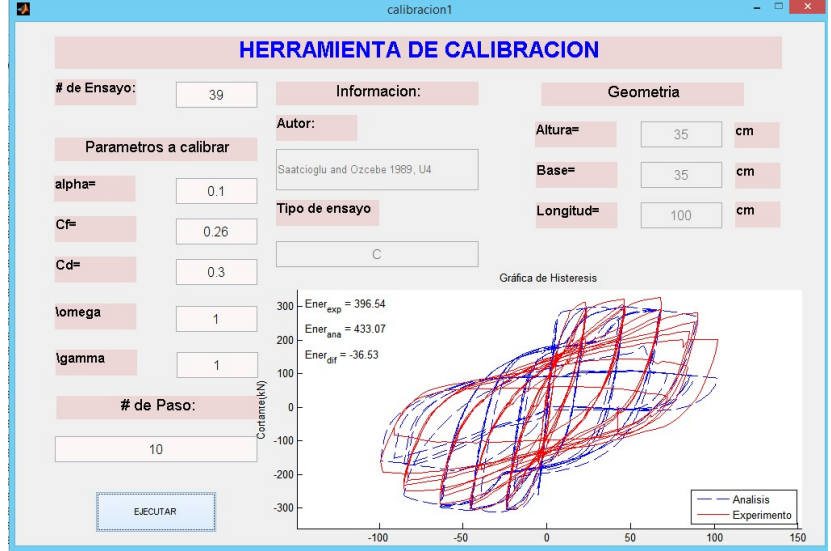

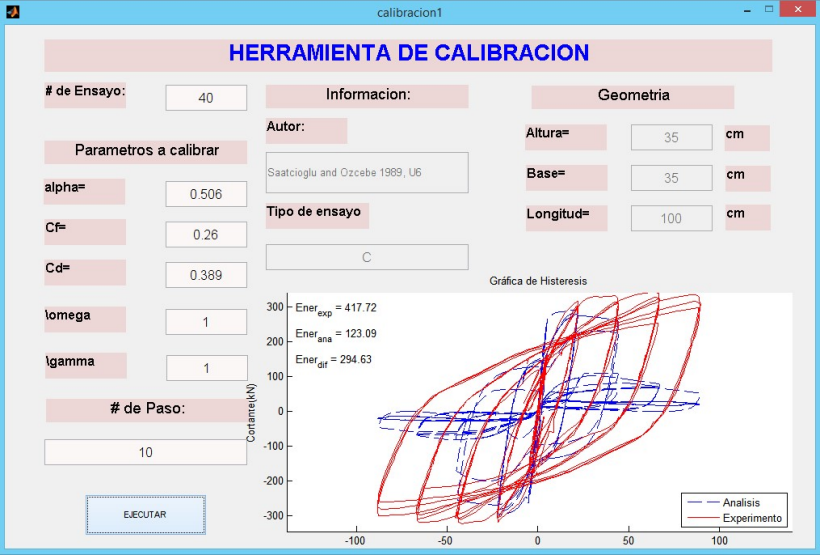

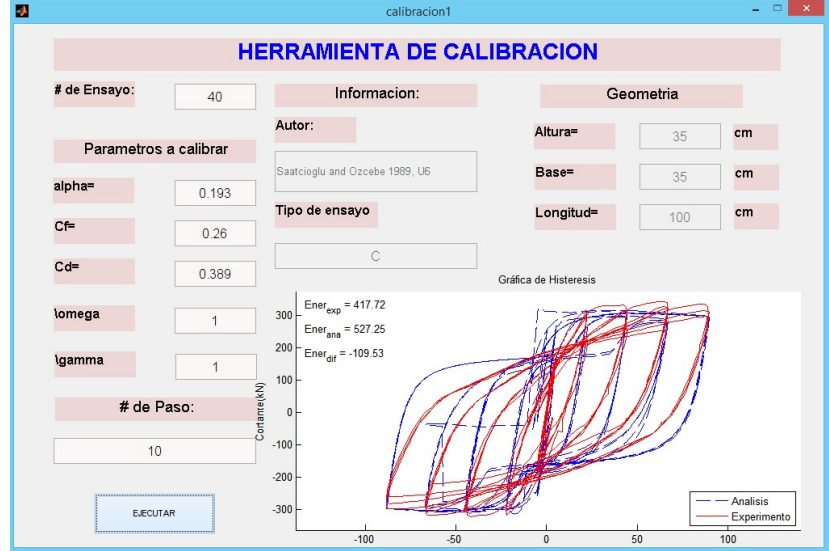

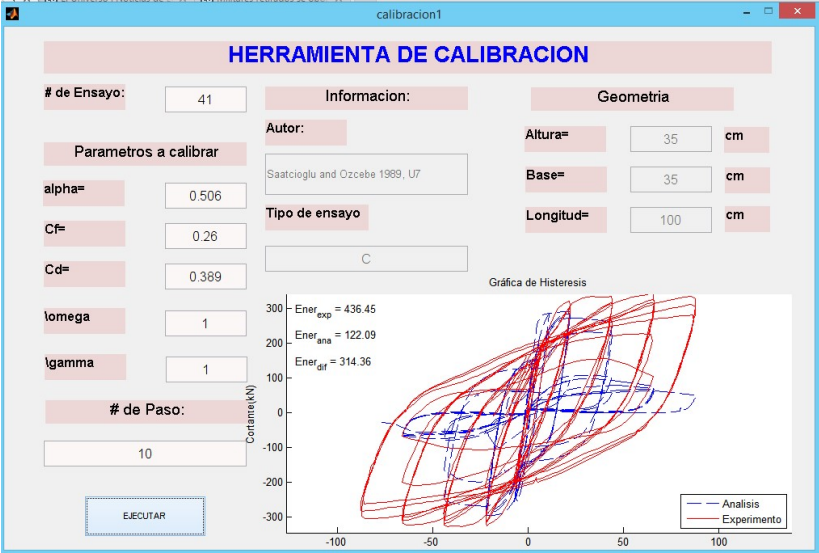

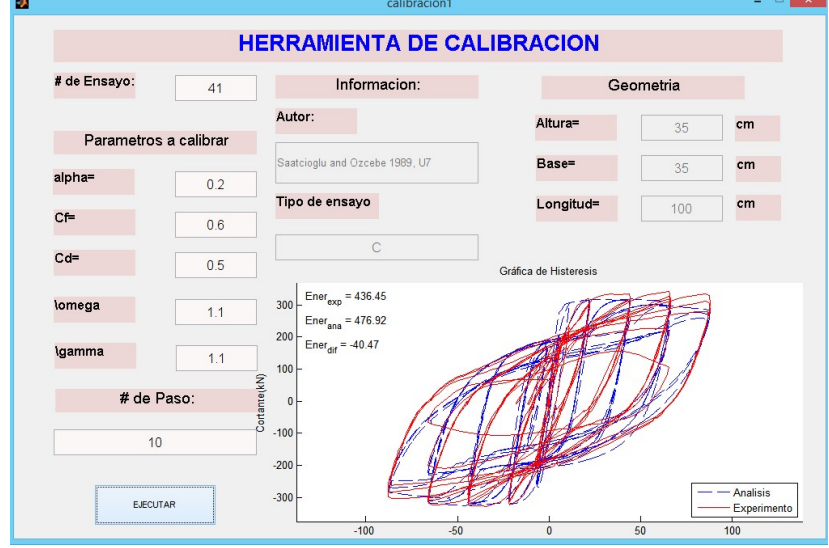

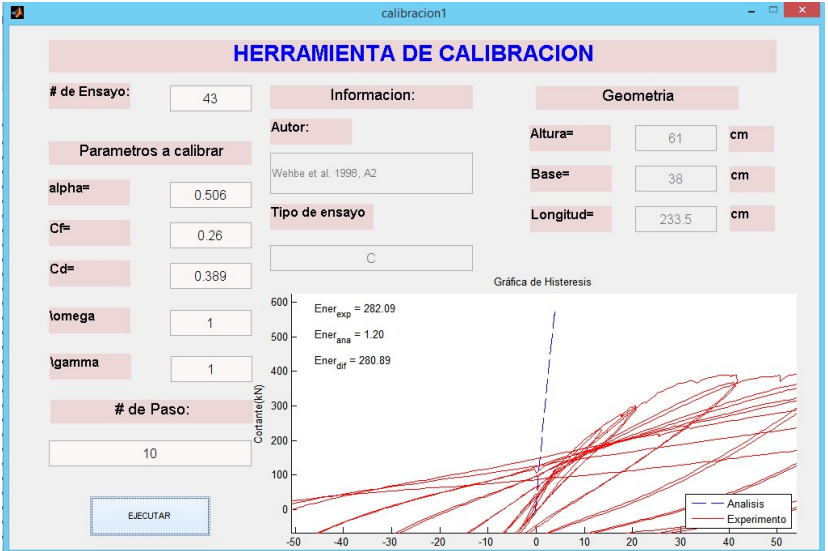

#### Después de Calibrar

 $\mathbf{r}$ 

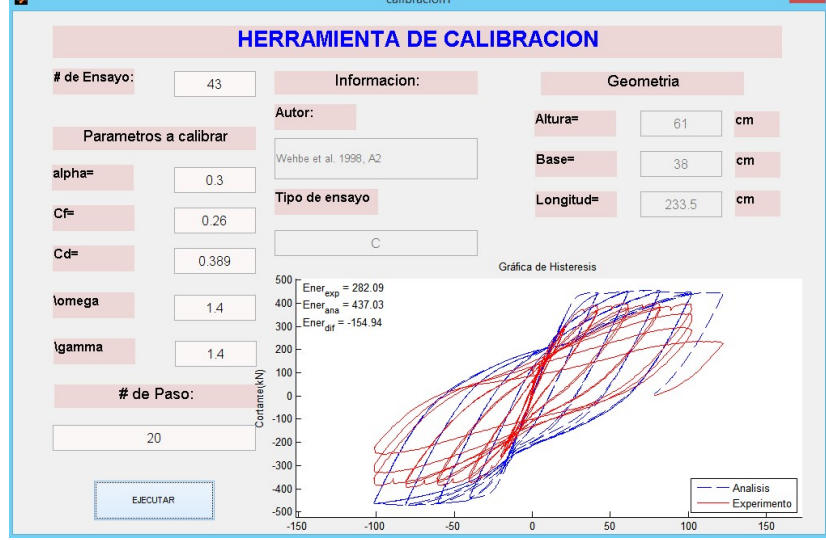

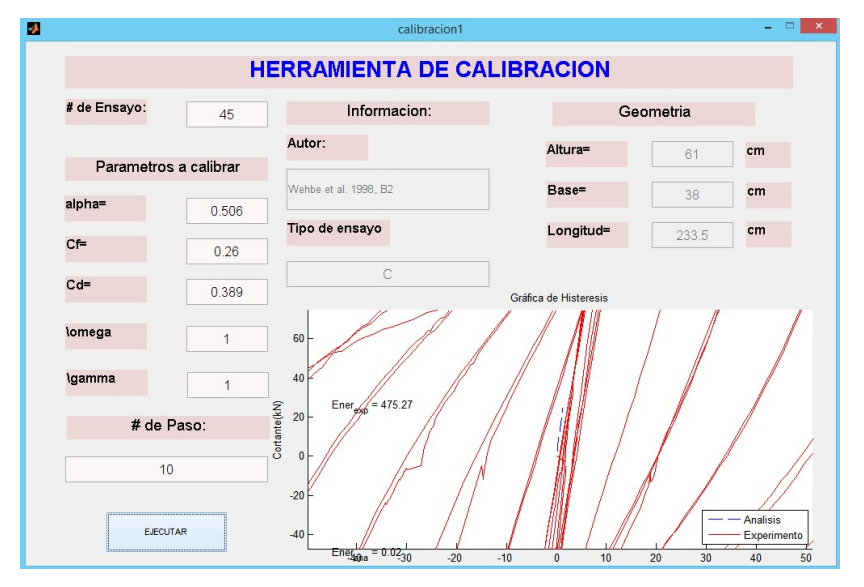

### Después de Calibrar

 $\overline{\mathbf{u}}$ 

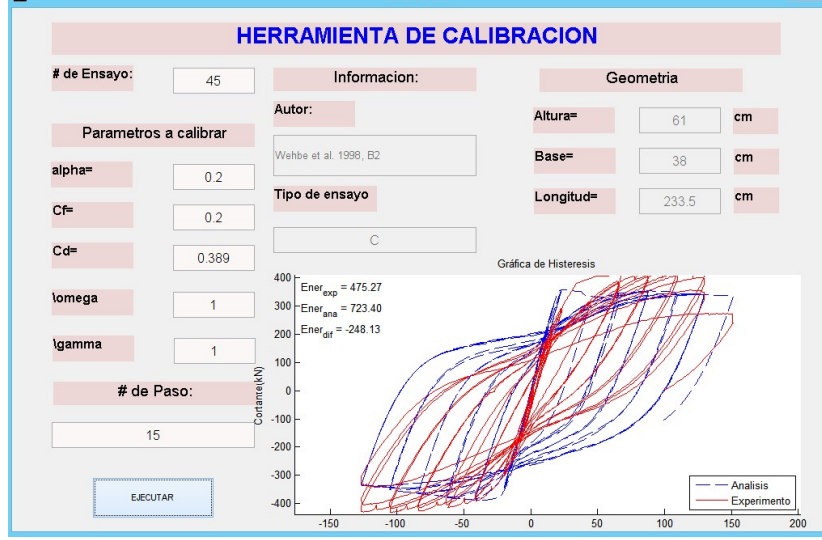

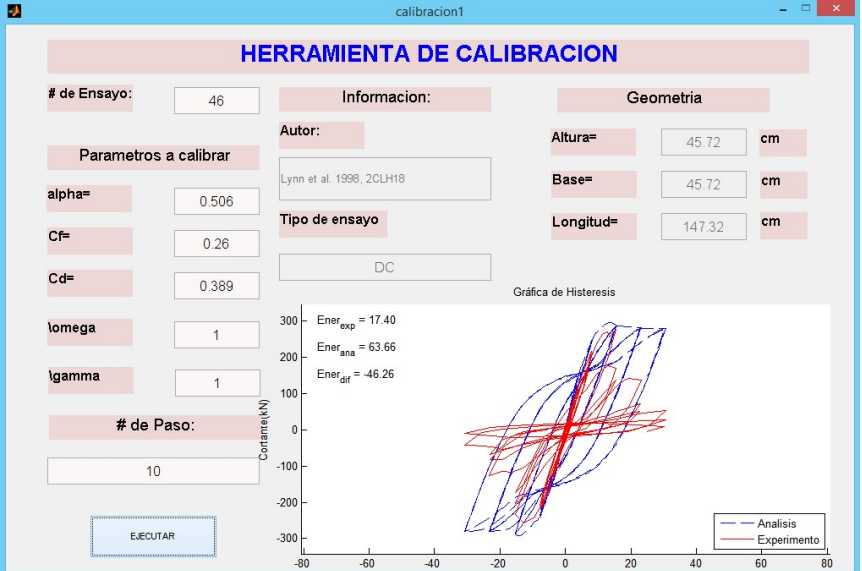

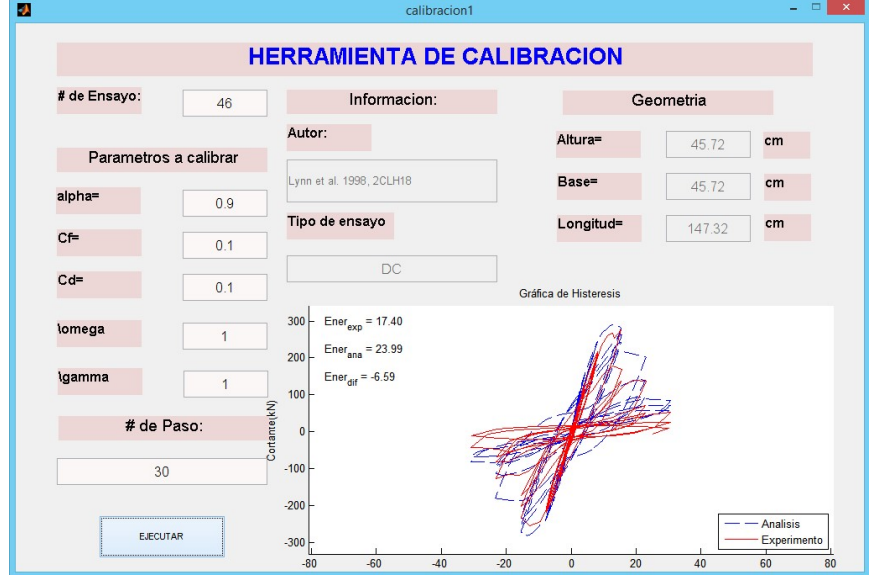

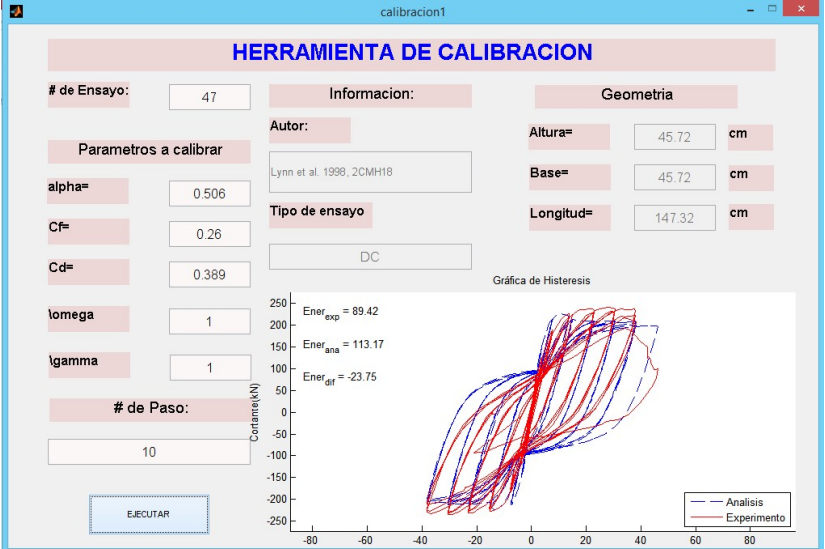

### Después de Calibrar

 $\overline{\phantom{a}}$ 

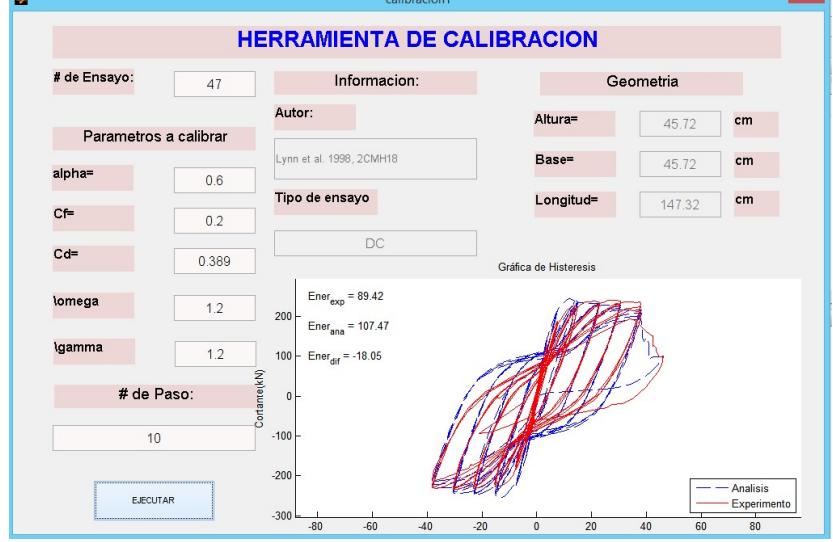

6 x I

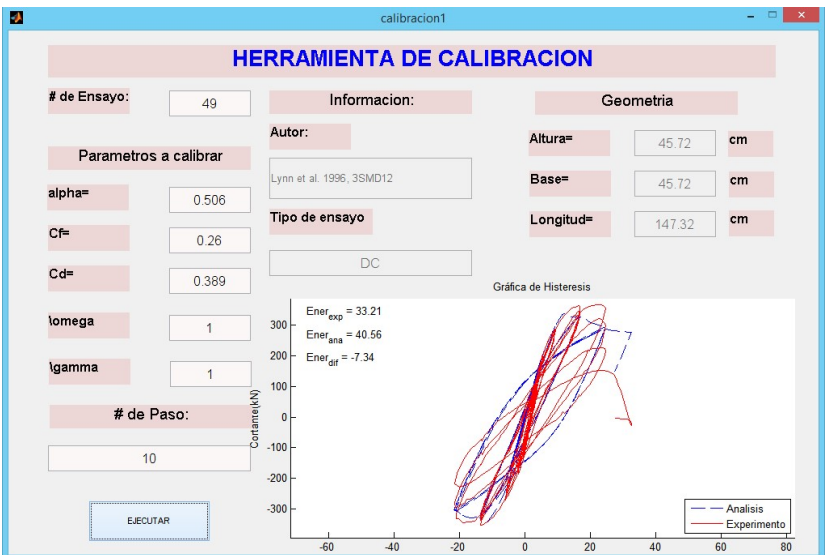

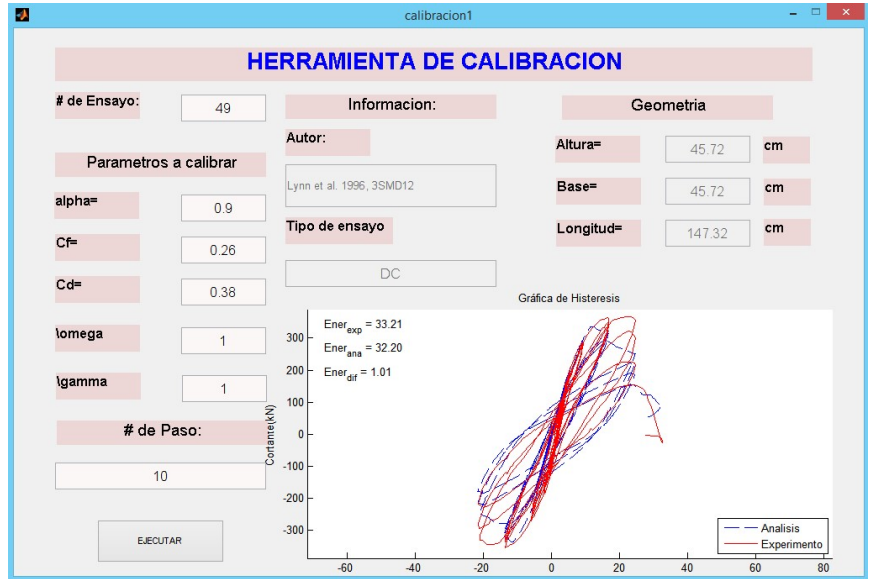

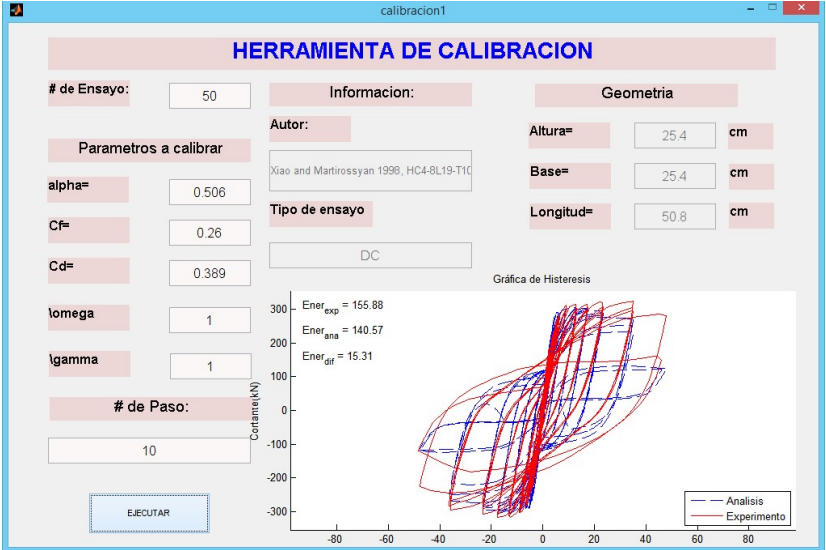

# Después de Calibrar

 $\blacksquare$ 

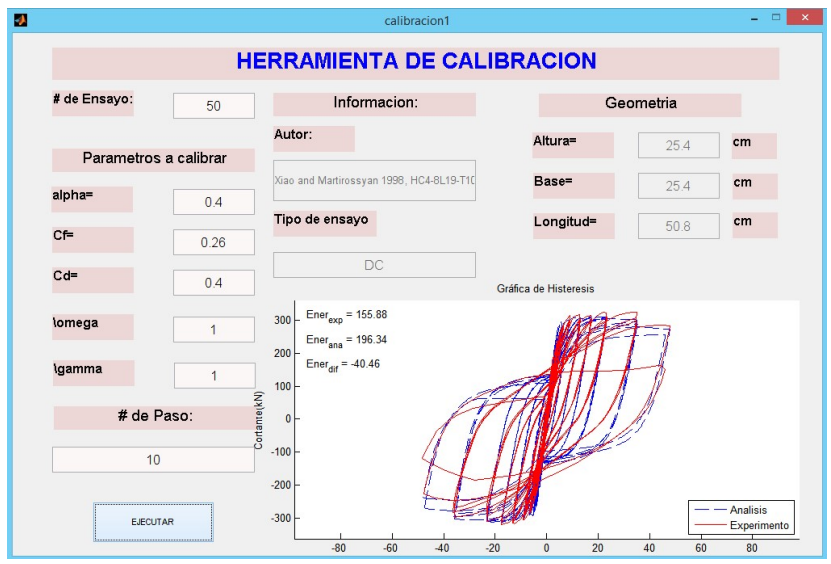

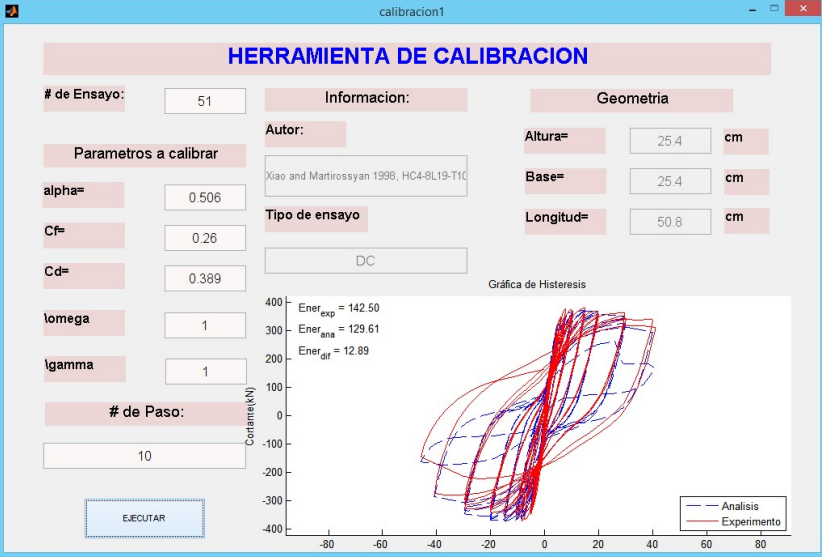

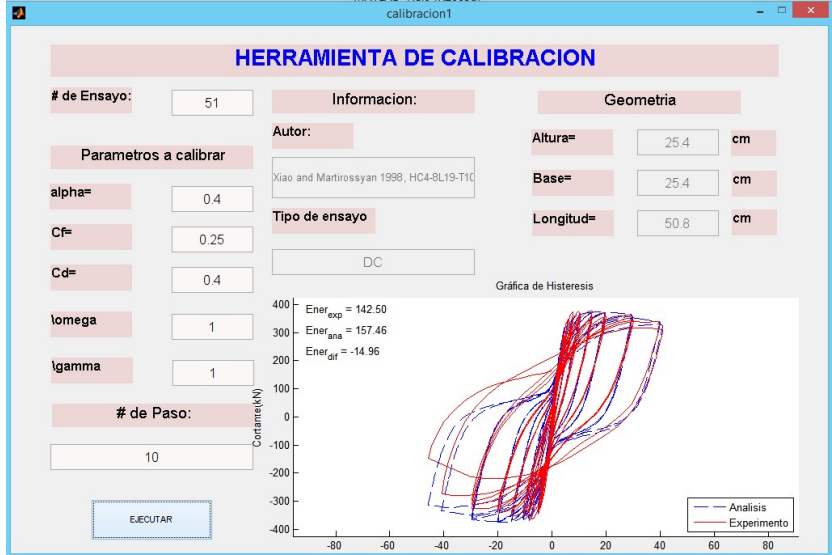

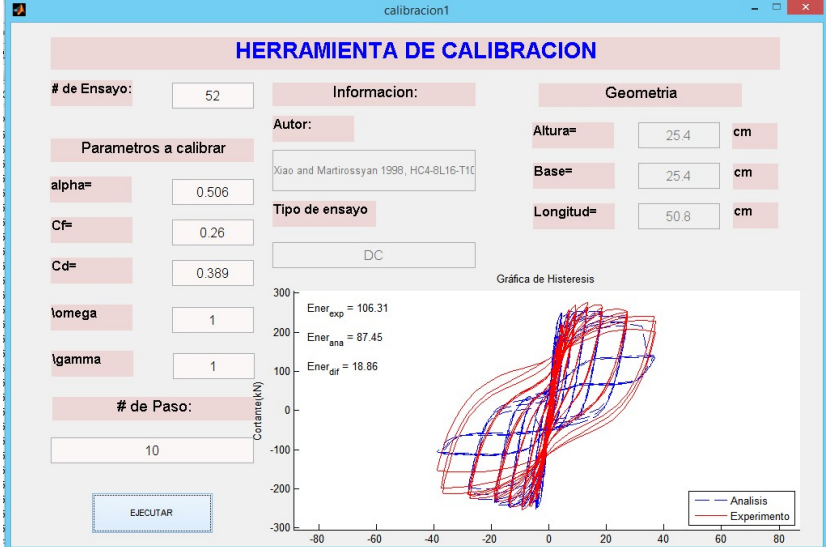

#### Después de Calibrar

 $\mathbf{m}$ 

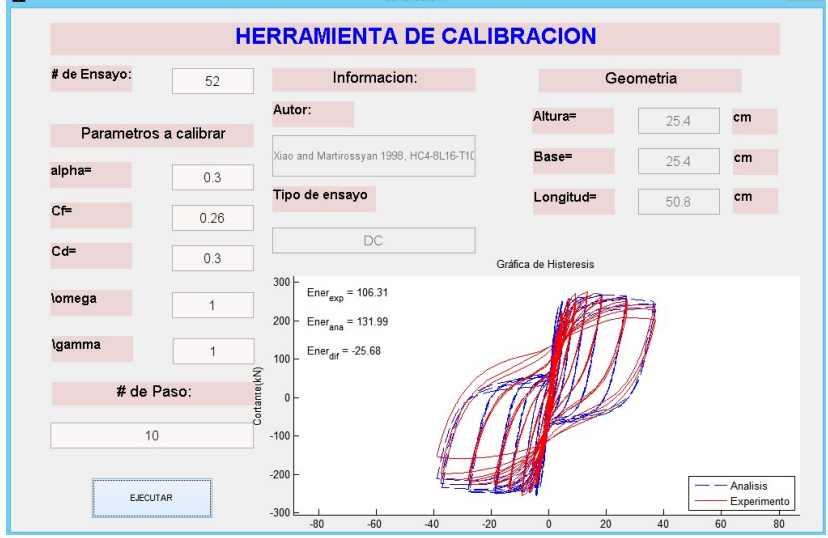

 $\begin{array}{c|c|c|c|c} \hline \multicolumn{1}{c|}{\mathbb{Z}} & \multicolumn{1}{c}{\mathbb{Z}} & \multicolumn{1}{c}{\mathbb{Z}} & \multicolumn{1}{c}{\mathbb{Z}} & \multicolumn{1}{c}{\mathbb{Z}} & \multicolumn{1}{c}{\mathbb{Z}} & \multicolumn{1}{c}{\mathbb{Z}} & \multicolumn{1}{c}{\mathbb{Z}} & \multicolumn{1}{c}{\mathbb{Z}} & \multicolumn{1}{c}{\mathbb{Z}} & \multicolumn{1}{c}{\mathbb{Z}} & \multicolumn{1}{c}{\mathbb{Z}} & \multicolumn{1}{c}{$ 

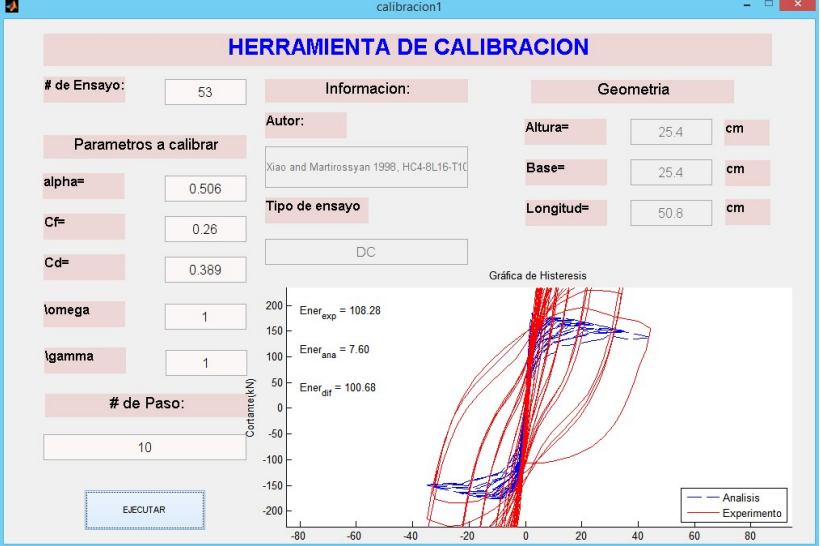

# Después de Calibrar

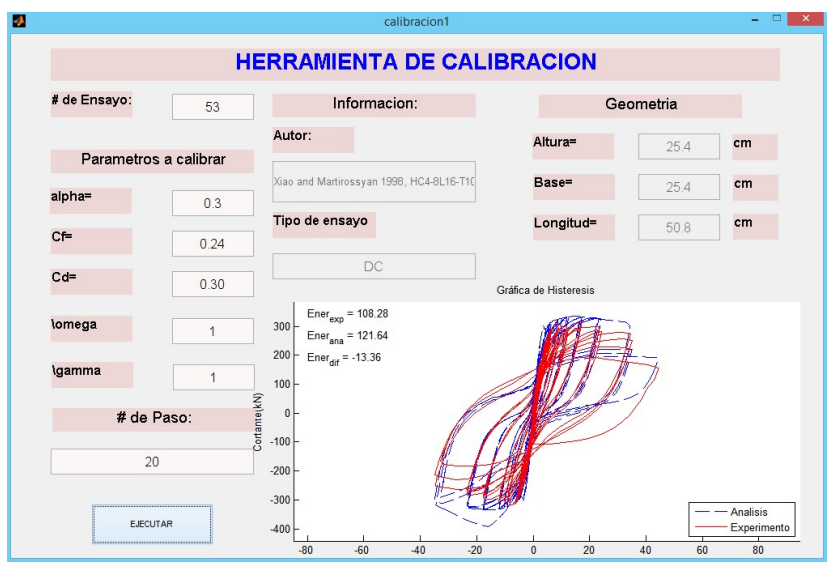

- 8 x

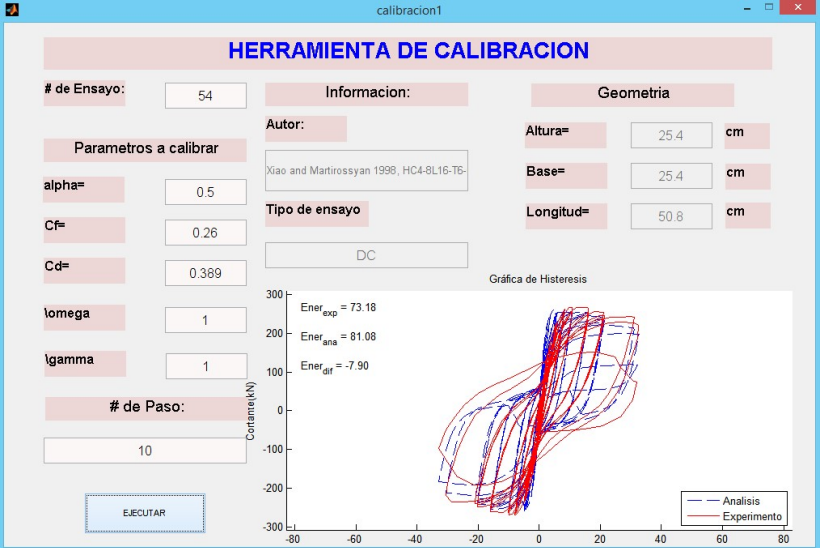

#### Después de Calibrar

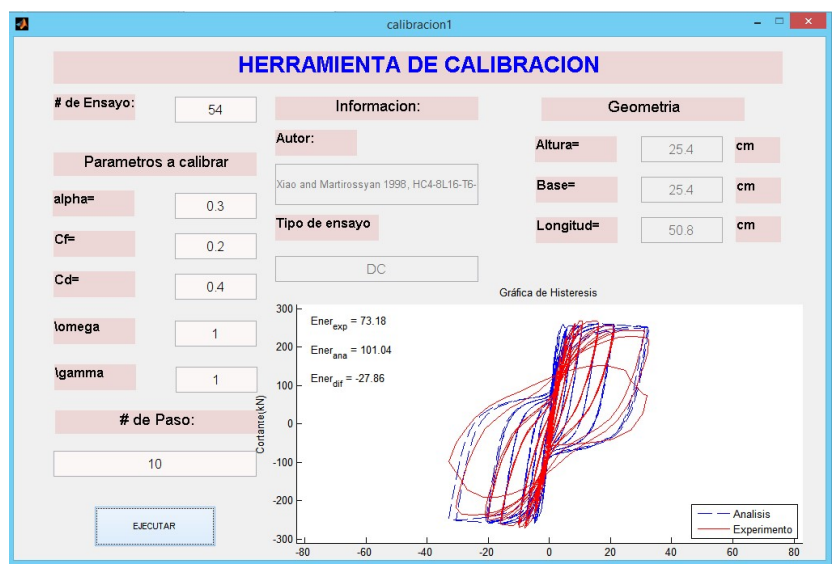

ł.

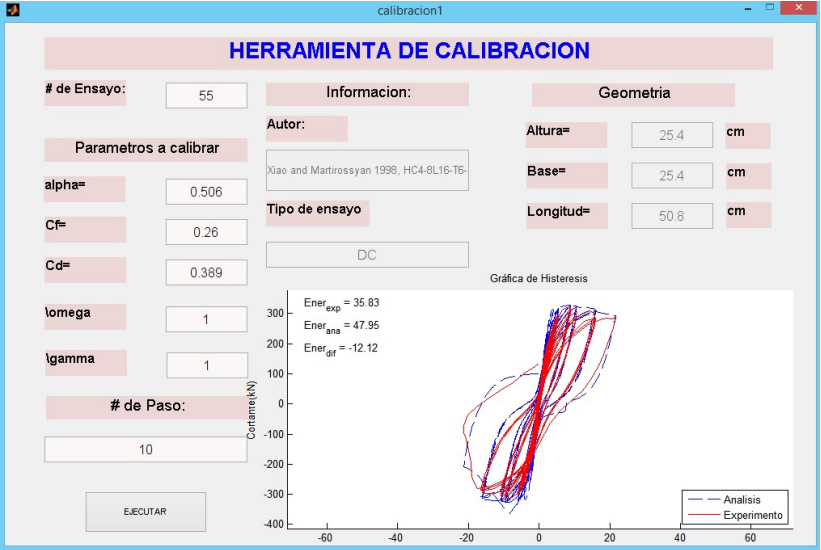

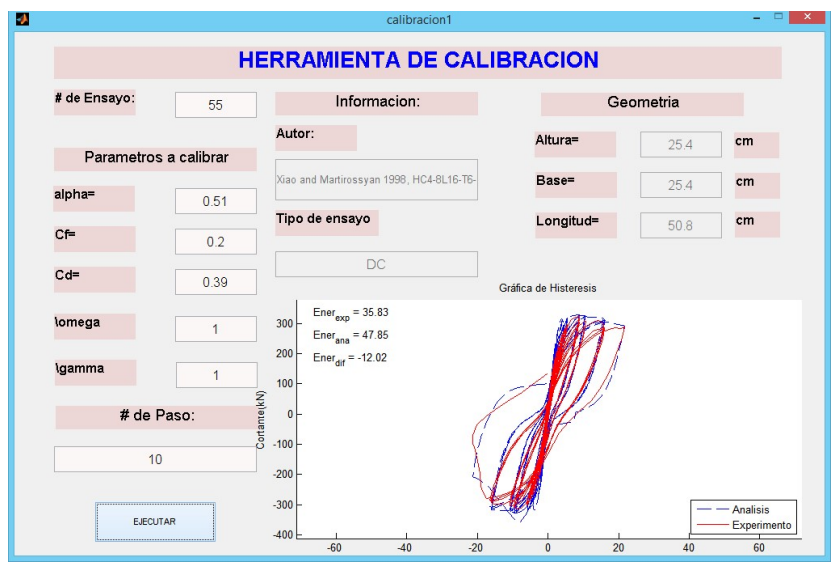

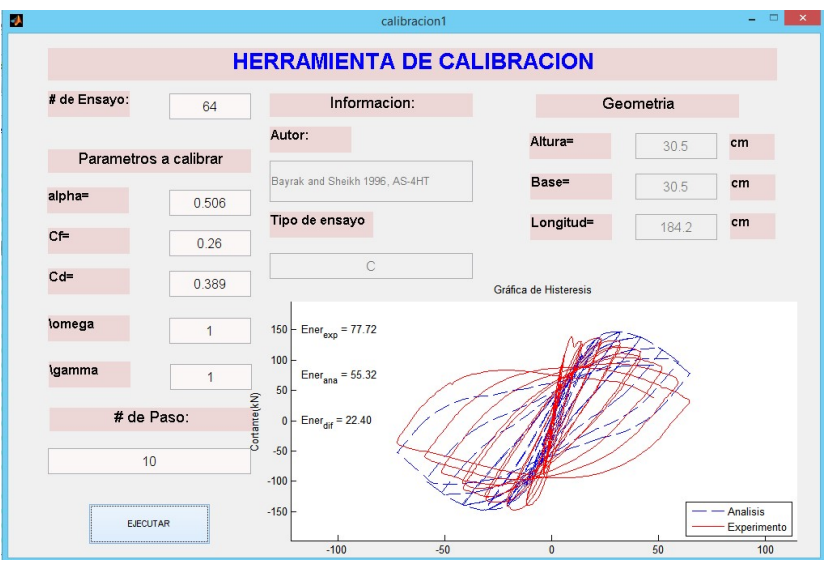

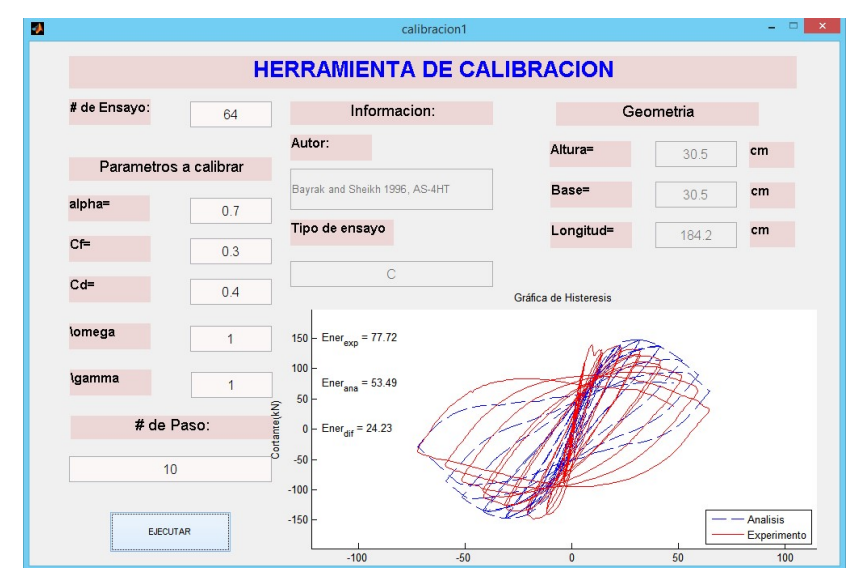

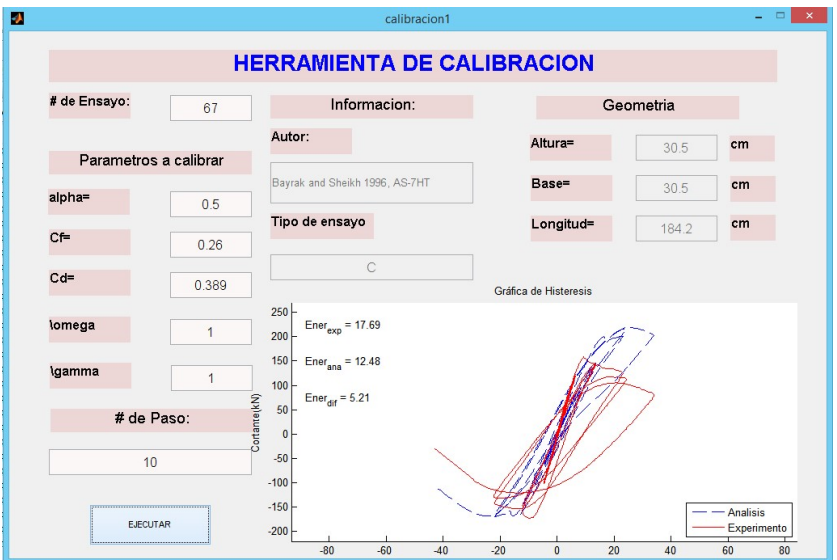

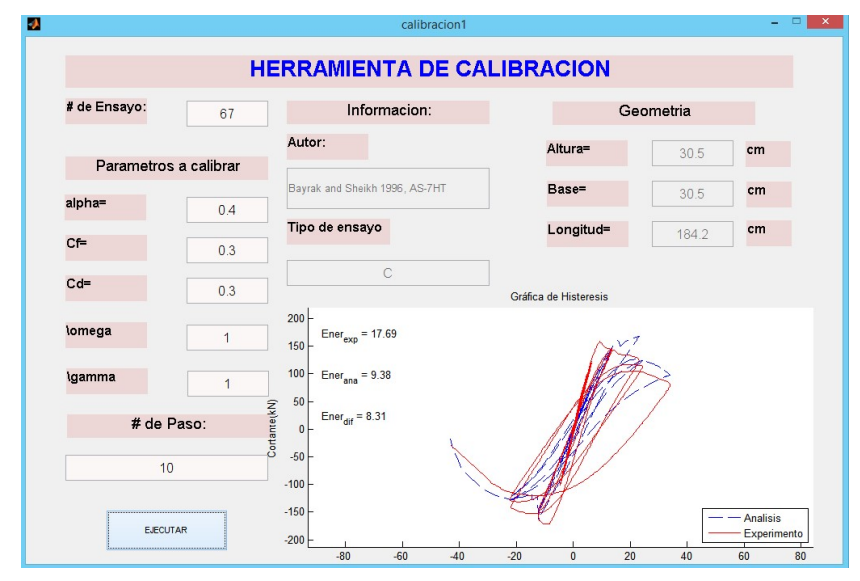

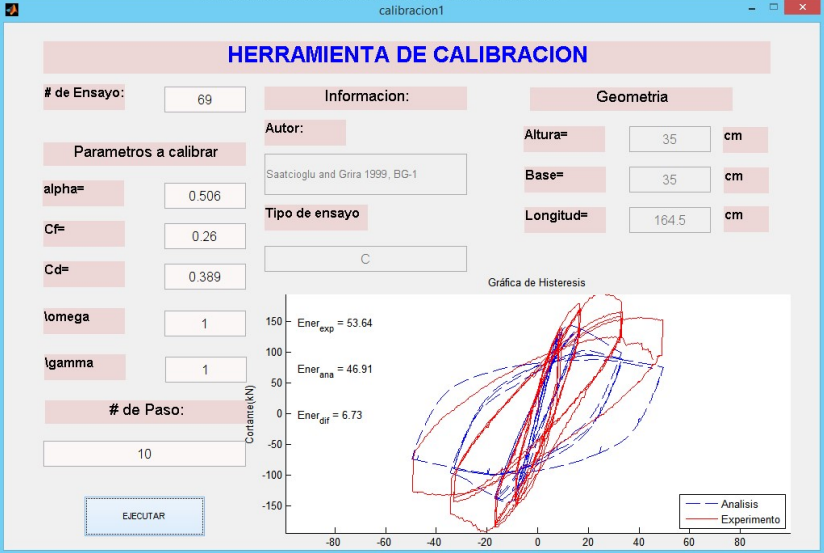

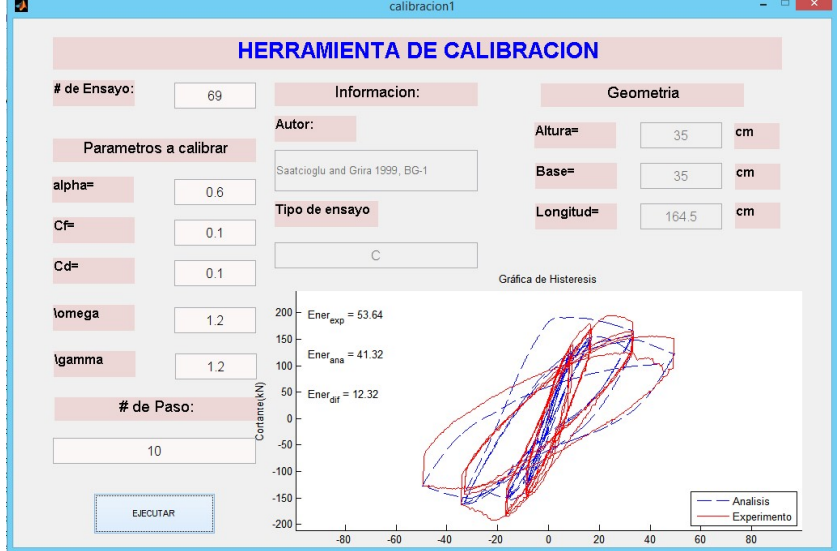

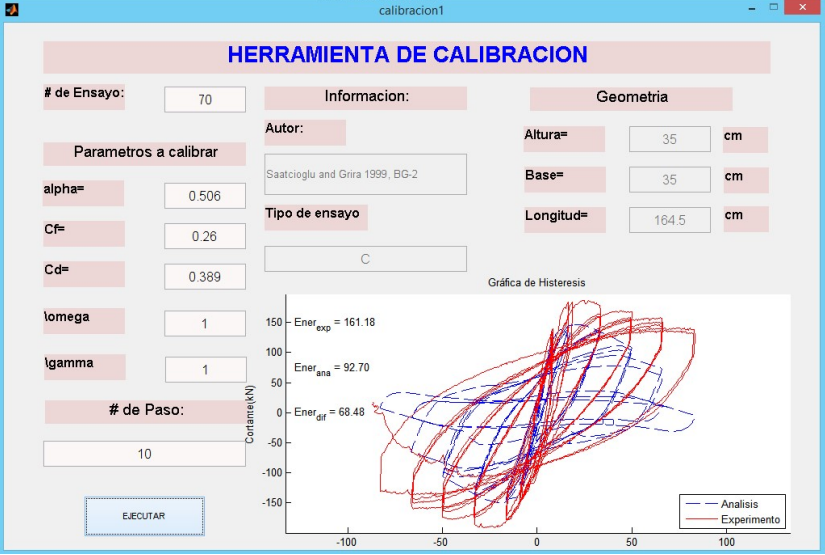

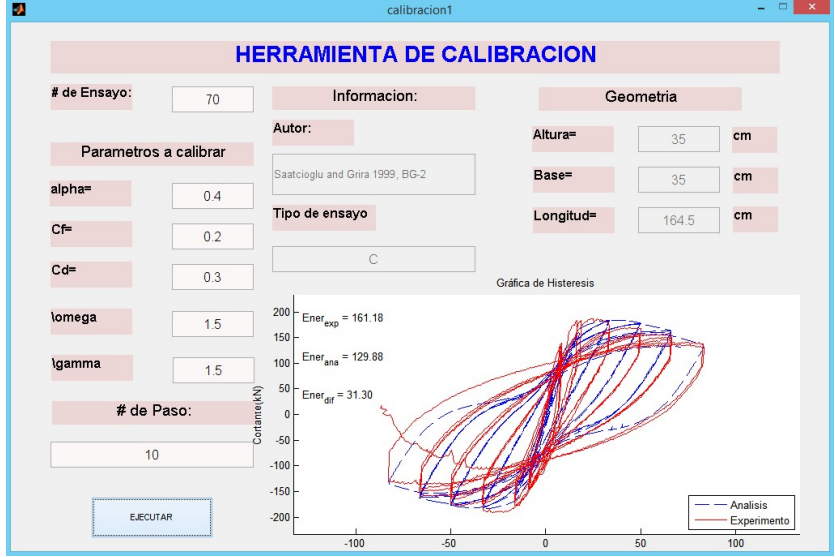

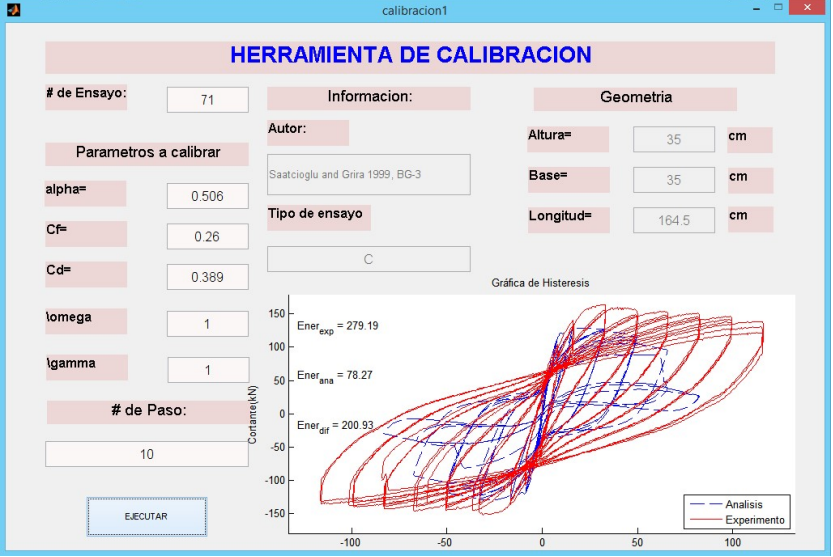

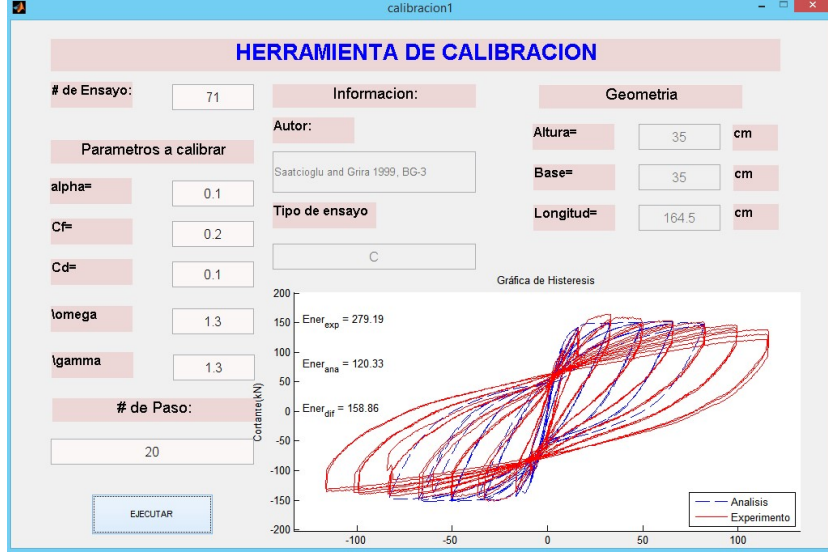

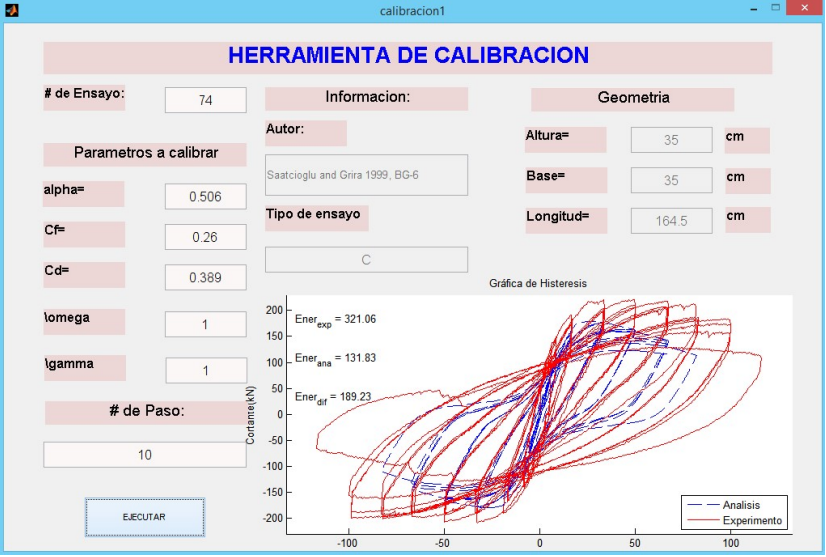

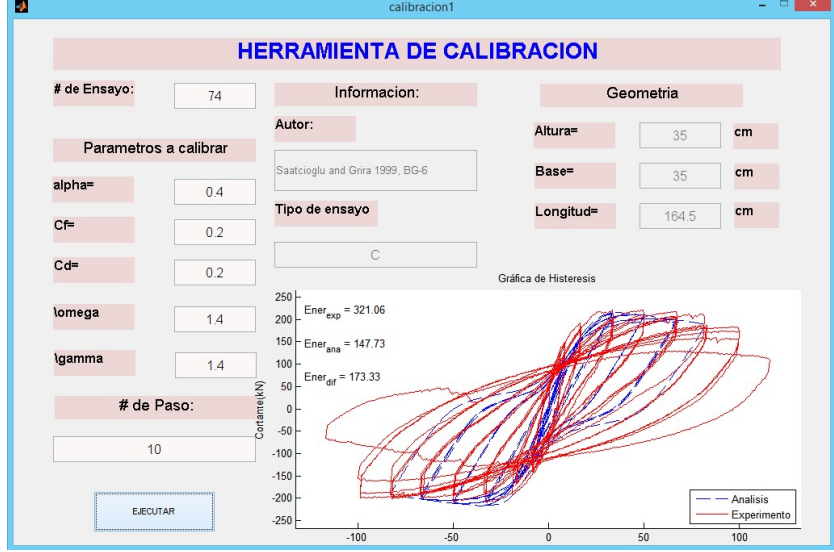

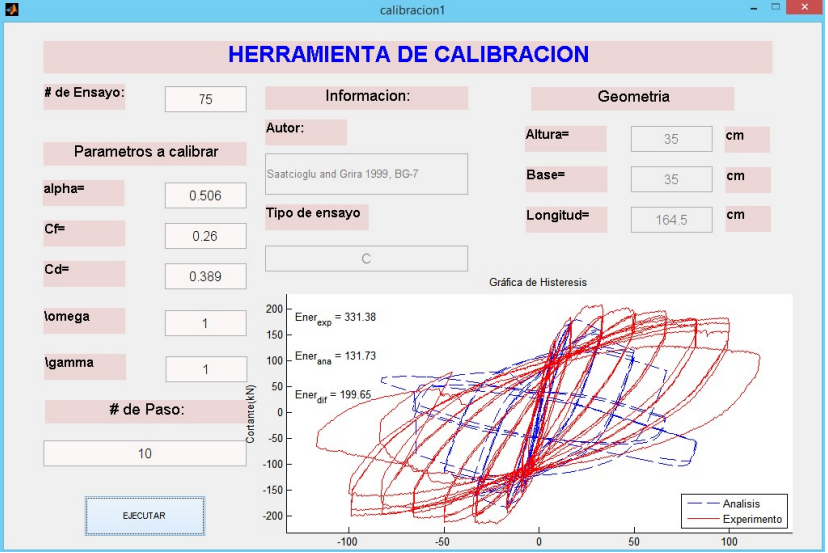

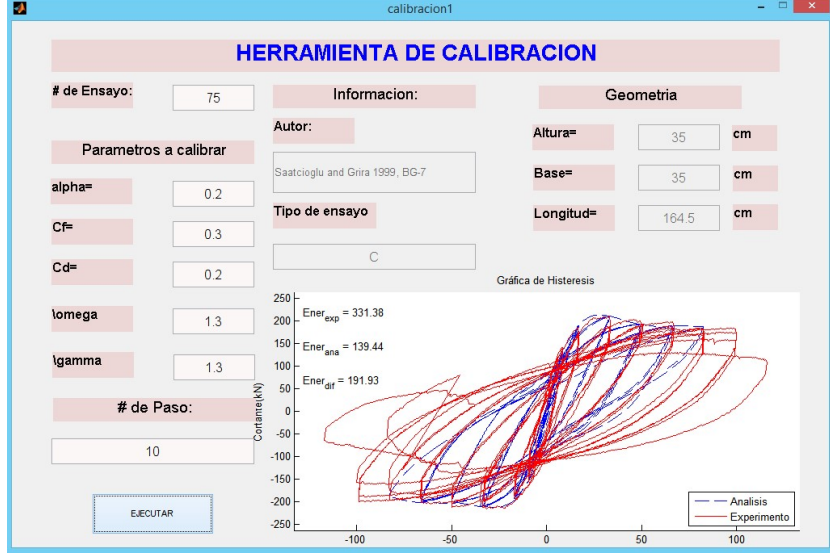

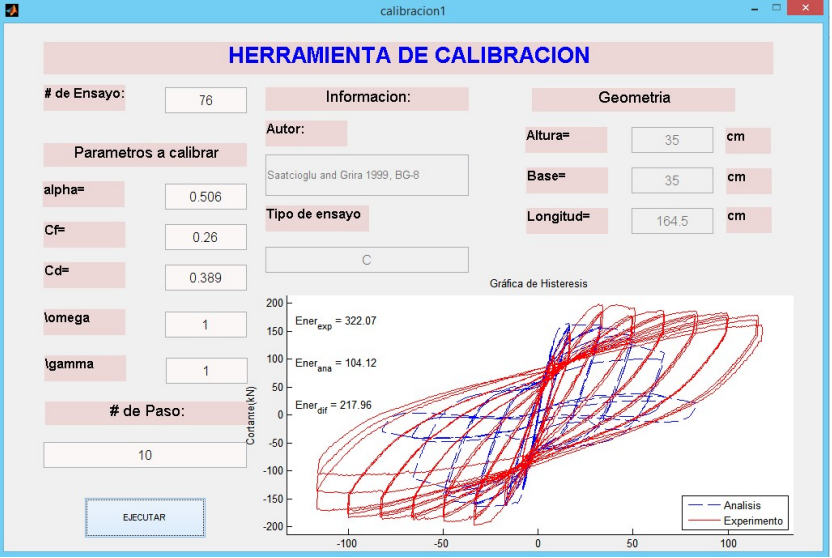

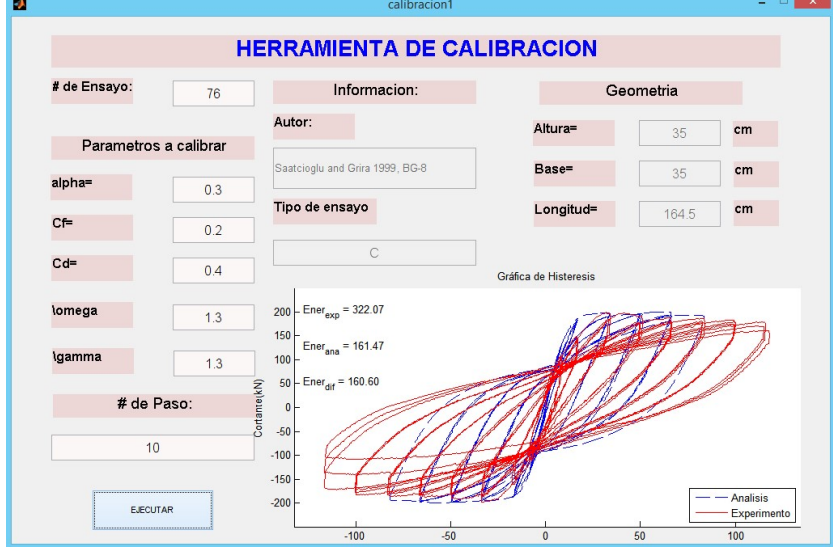

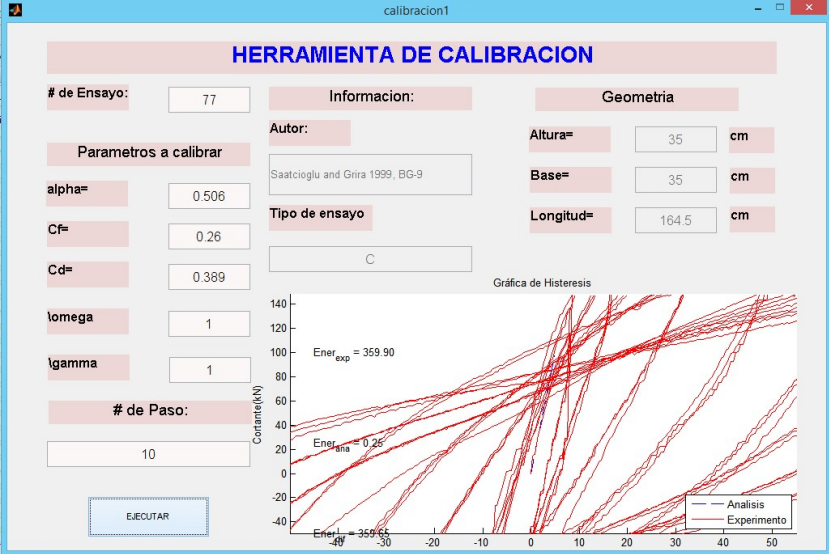

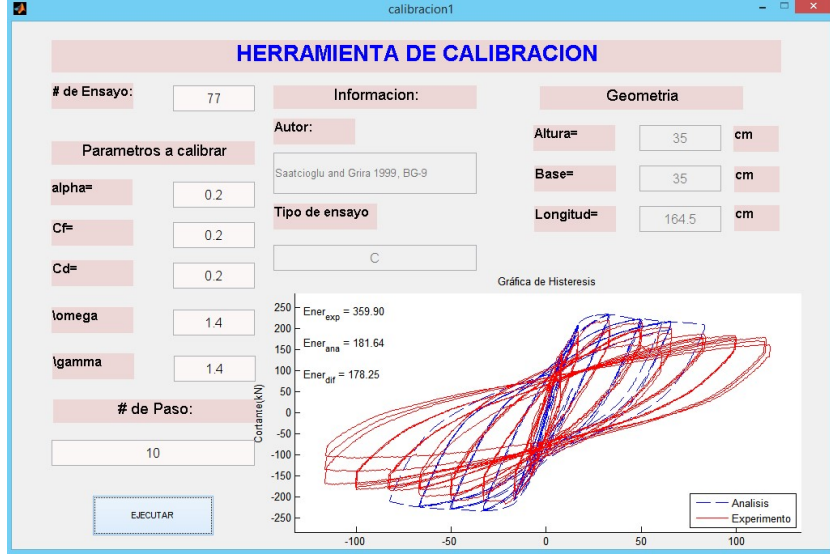

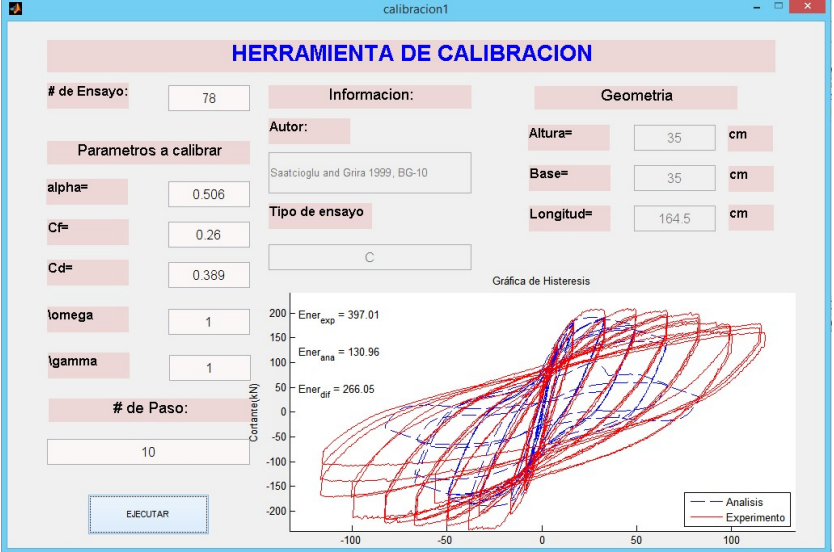

### Después de Calibrar

i.

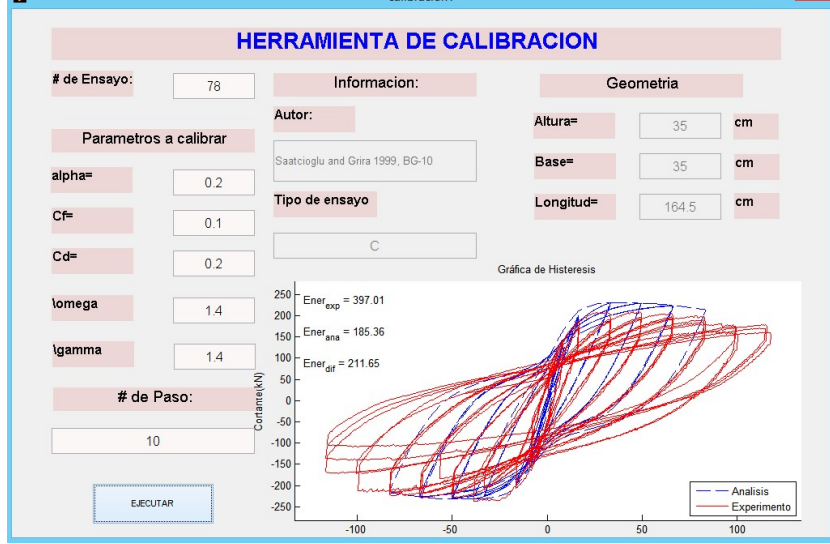

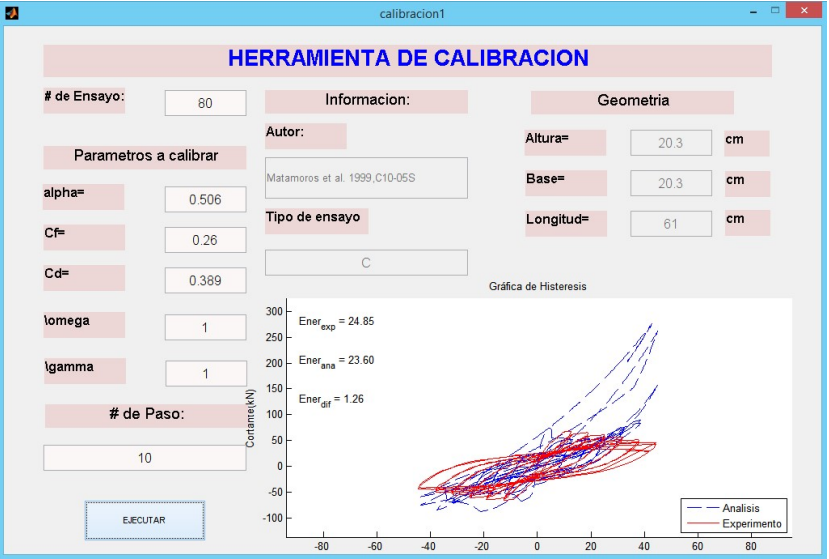

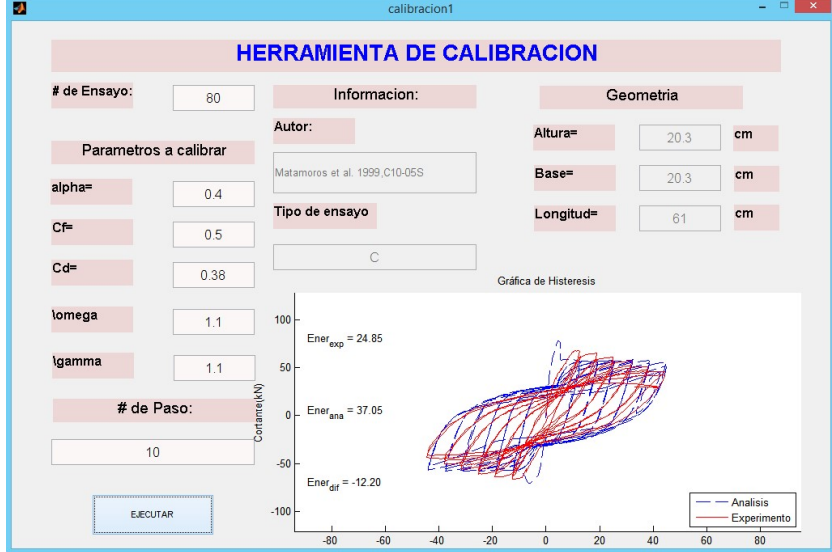

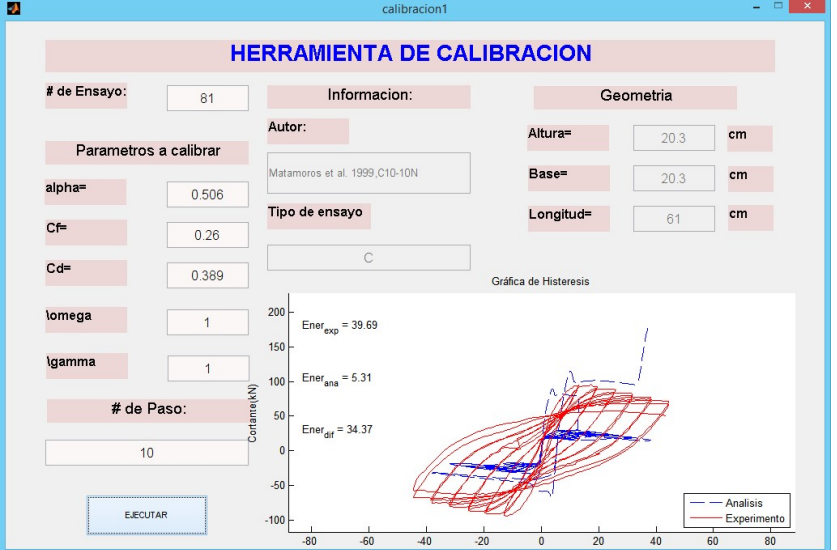

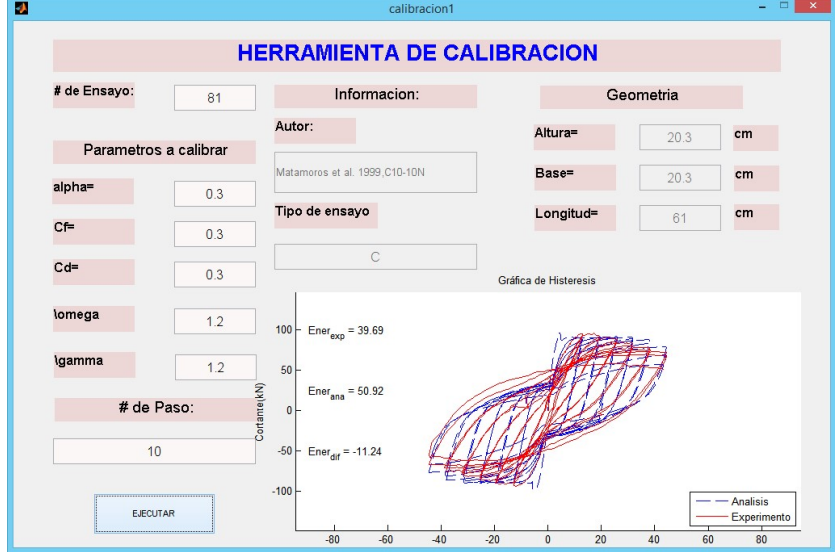

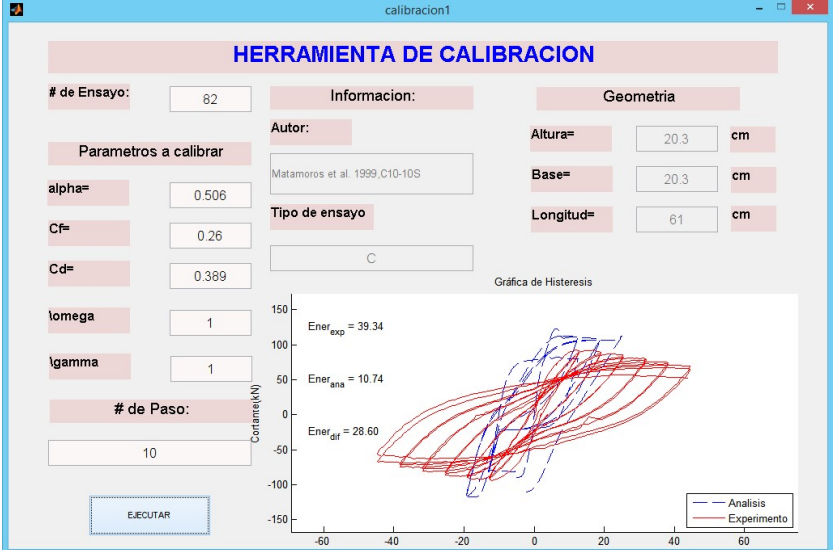

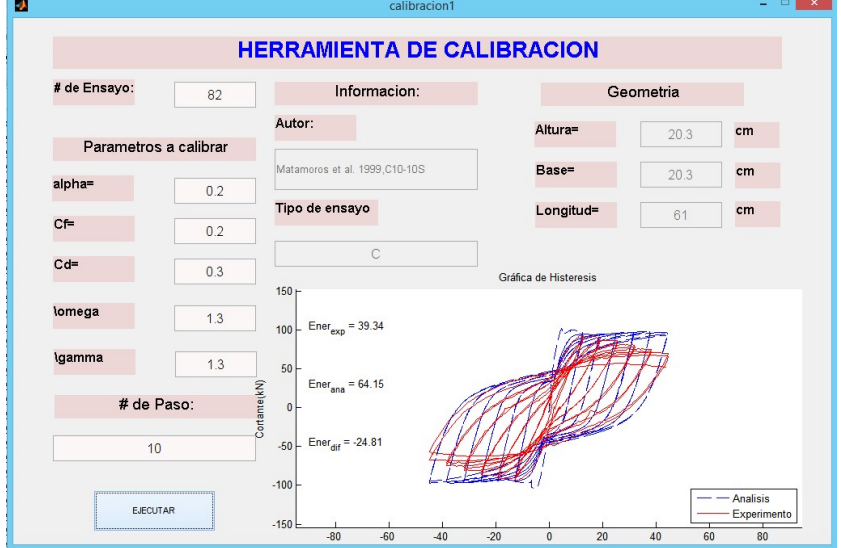
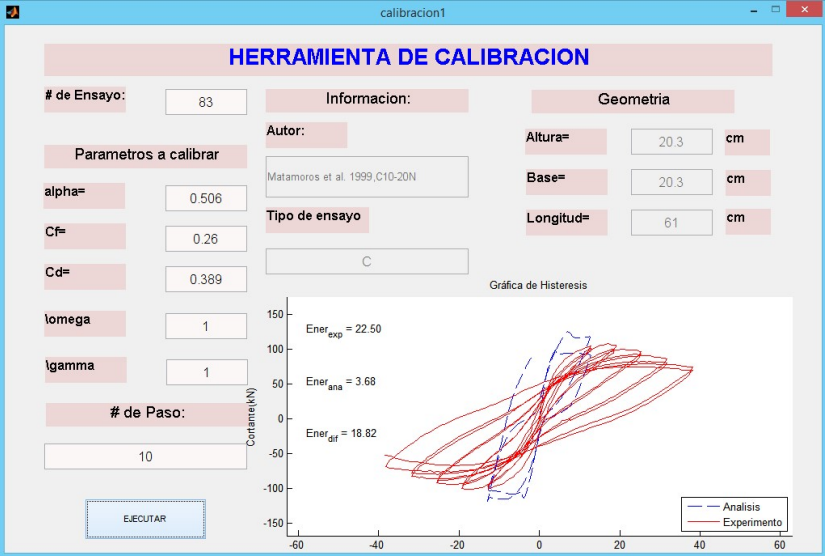

## Después de Calibrar

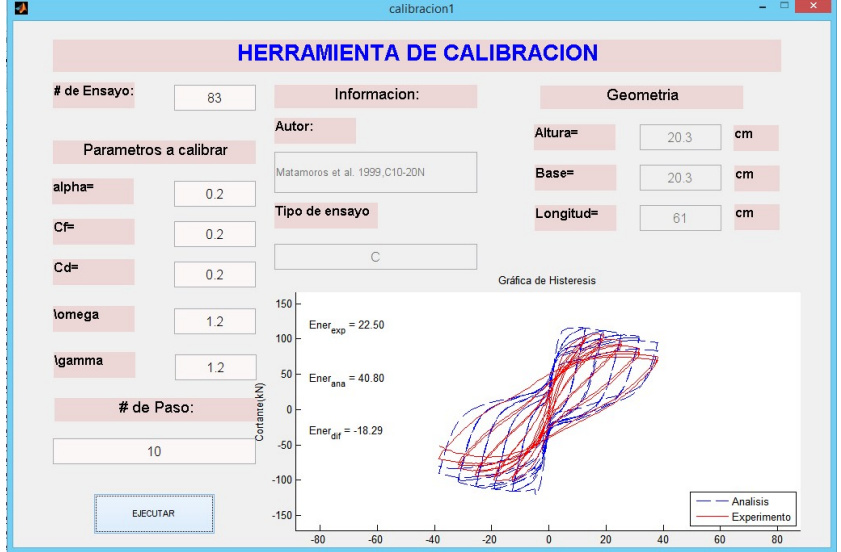

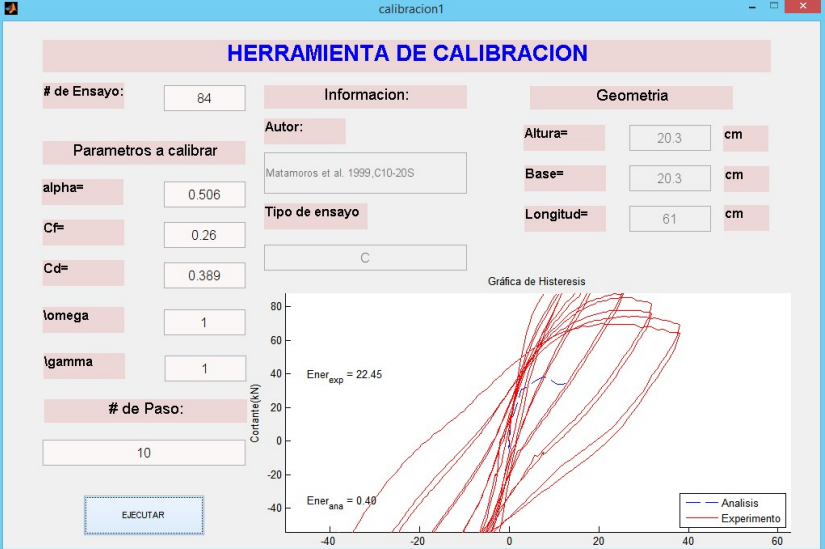

# Después de Calibrar

 $\mathbf{r}$ 

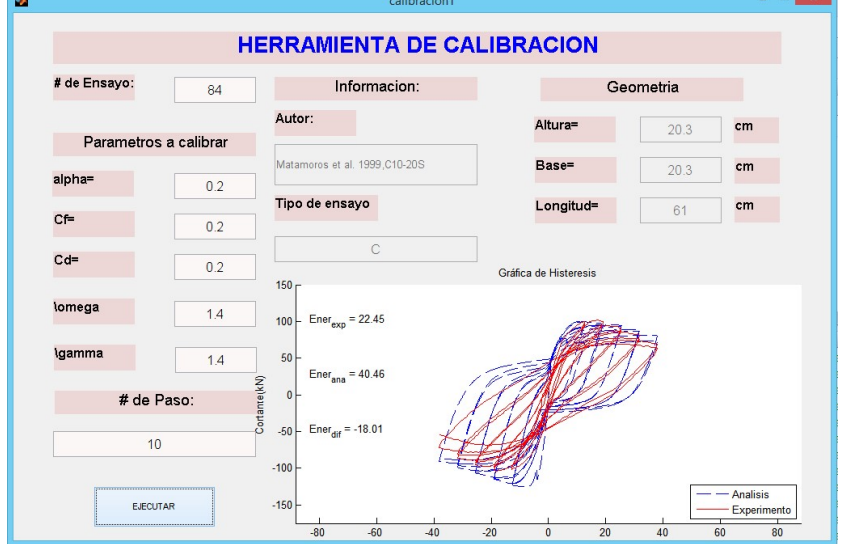

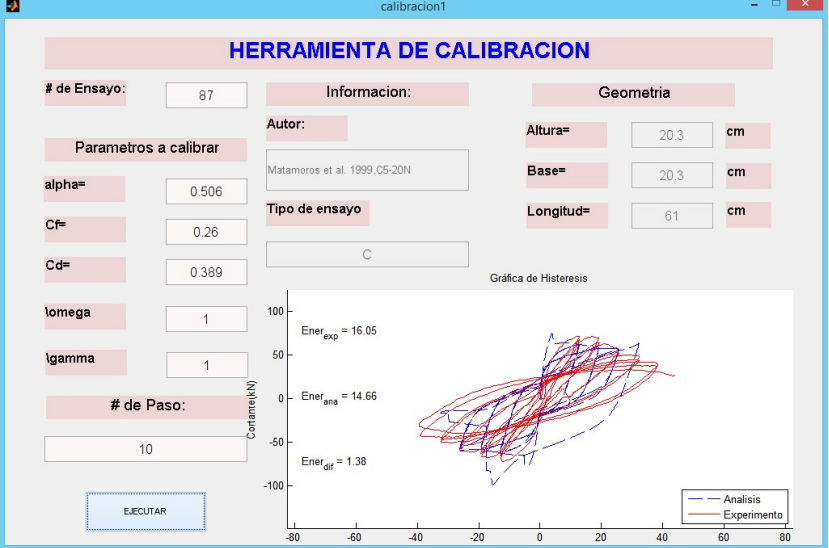

#### Después de Calibrar

 $\mathbf{r}$ 

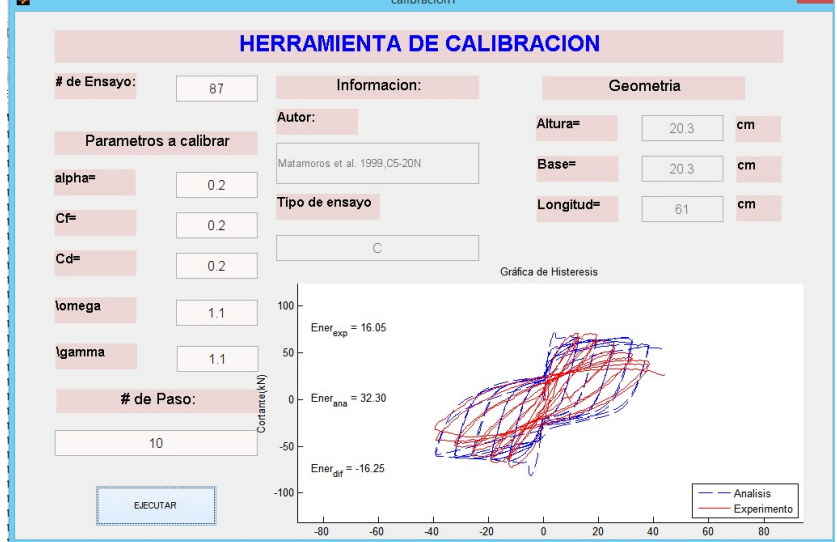

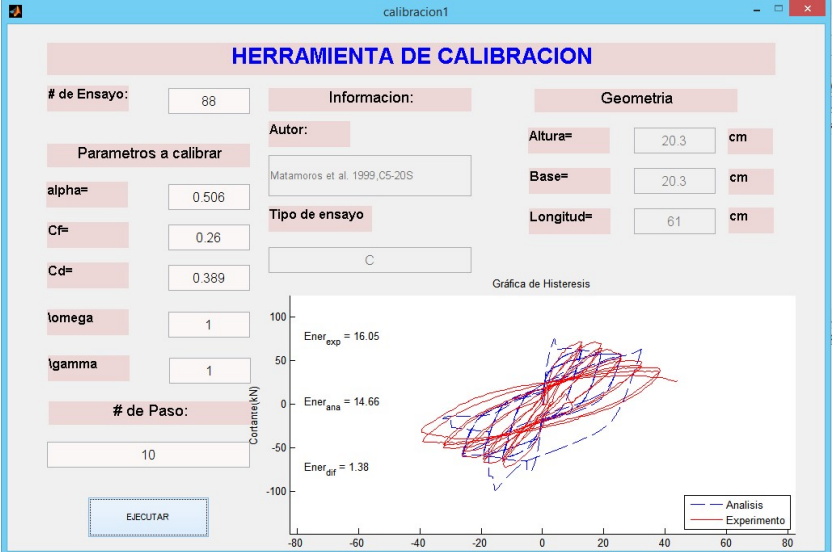

## Después de Calibrar

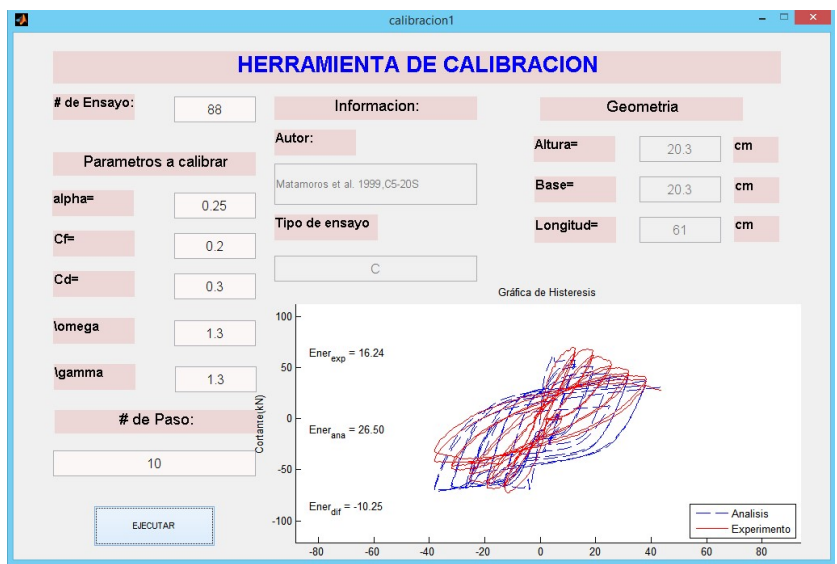

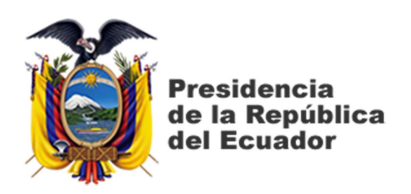

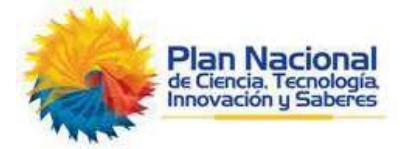

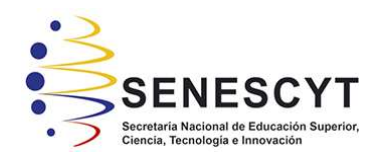

# DECLARACIÓN Y AUTORIZACIÓN

Yo, ENRIQUE SEBASTIÁN YÉPEZ CARDENAS, con C.C: # 0919829945 autor del trabajo de titulación: CALIBRACIÓN DE UN MODELO DE FIBRAS DE HORMIGÓN ARMADO NO-LINEAL PARA INCLUIR LOS EFECTOS DE DEGRADACIÓN EN ESTRUCTURAS DE HORMIGÓN ARMADO-PARTE 2, previo a la obtención del título de INGENIERO CIVIL en la Universidad Católica de Santiago de Guayaquil.

1.- Declaro tener pleno conocimiento de la obligación que tienen las instituciones de educación superior, de conformidad con el Artículo 144 de la Ley Orgánica de Educación Superior, de entregar a la SENESCYT en formato digital una copia del referido trabajo de titulación para que sea integrado al Sistema Nacional de Información de la Educación Superior del Ecuador para su difusión pública respetando los derechos de autor.

2.- Autorizo a la SENESCYT a tener una copia del referido trabajo de titulación, con el propósito de generar un repositorio que democratice la información, respetando las políticas de propiedad intelectual vigentes.

Guayaquil, 25 de marzo del 2016

f. \_\_\_\_\_\_\_\_\_\_\_\_\_\_\_\_\_\_\_\_\_\_\_\_\_\_\_\_\_\_\_\_\_\_\_\_\_ Nombre: ENRIQUE SEBASTIÁN YÉPEZ CÁRDENAS C.C: 0919829945

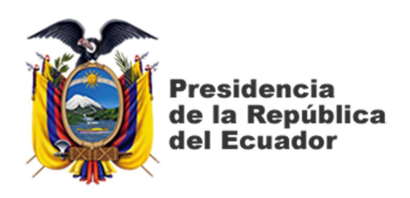

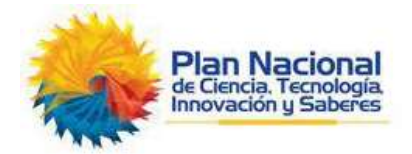

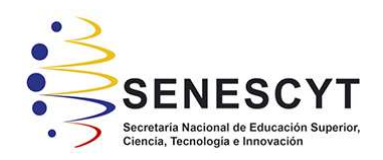

## REPOSITORIO NACIONAL EN CIENCIA Y TECNOLOGÍA FICHA DE REGISTRO DE TESIS/TRABAJO DE TITULACIÓN

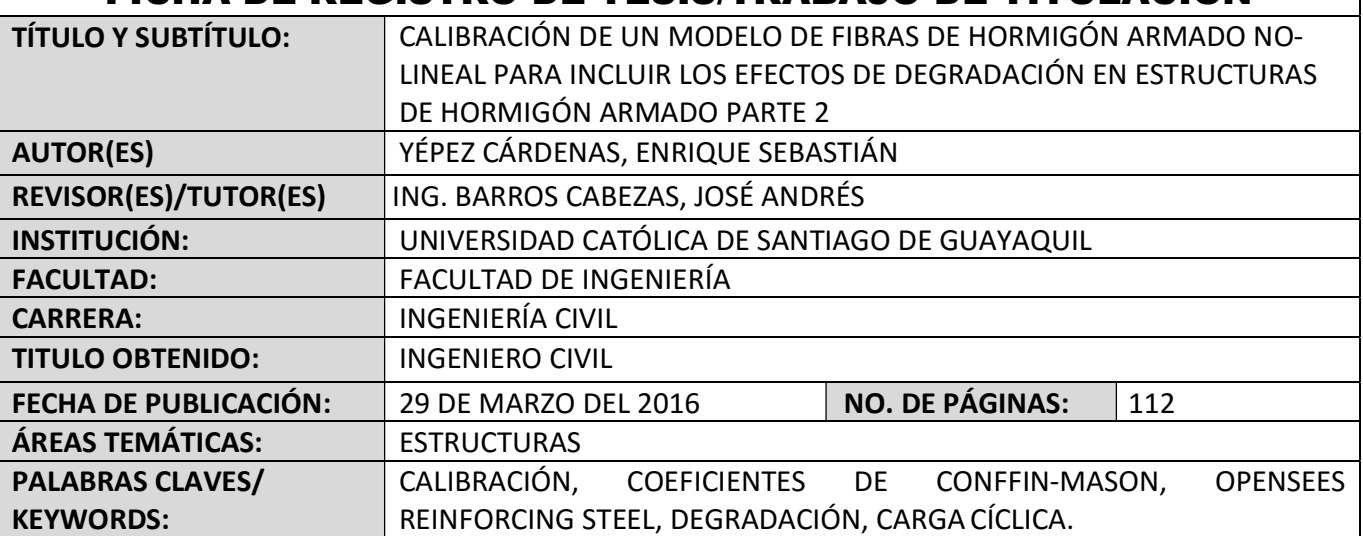

RESUMEN/ABSTRACT En el siguiente trabajo de titulación se plantea el desarrollo de una Metodología para calibrar los parámetros de degradación y resistencia del acero de refuerzo longitudinal de un elemento viga-columna, el cual está sometido a cargas cíclicas. Los parámetros que se calibraron corresponden a los coeficientes de Coffin-Mason establecidos en el Software Opensees en el comando Reinforcing Steel. Se calibra un modelo de fibras de hormigón armado no-lineal, de manera que se pueda incluir los efectos de degradación y de la interacción de cargas de flexión con carga axial. Este trabajo corresponde a la segunda parte de una investigación que tiene la finalidad de desarrollar ecuaciones que definan los parámetros de degradación, para poder modelar cualquier tipo de elemento viga-columna, en función de la geometría, armadura y resistencia de los materiales. Se define esta metodología para la calibración de los modelos constitutivos, realizándose la calibración de 88 ensayos, mediante la utilización de la herramienta computacional creada por el Ing. Alejandro Condo durante el desarrollo de la primera parte de la investigación.

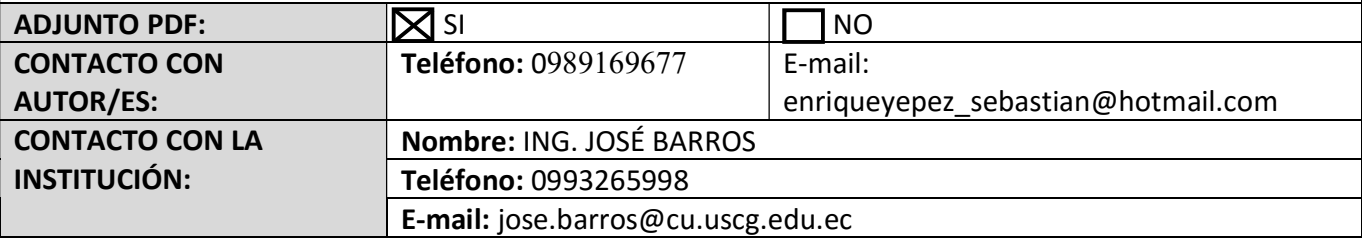

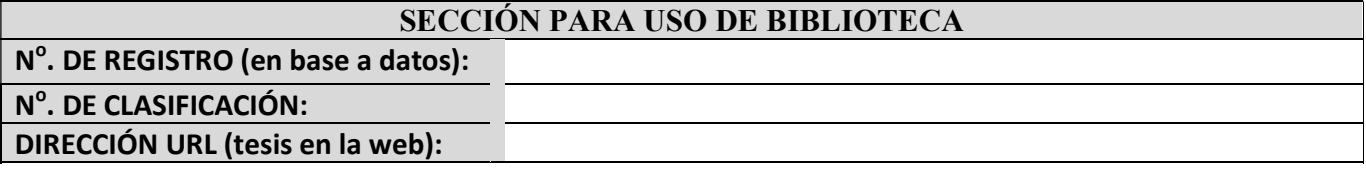